#### **BRESCIA MOBILITA'**

Allegato A

"UPGRADE SBE"

(SISTEMA DI BIGLIETTAZIONE ELETTRONICA)

PER I SERVIZI DI TPL DI AREA URBANA

DEL BACINO DI BRESCIA

**Bigliettazione Elettronica Lombardia «BELL» Requisiti tecnici delle smartcard (modello dei dati - Card Data Model) Emessi da REGIONE LOMBARDIA**

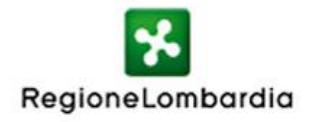

#### **Bigliettazione Elettronica Lombardia «BELL»**

**Requisiti tecnici delle smartcard (modello dei dati - Card Data Model)**

### Indice

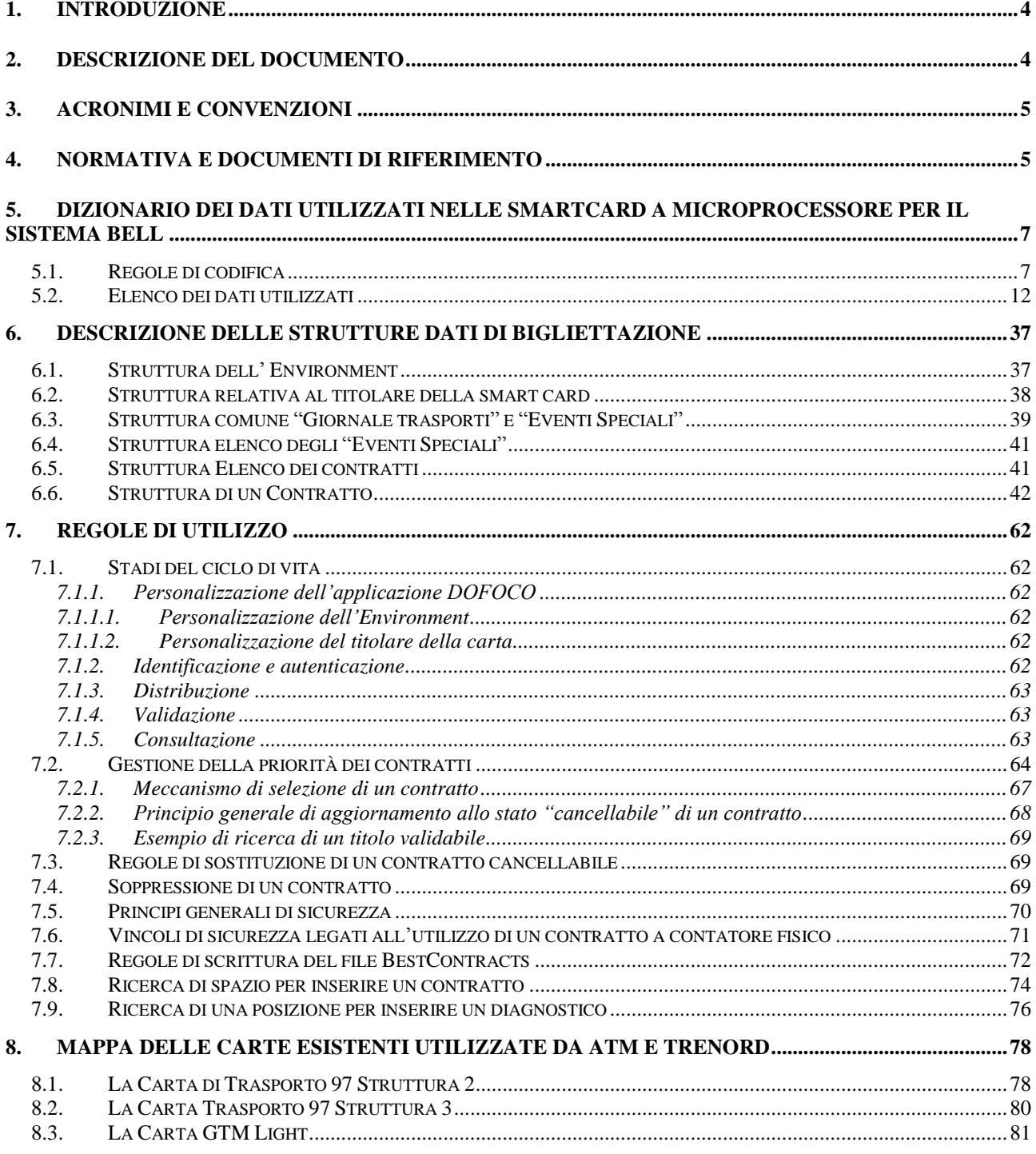

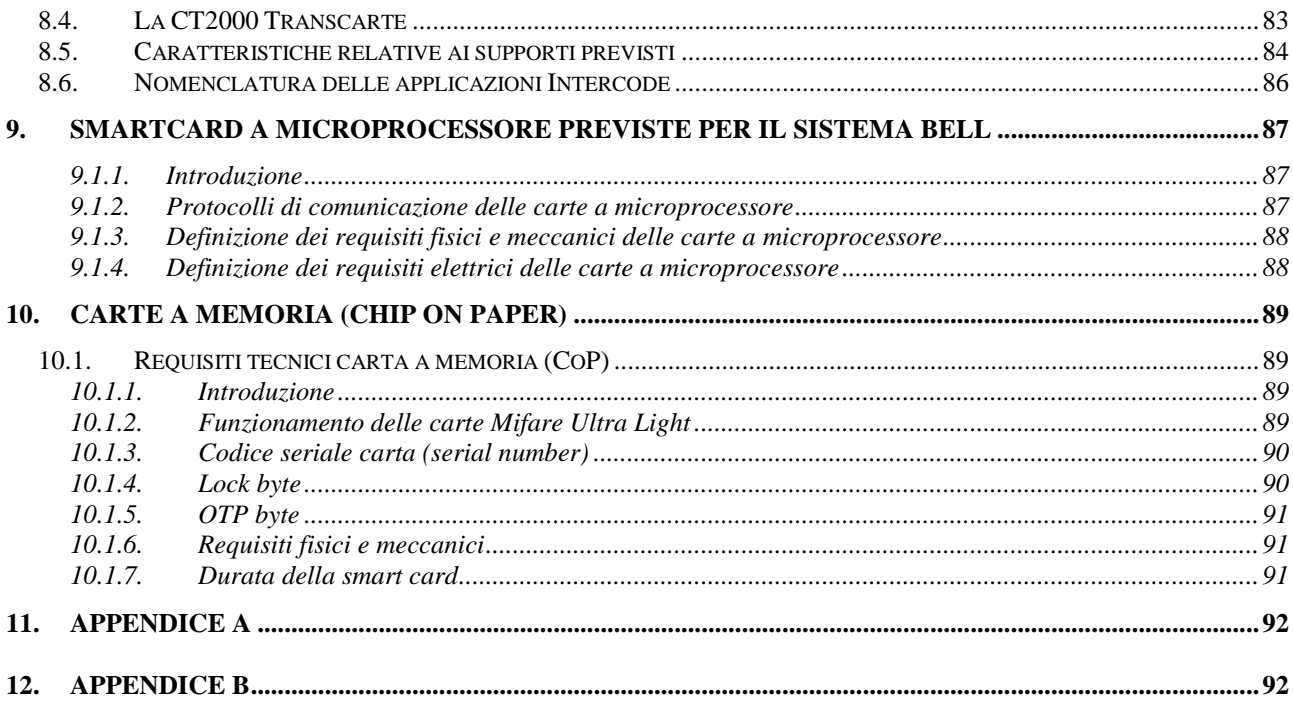

# **1. Introduzione**

Il presente documento intende distribuire le indicazioni dettagliate sulla struttura dati contenuta nelle smart card e nelle carte a memoria per implementare il nuovo sistema di tariffazione "STIR" previsto sul territorio della Regione Lombardia dal progetto BELL.

Tale struttura tiene conto delle linee guida adottate dagli operatori ATM e TRENORD che prevedono una migrazione verso le smart card con tecnologia Calypso rev. 3.1 mantenendo inalterata la struttura delle carte esistenti.

Gli operatori di trasporto che vogliono partecipare al sistema BELL dovranno utilizzare il presente documento implementando la struttura descritta sulle carte Calypso rev. 3.1.

Per motivi tecnici è opportuno che sia un soggetto unico a gestire i seguenti aspetti:

- Definizione e distribuzione delle nuove carte Calypso rev 3.1;
- Definizione, gestione e distibuzione delle SAM legate al progetto BELL e regole di firma per l'interoperabilità;
- Definizione puntuale dei valori utilizzati per ogni campo della struttura definita in questo documento.

Si ipotizza che tale soggetto possa essere costituito da un consorzio di operatori oppure dal principale affidatario dei servizi ferroviari regionali.

### **2. Descrizione del documento**

Nel presente documento viene trattata la normativa "Intercode" (normativa francese omologata NF P 99-405) che stabilisce le raccomandazioni di codifica standard dei dati di bigliettazione.

Esso descrive le regole di interoperabilità per la codifica dei dati di bigliettazione utili per stabilire le specifiche tecniche di alto livello per l'adozione delle specifiche funzionali di DOFOCO e di DOFOCO+, e precisamente:

- le strutture e i dati utilizzati (significato, valori permessi), le loro codifiche, il loro carattere obbligatorio o no.
- alcune modalità di gestione del ciclo di vita di questi dati nel corso delle operazioni che coinvolgono il cliente e la sua carta

Ciascun ente committente selezionerà fra le scelte offerte nel documento le funzioni e i codici di cui necessita nel suo contesto tariffario locale tenendo conto del livello di interoperabilità che si vuole raggiungere. La gamma delle scelte offerte vuole essere rappresentativa dell'insieme delle situazioni conosciute ad oggi a livello regionale.

Al momento di un'estensione dell'intermodalità, la compatibilità dell'applicazione sviluppata inizialmente nel rispetto delle precedenti edizioni di questo documento con quella sviluppata ulteriormente utilizzando interamente o in parte la presente edizione deve essere garantita caso per caso tramite complementi informatici da installare nei terminali.

Su di una carta, ciascuna applicazione di bigliettazione non può riferirsi che a una sola versione di Intercode e a una sola istanza. Queste due informazioni sono contenute nel dato EnvApplication-VersionNumber. Il presente documento e la sua precedente edizione così come la norma sperimentale utilizzano lo stesso numero di versione (2) in questo dato EnvApplicationversionNumber,

a causa della compatibilità che è stata mantenuta.

Il documento è costituito da quattro parti:

- 1) l'elenco delle regole di codifica utilizzate (per tipo di dati) e dei dati stessi; per ciascun dato è indicato il nome, la sua opzionalità (obbligatorio, referenziato o no) all'interno della struttura di dati a cui è collegato, la lunghezza, la definizione e le regole di codifica che gli si applicano. Abitualmente il nome di un dato è un nome composto costituito dal nome della struttura nella quale si trova, seguito dal nome proprio del dato. Un certo numero di nomi contengono la parola "data" tra le due parti, il che permette di essere conformi alla normativa NF EN 1545 parti 1 e 2, che prevede campi liberi detti "data". Questi campi corrispondono a dati sia non previsti nella normativa NF EN 1545 parti 1 e 2, sia previsti da altre strutture;
- 2) l'elenco delle strutture di dati, con i dati che le compongono, Per le strutture di descrizione dei contratti, esistono numerose possibilità per rispondere a diversi contesti funzionali: Quello urbano con tariffazione forfettaria, quello urbano e/o interurbano, e quello ferroviario solo o associato all'urbano/interurbano;
- 3) lo scheletro generale degli stadi classici del ciclo di vita della carta. Questo scheletro si compone di processi di gestione dei contratti o delle altre strutture di dati (elenchi di contratti, eventi, contatori) che cercano di ottimizzare lo spazio di memoria sulla carta e di ridurre i tempi di trattamento delle operazioni di validazione;
- 4) regole precise di posizionamento delle diverse strutture di dati (dette anche file logici) su 5 carte con microchip della famiglia detta "Calypso 1" CD97 struttura 2, CD 97 struttura 3, GTML, CT 2000 Valenciennes. Naturalmente tutto questo include la descrizione (nome, dimensione) dell'applicazione di trasporto e dei file di ciascuna delle sue carte. In pratica, questo spazio di memoria è strutturato in applicazioni e file fisici, ciascuno dei quali gestito da un insieme di chiavi, dove lo spazio disponibile è un multiplo di 29 bytes (ovvero di .232 bit).

Le parti da 5 a 7 (inerenti i precedenti punti 1), 2) e 3)) sono indipendenti dal tipo di carta utilizzata, benché i files utilizzati (elenco dei contratti con i loro riassunti o struttura BestContracts, giornale ecc.) definiti siano particolarmente adatti a queste carte.

# **3. Acronimi e Convenzioni**

Vengono usati nel presente documento i seguenti acronimi:

- BELL: Bigliettazione Elettronica Regione Lombardia
- TDVE: Titoli di vendita elettronici
- STIBM: Sistemi tariffari integrati del Bacino di Mobilità
- STIL: Sistema tariffario integrato lineare
- TIR: Tariffa integrata regionale
- STIR: Sistema tariffario integrato regionale
- SV: Borsellino elettronico (stored value)
- COP: Chip on paper
- AO: Autorità Organizzatrice
- CEN: Comitato Europeo di Normalizzazione
- OD: Origine-Destinazione

## **4. Normativa e documenti di riferimento**

I seguenti documenti / normative di riferimento sono indispensabili per l'applicazione del presente documento. Per i riferimenti datati, si applica solo l'edizione citata. Per i riferimenti non datati, si applica l'ultima edizione del documento di riferimento (compresi gli eventuali emendamenti).

Specifiche del sistema operativo Calypso revision 3.1 - reperibile sul sito del Calypso Network Association;

- $\bullet$  Norme ISO 14443 parti da 1 a 4;
- Norme ISO 7816 parti da 1 a 4 e successive in conformità con quanto definito al punto "2";
- Norme EN 1545 per la definizione del modello dati (per quanto applicabile).

NF EN 1545-1, *Sistemi di carte di identificazione – Applicazioni per il trasporto terrestre – Parte 1: Tipi di dati elementari, codifiche generali ed elementi di dati generali* (indice di classificazione: Z 15-700-1).

NF EN 1545-2, *Sistemi di carte di identificazione – Applicazioni per il trasporto terrestre – Parte 2: Elementi di dati ed elenchi di codici relativi al pagamento del trasporto* (indice di classificazione: Z 15-700-2).

ISO/CEI 14443 (tutte le parti), Carte di identificazione - Carte a circuito(i) integrato(i) senza contatto – Carte di prossimità.

I requisiti di conformità con il presente documento sono definiti negli Articoli da 5 a 8.

# **5. Dizionario dei dati utilizzati nelle Smartcard a microprocessore per il sistema BELL**

#### **5.1. Regole di codifica**

Questo elenco è destinato a descrivere le regole di codifica che vengono utilizzate nel dizionario dei dati. Esse non sono contraddittorie con l'applicazione della normativa NF EN 1545 parti 1 e 2. Quest'ultima autorizza infatti l'utilizzo di altre regole (vedere NF EN 1545-1 paragrafo 9.3.3).

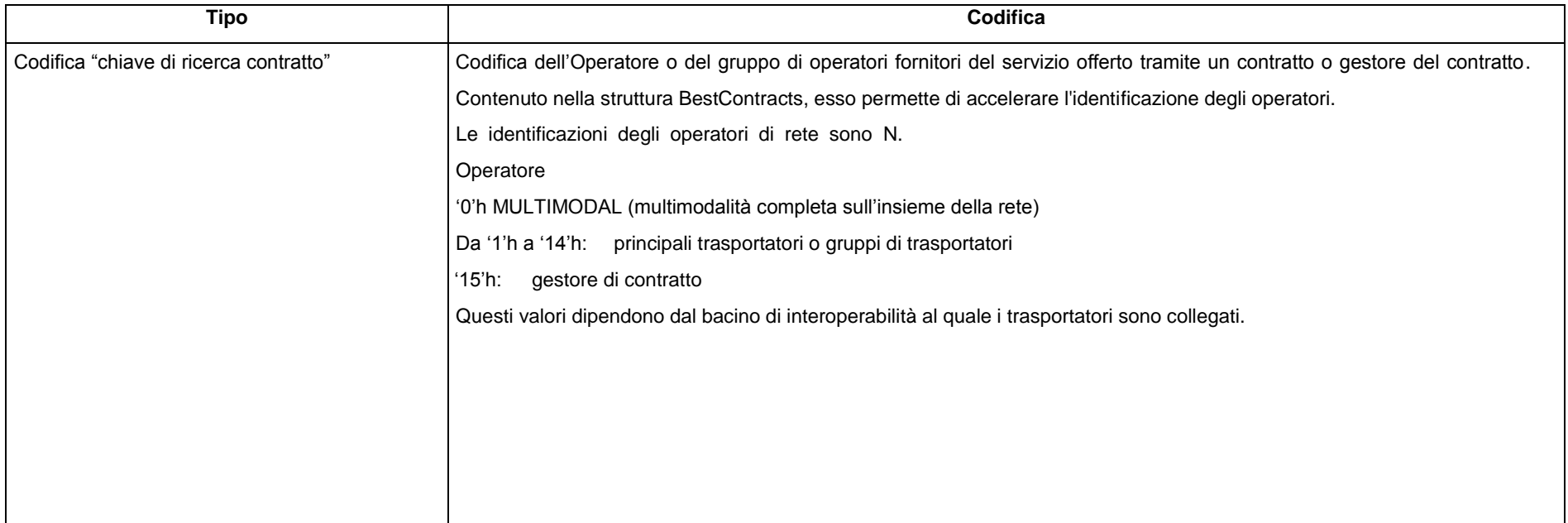

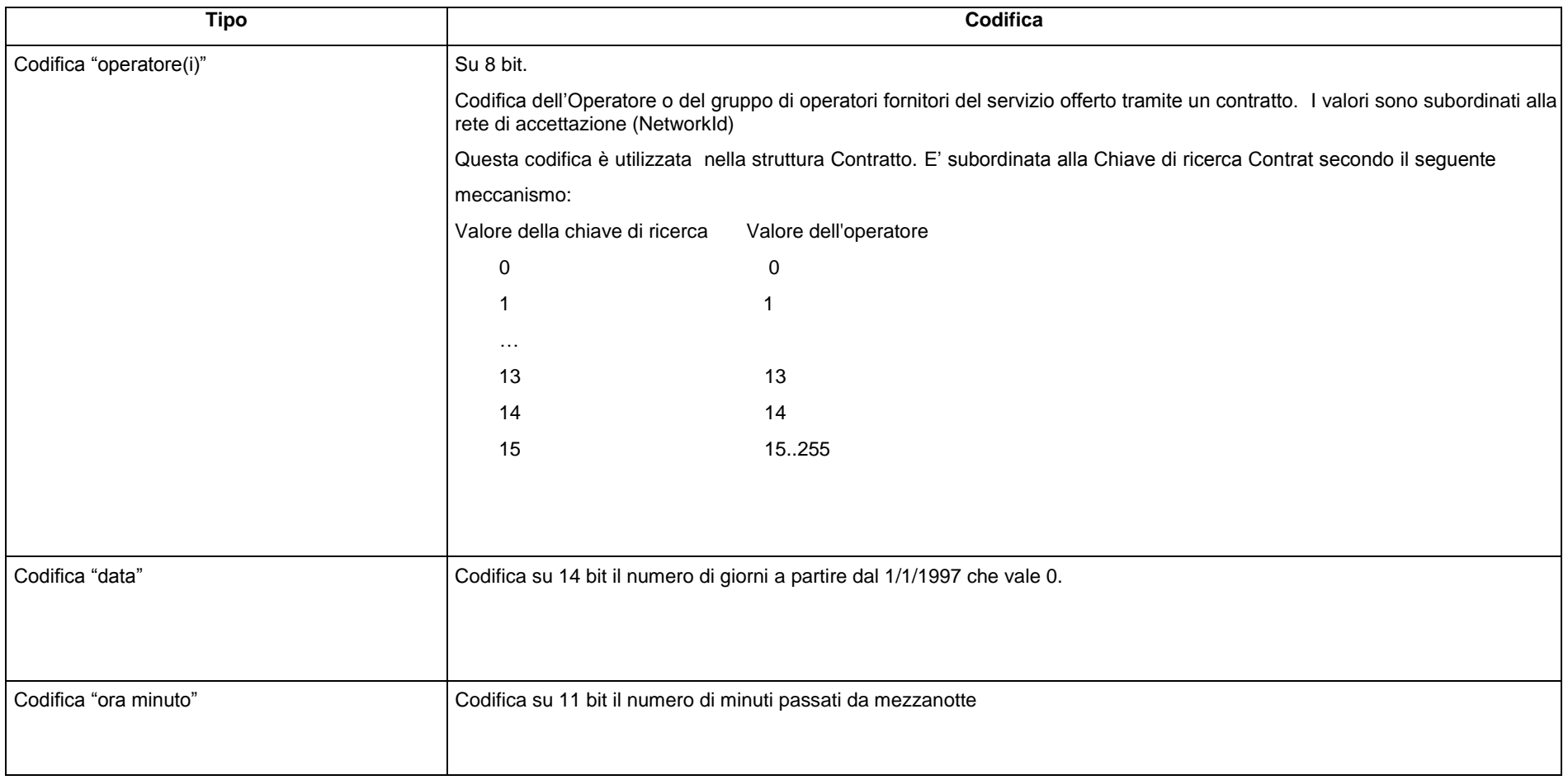

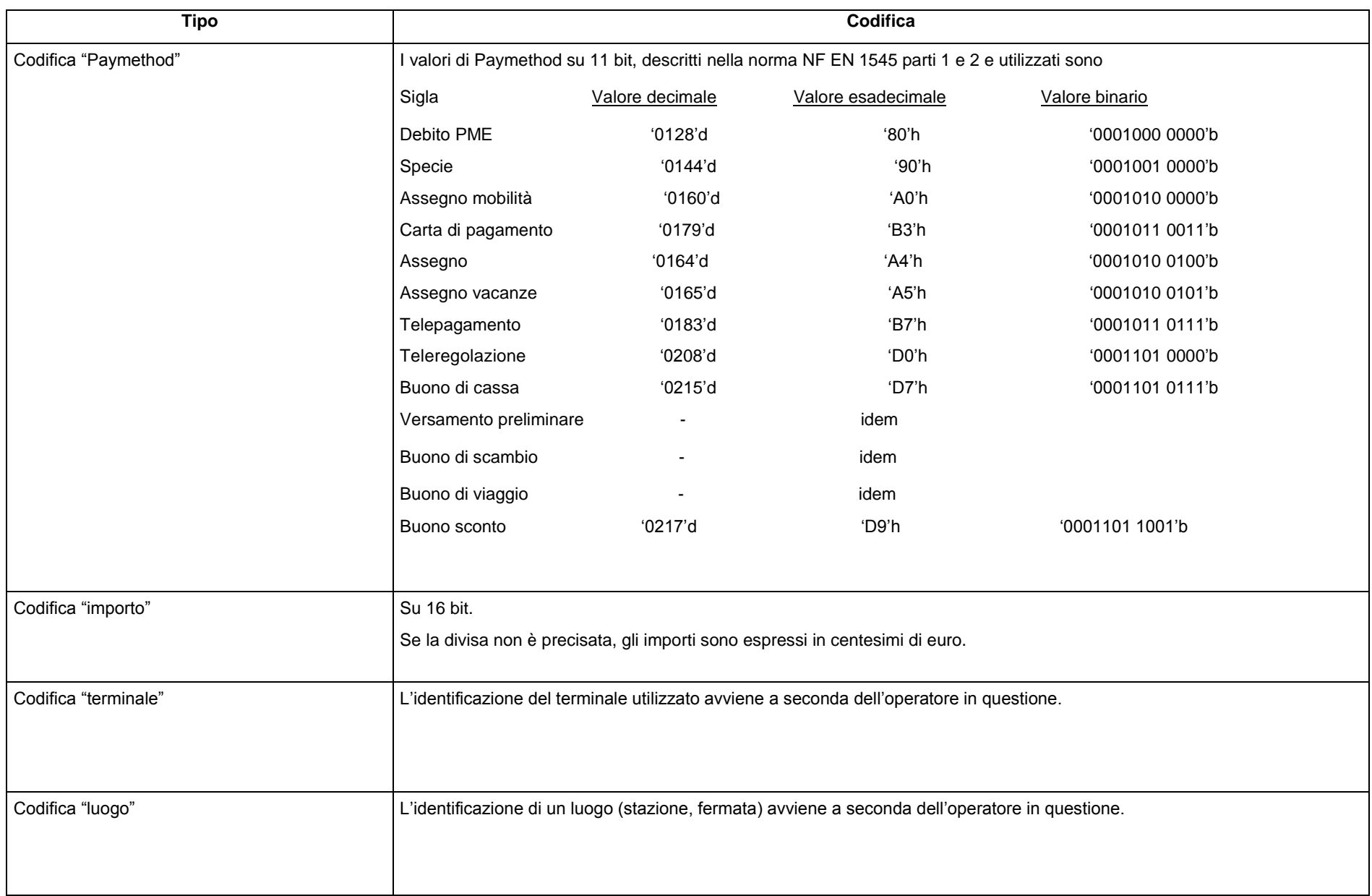

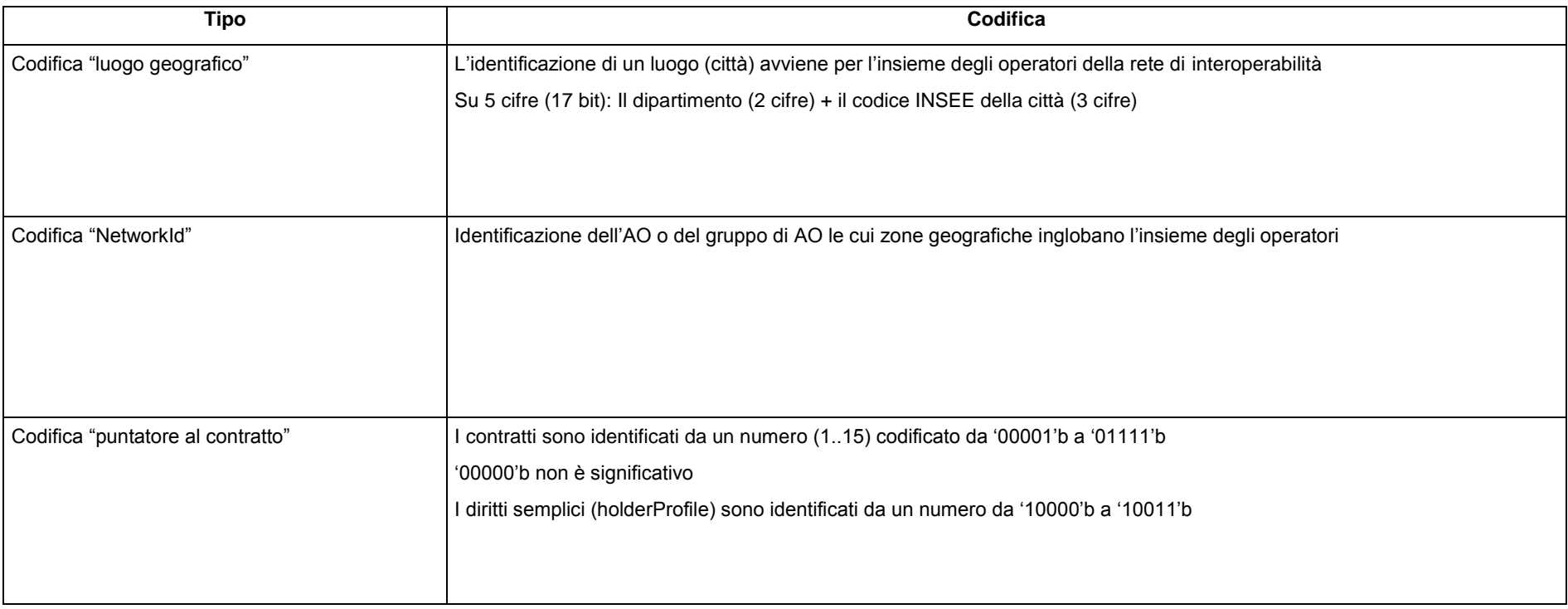

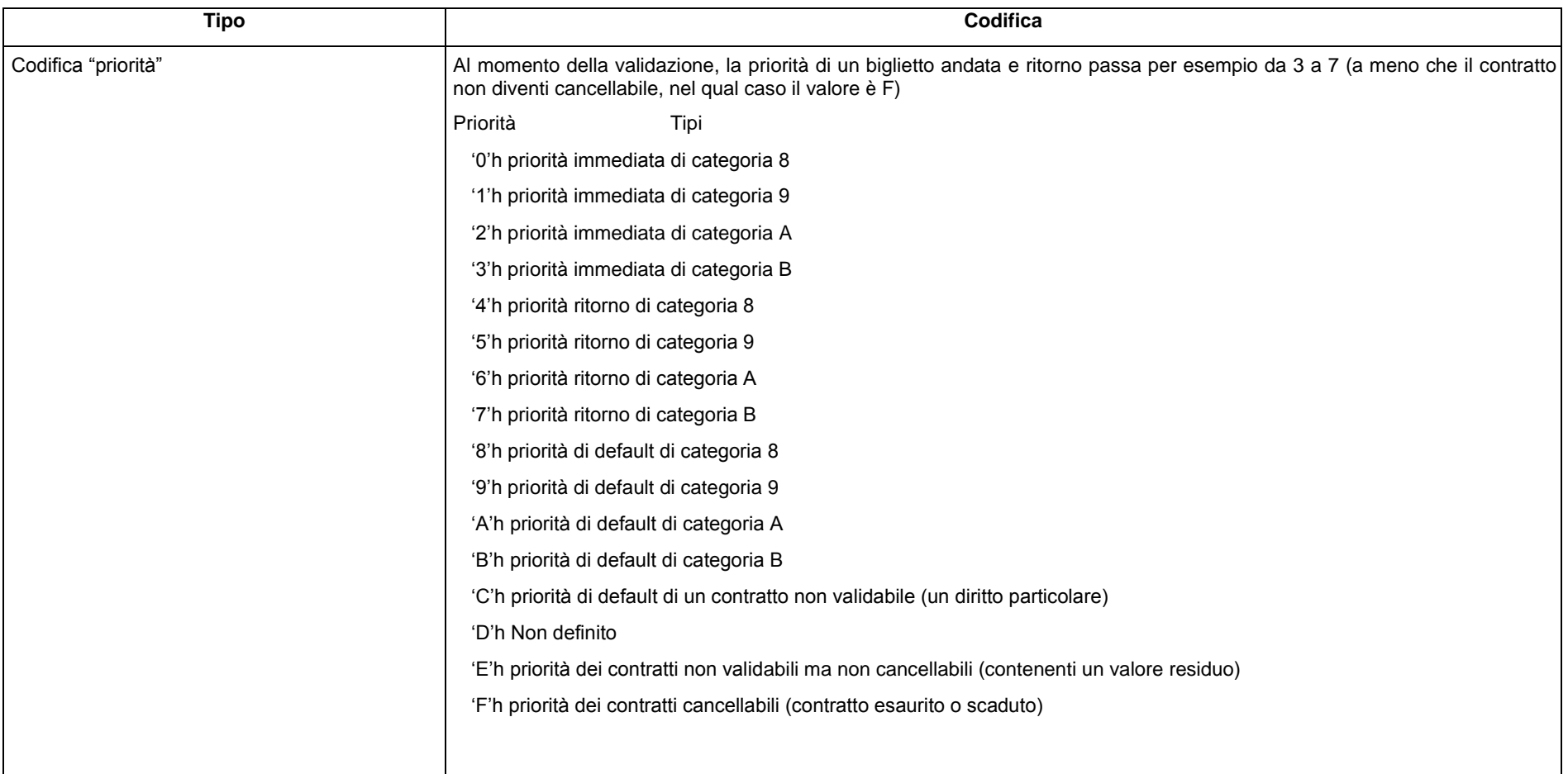

### **5.2. Elenco dei dati utilizzati**

Questo elenco alfabetico costituisce il dizionario propriamente detto. Esso si riferisce all'insieme dei dati utilizzati specificando per ciascuno di essi:

- il nome:
- la lunghezza (colonna Lg);
- il suo stato (colonna St);
- la sua definizione;
- la sua codifica.

Lo stato di una variabile può assumere tre valori:

- O: per "obbligatoria". Lo stato obbligatorio impone all'insieme dei trasportatori di gestire il dato su tutte le carte interoperabili.
- R: per "referenziato". Lo stato referenziato impone all'insieme dei trasportatori che gestiscono questo dato di farlo secondo la definizione presentata. Il suo utilizzo è opzionale.
- NR: per "non referenziato". Lo stato non referenziato indica che la variabile necessita di un accordo locale per essere utilizzata. L'utilizzo eventuale dei dati NR deve comunque rispettare i requisiti di lunghezza enunciati.

L'organizzazione di questi dati in strutture logiche è descritta nella presente paragrafo caratterizzato dalla tabella seguente.

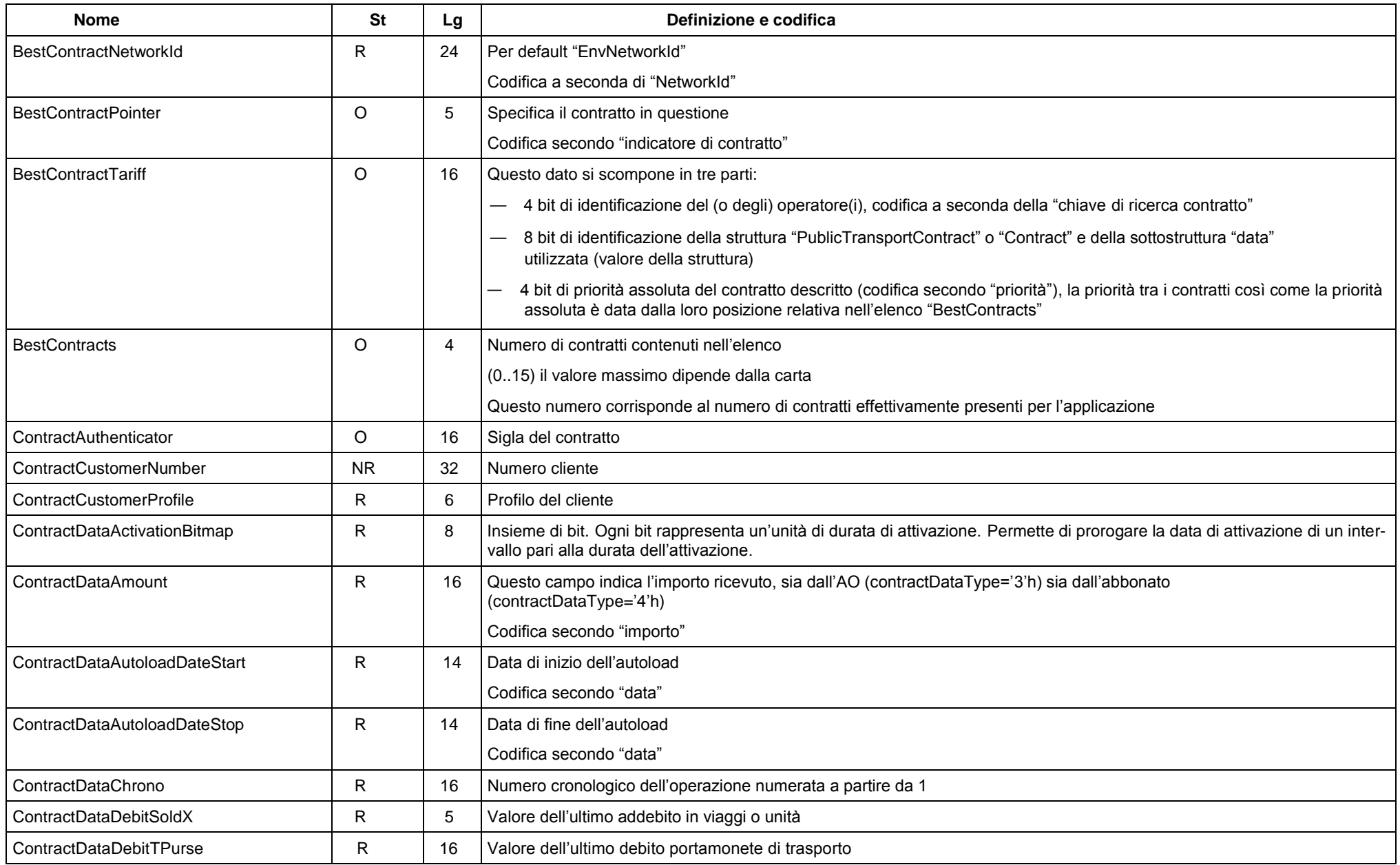

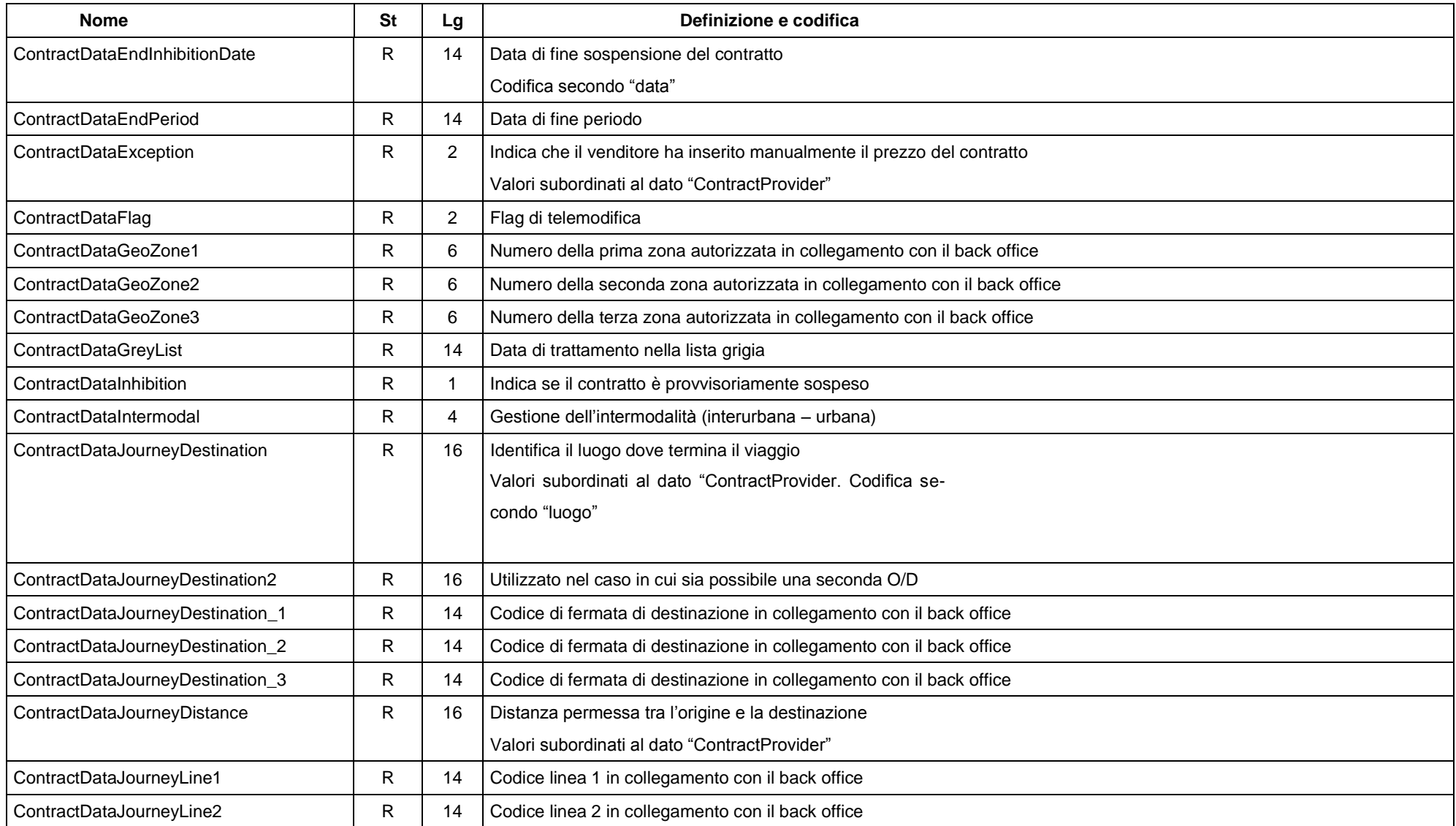

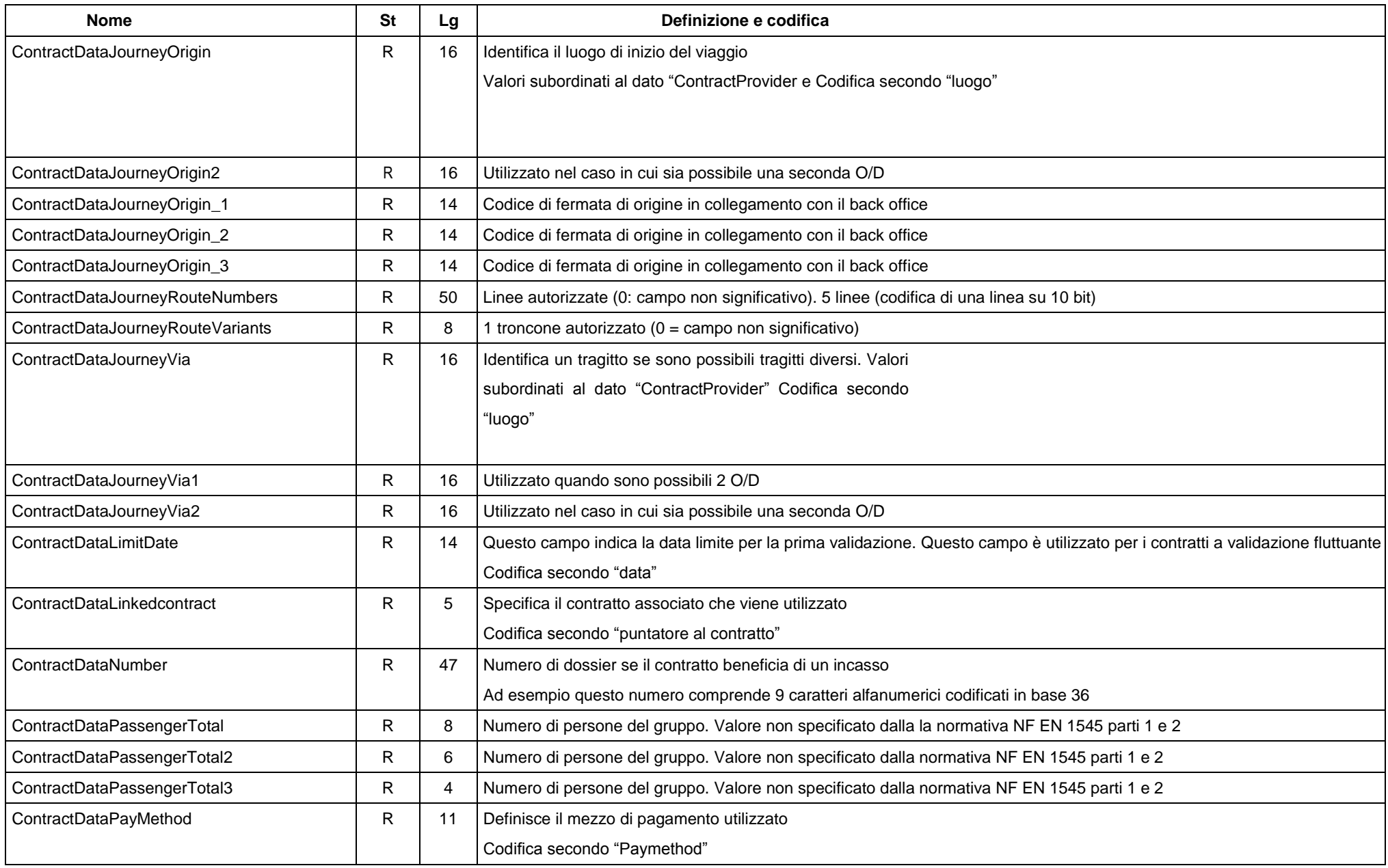

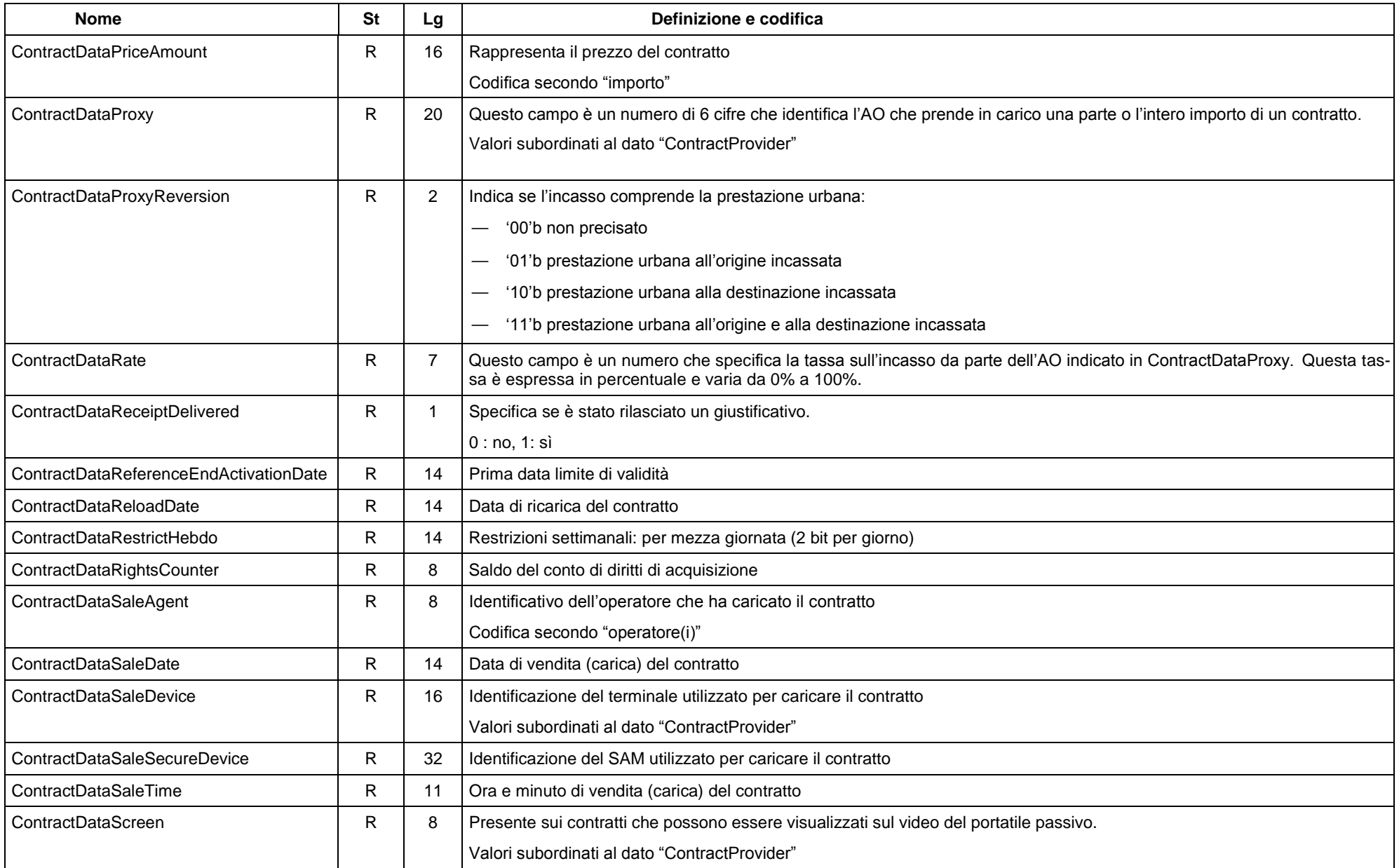

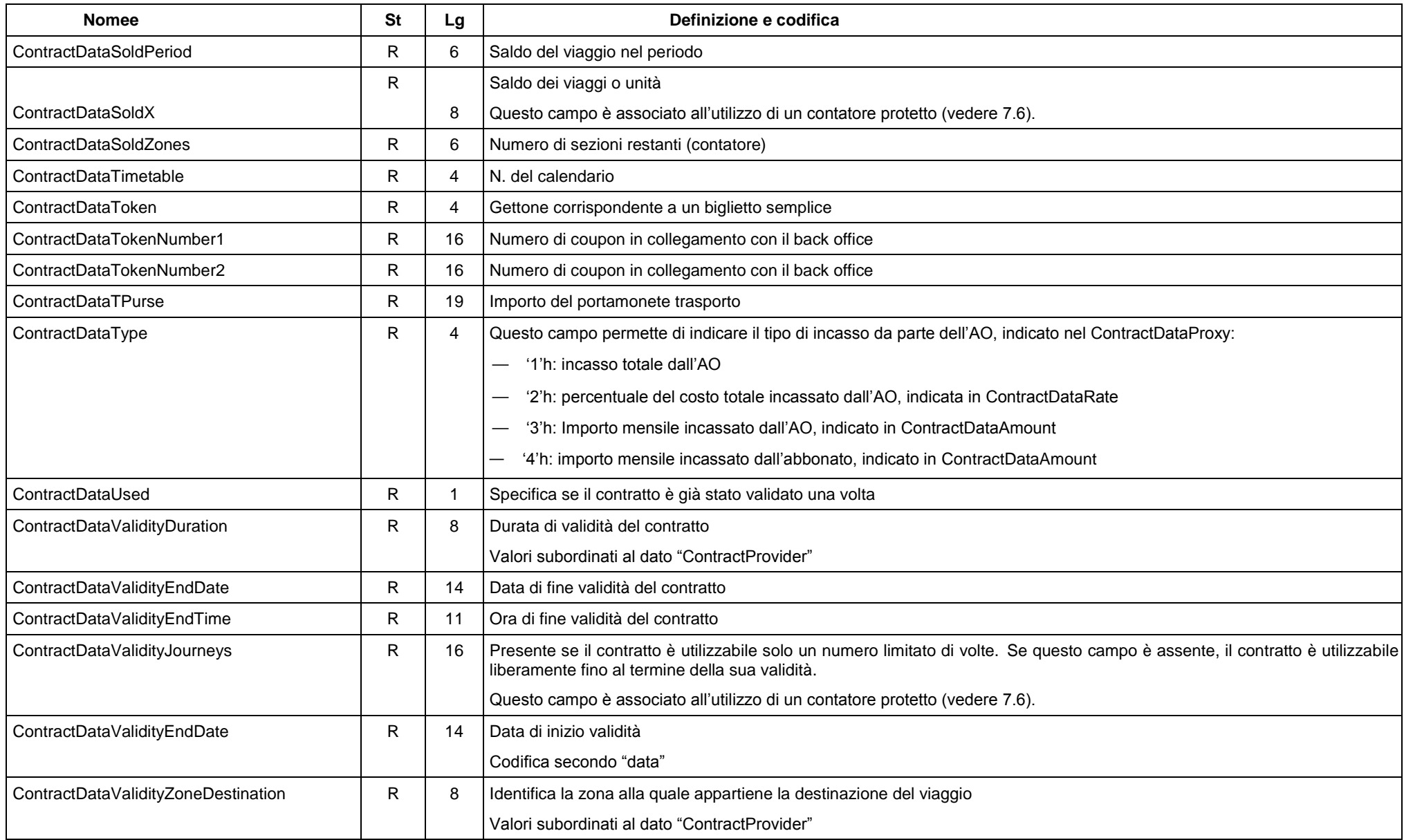

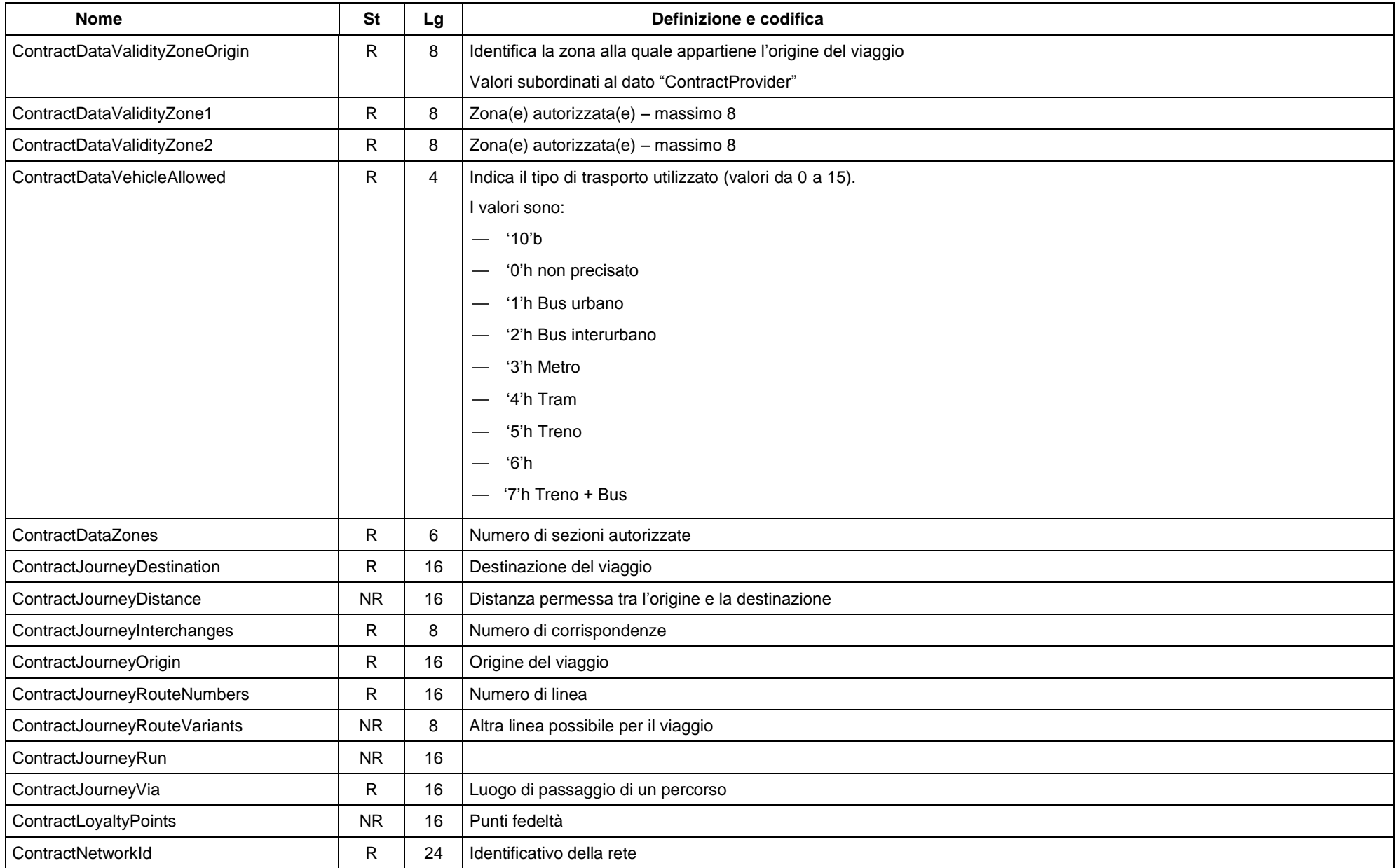

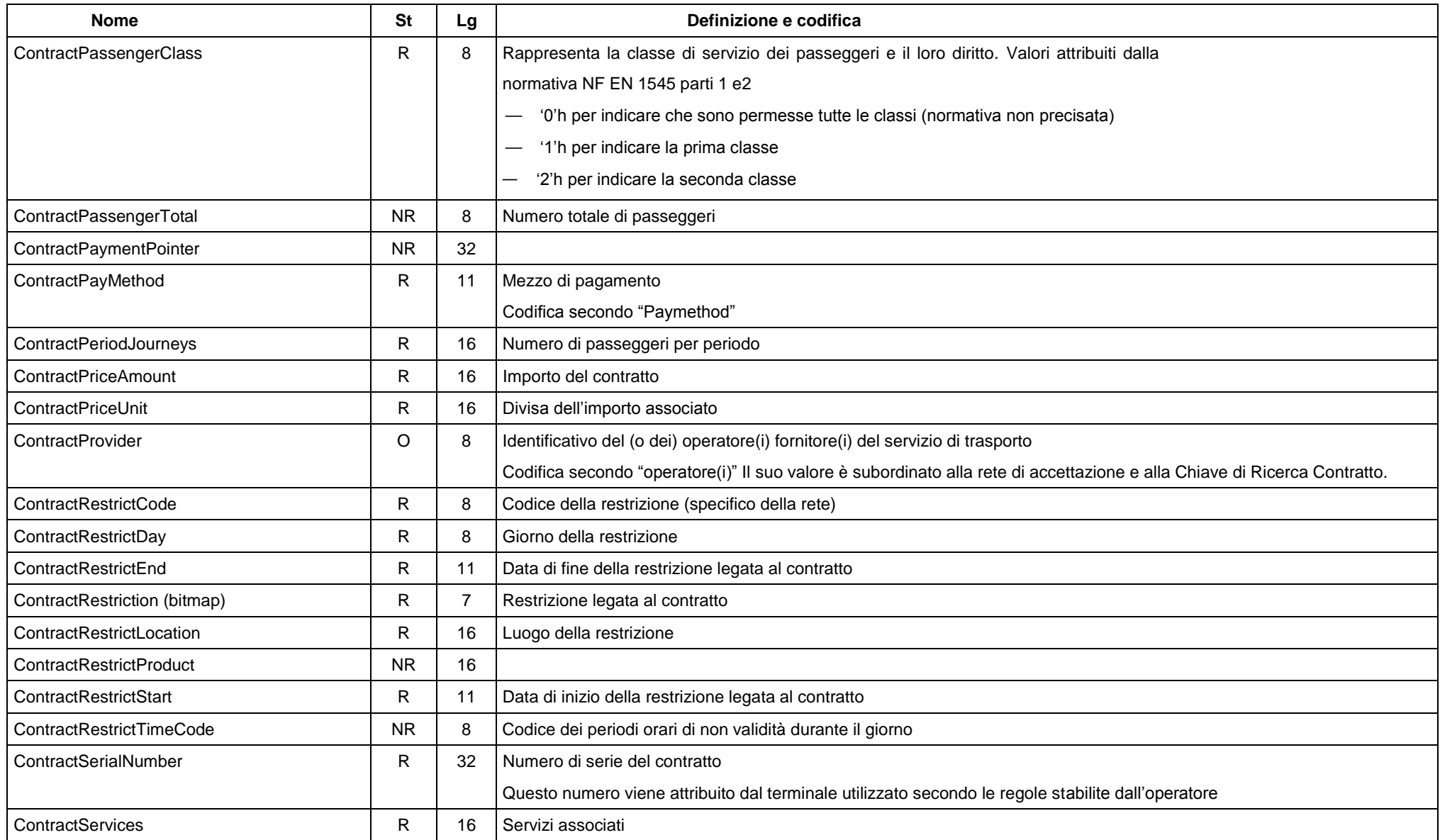

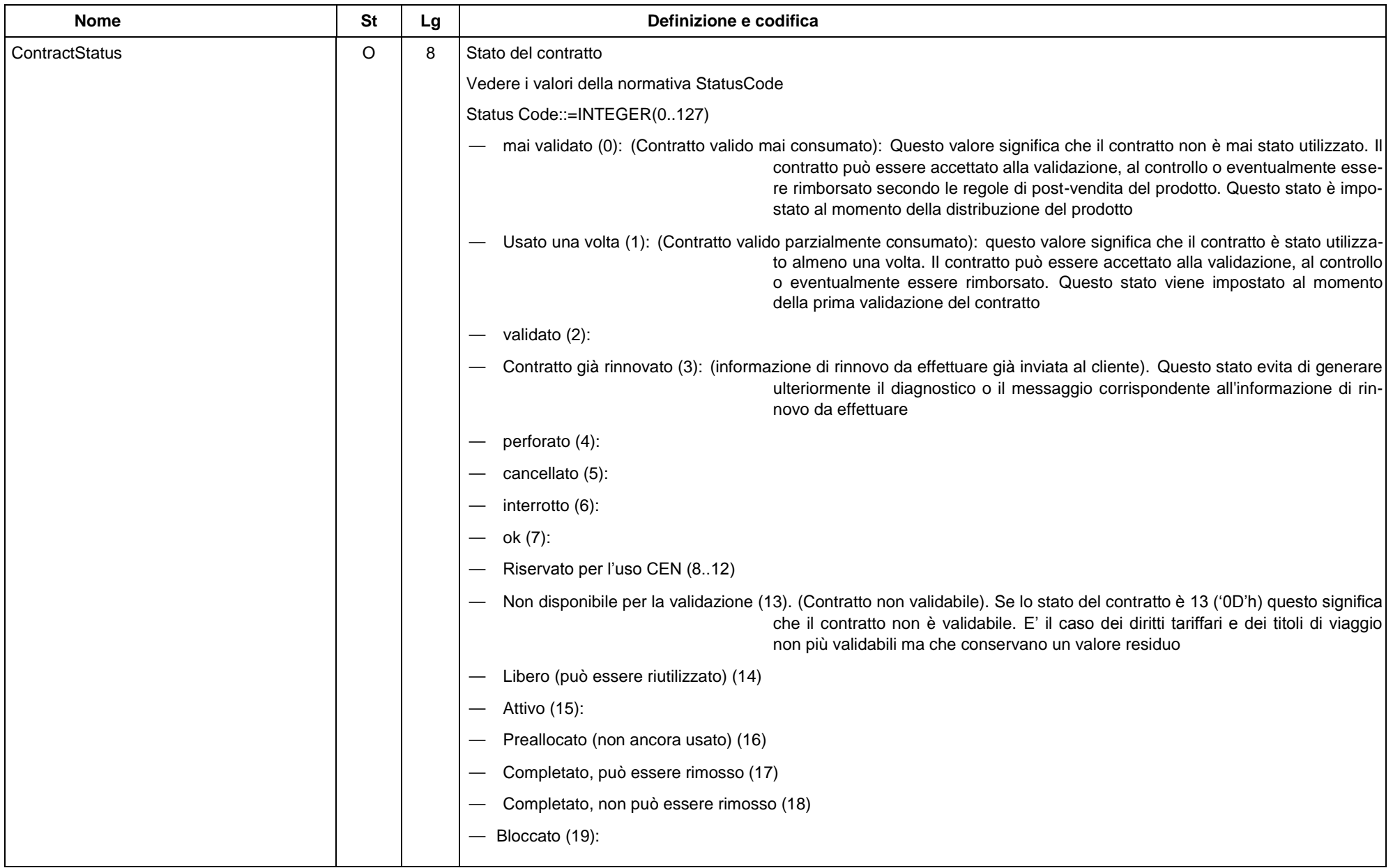

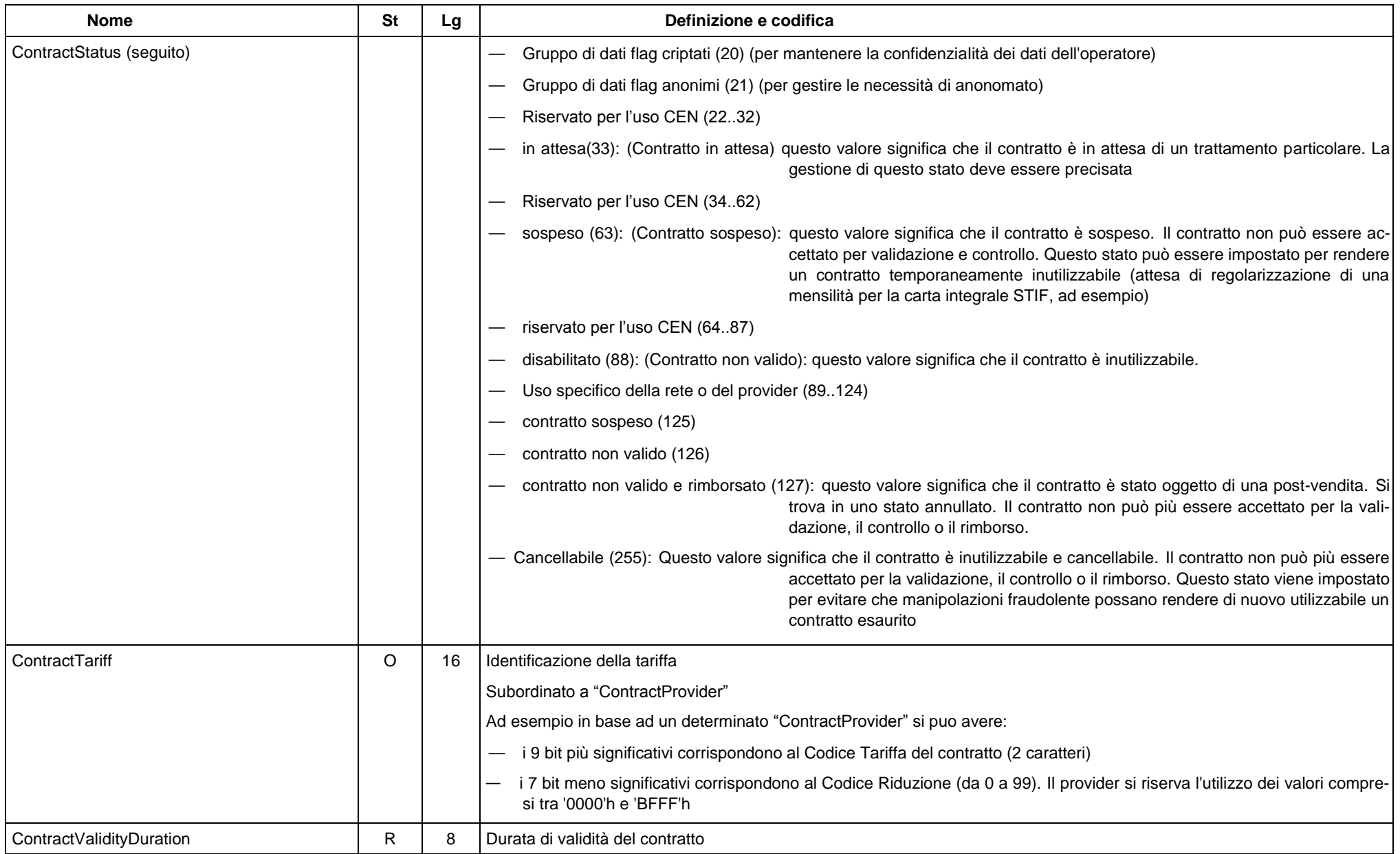

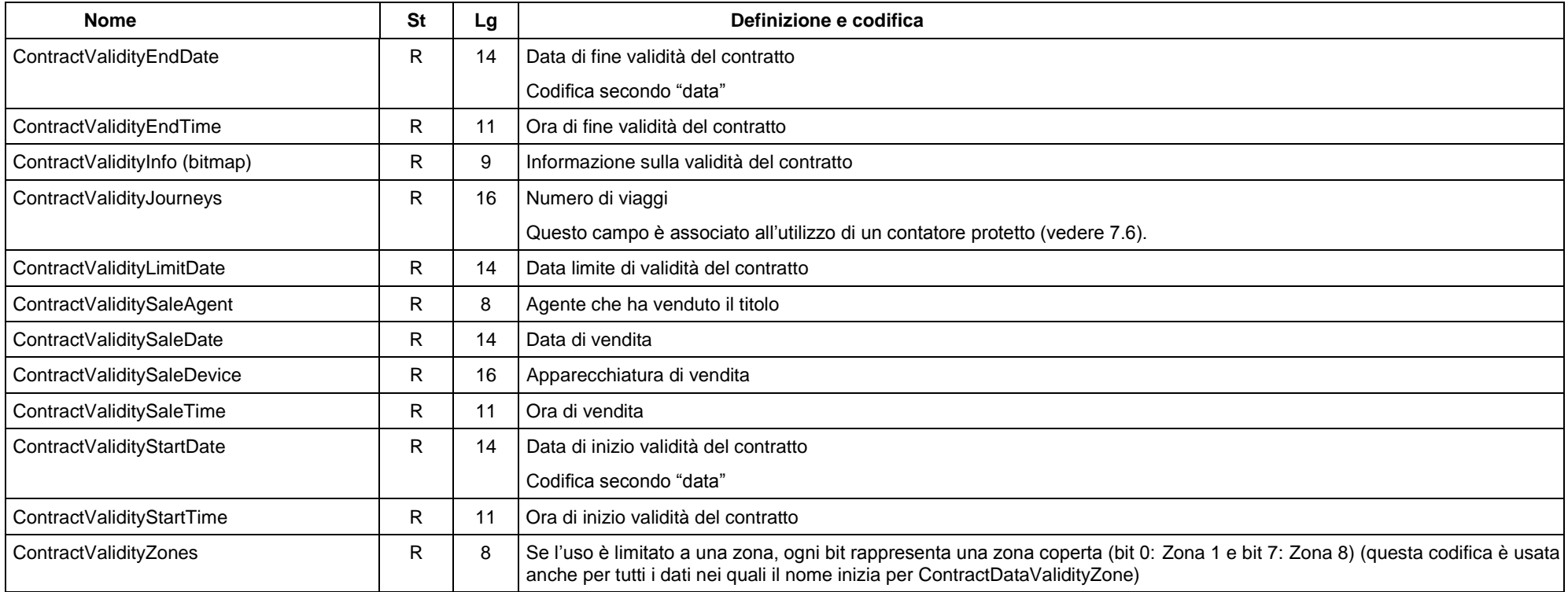

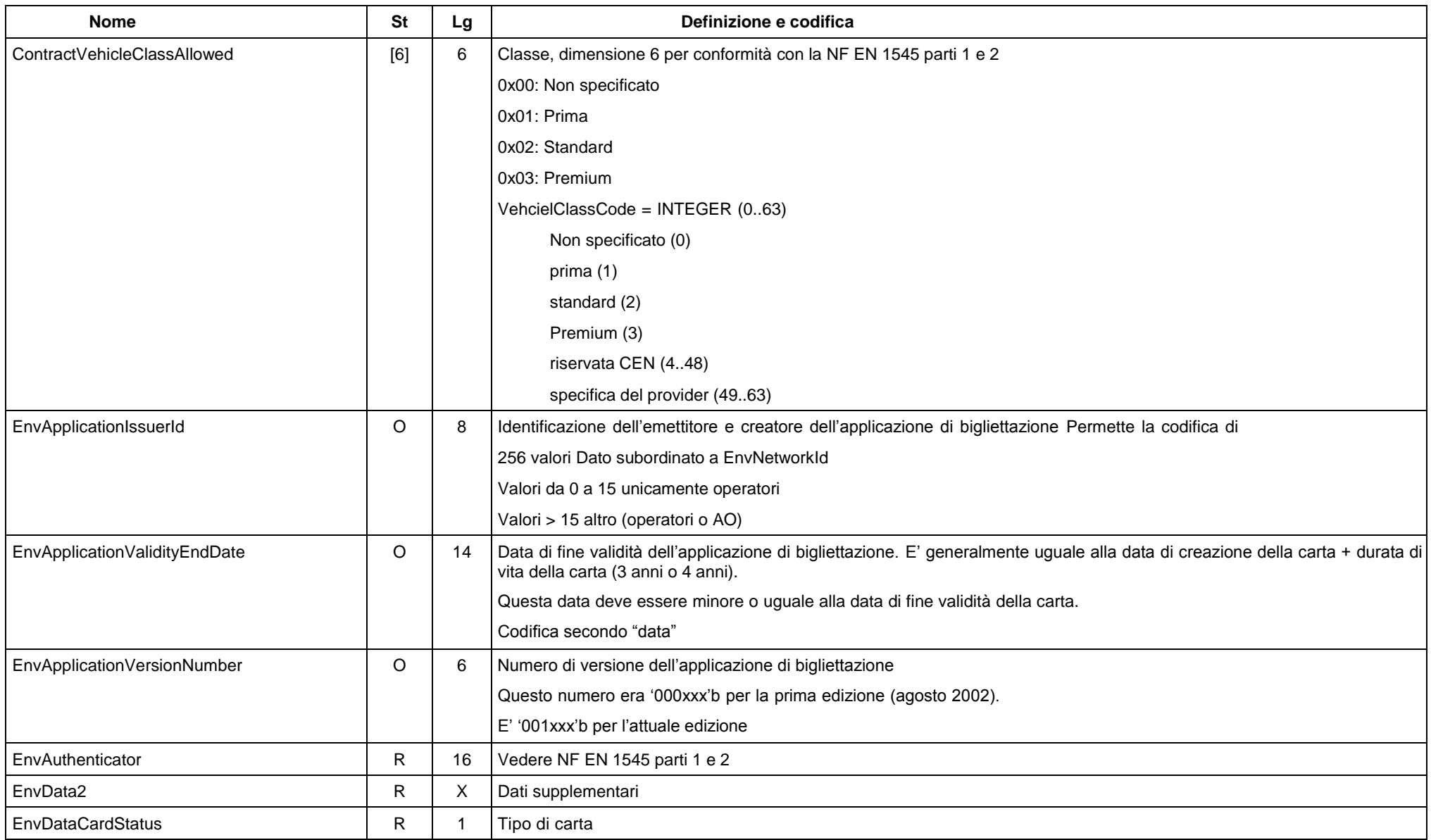

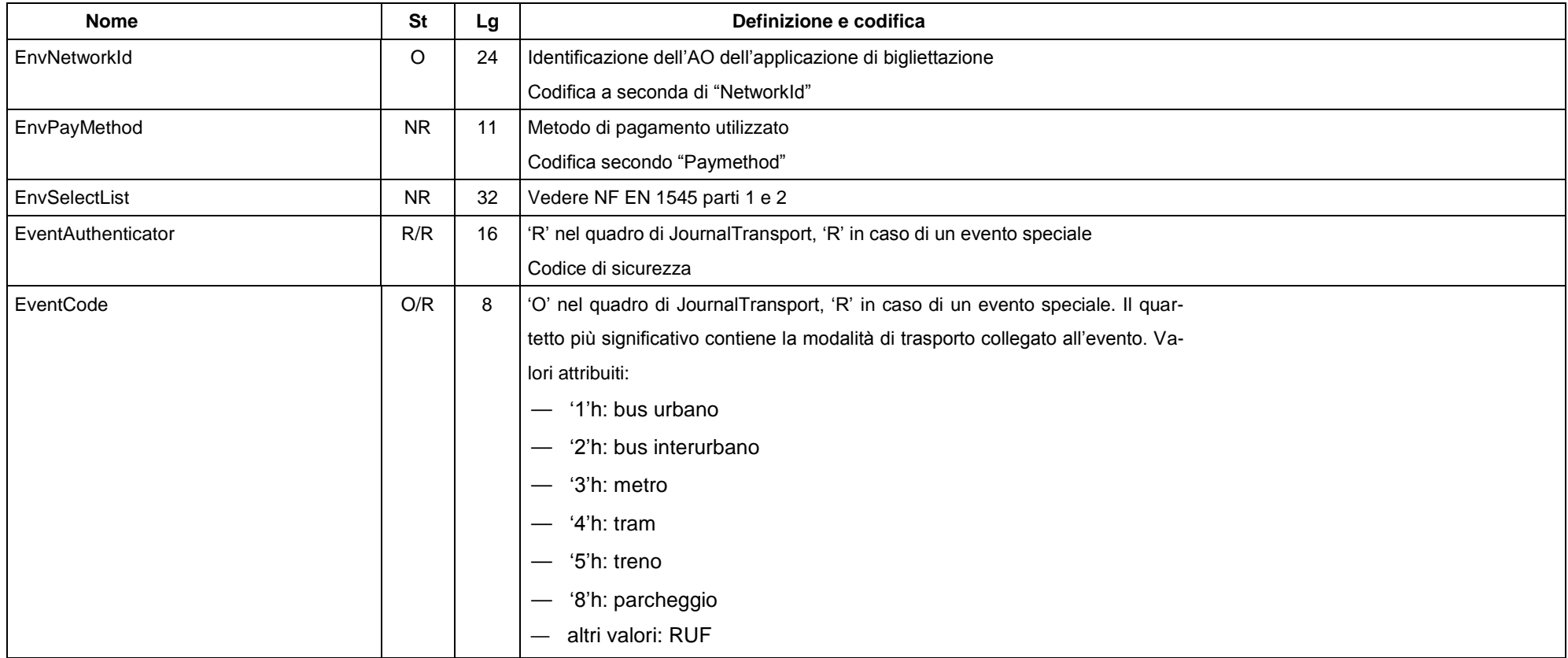

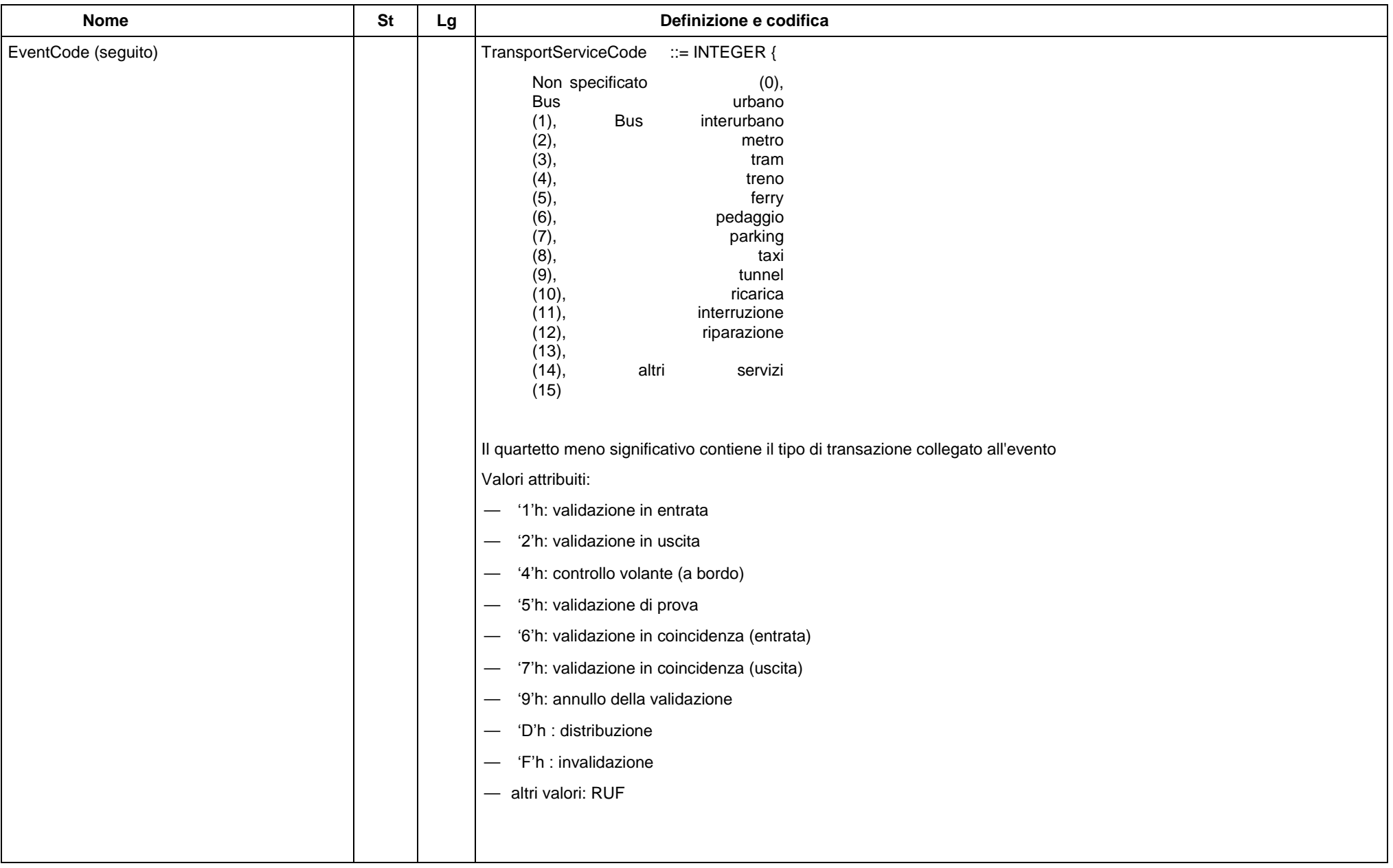

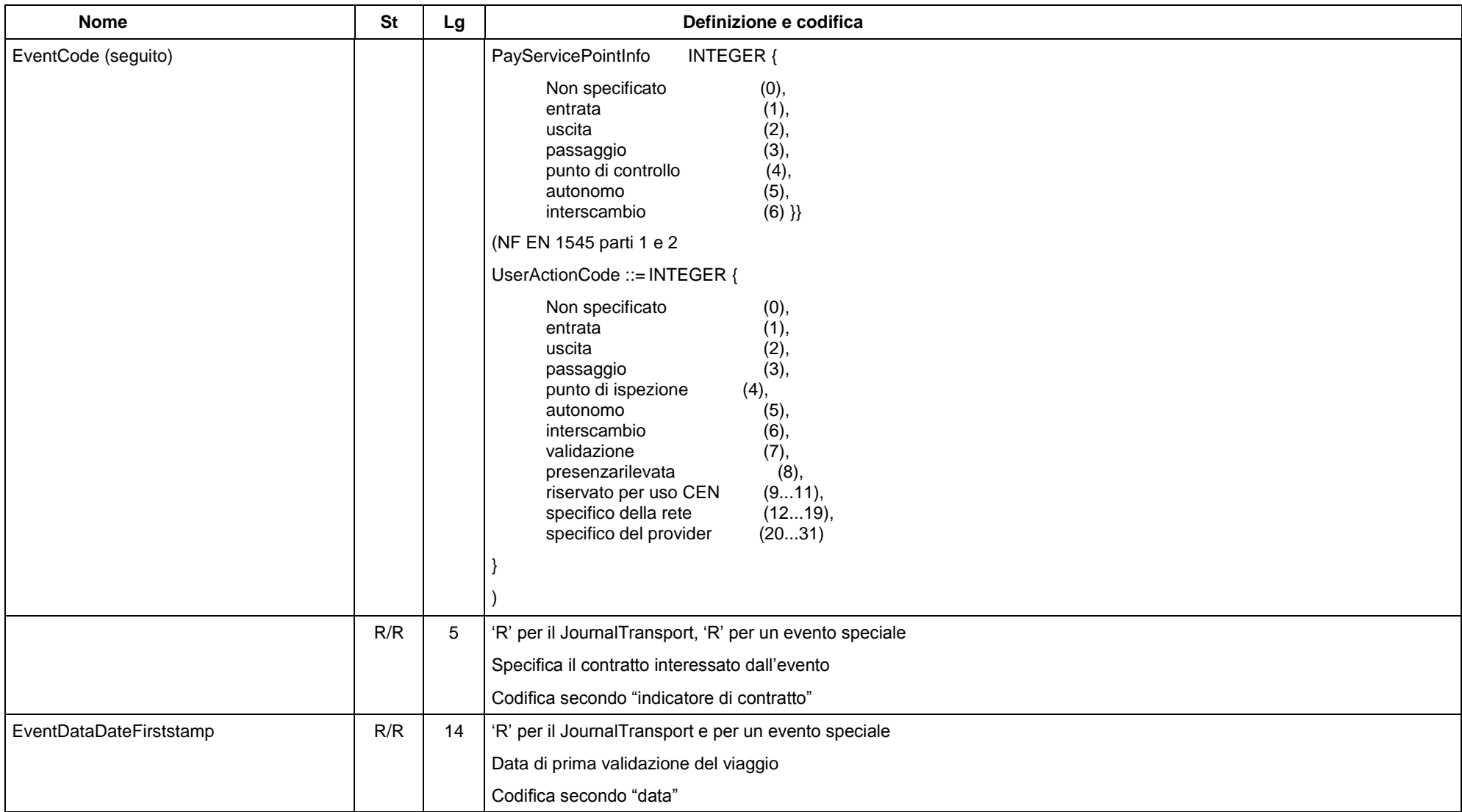

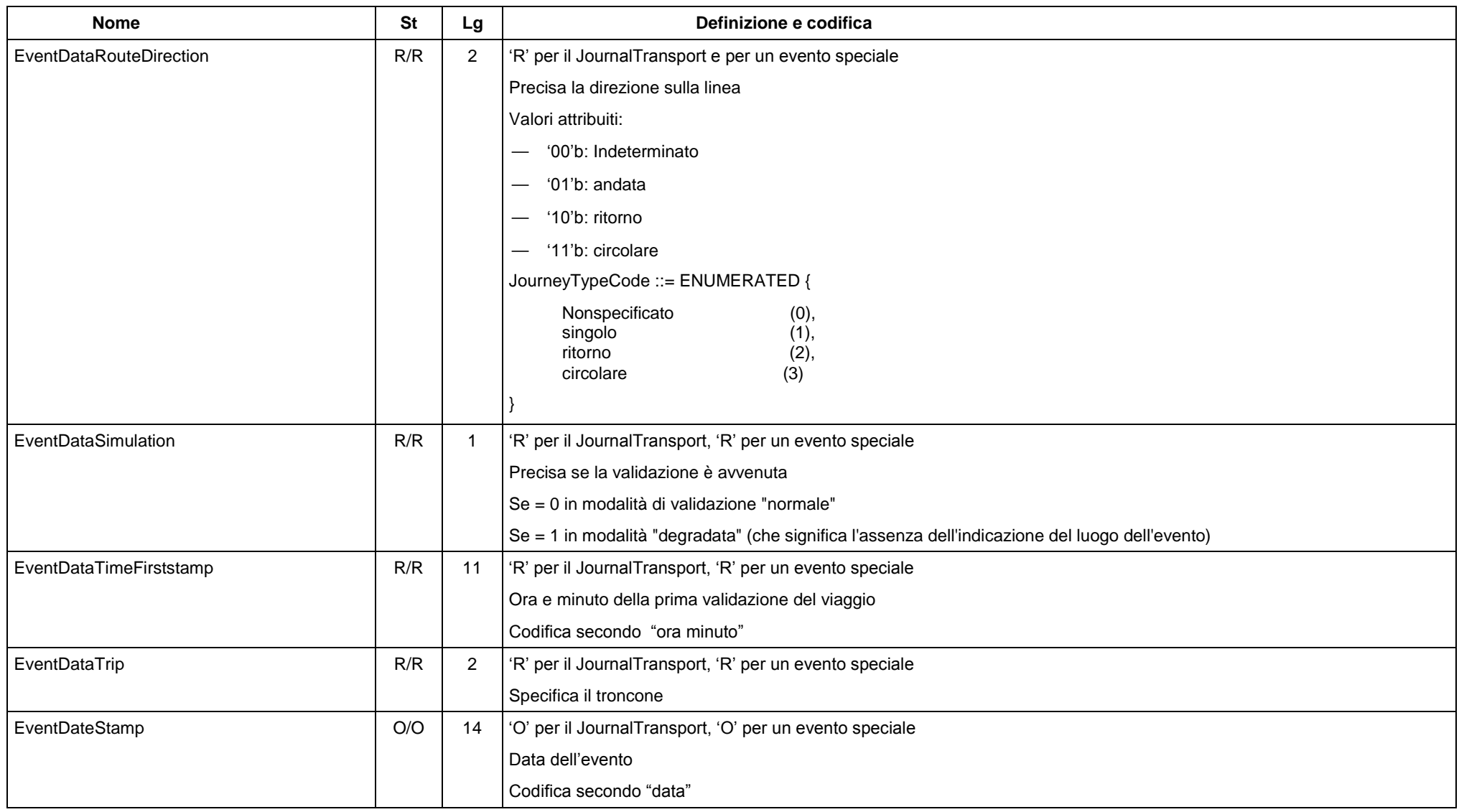

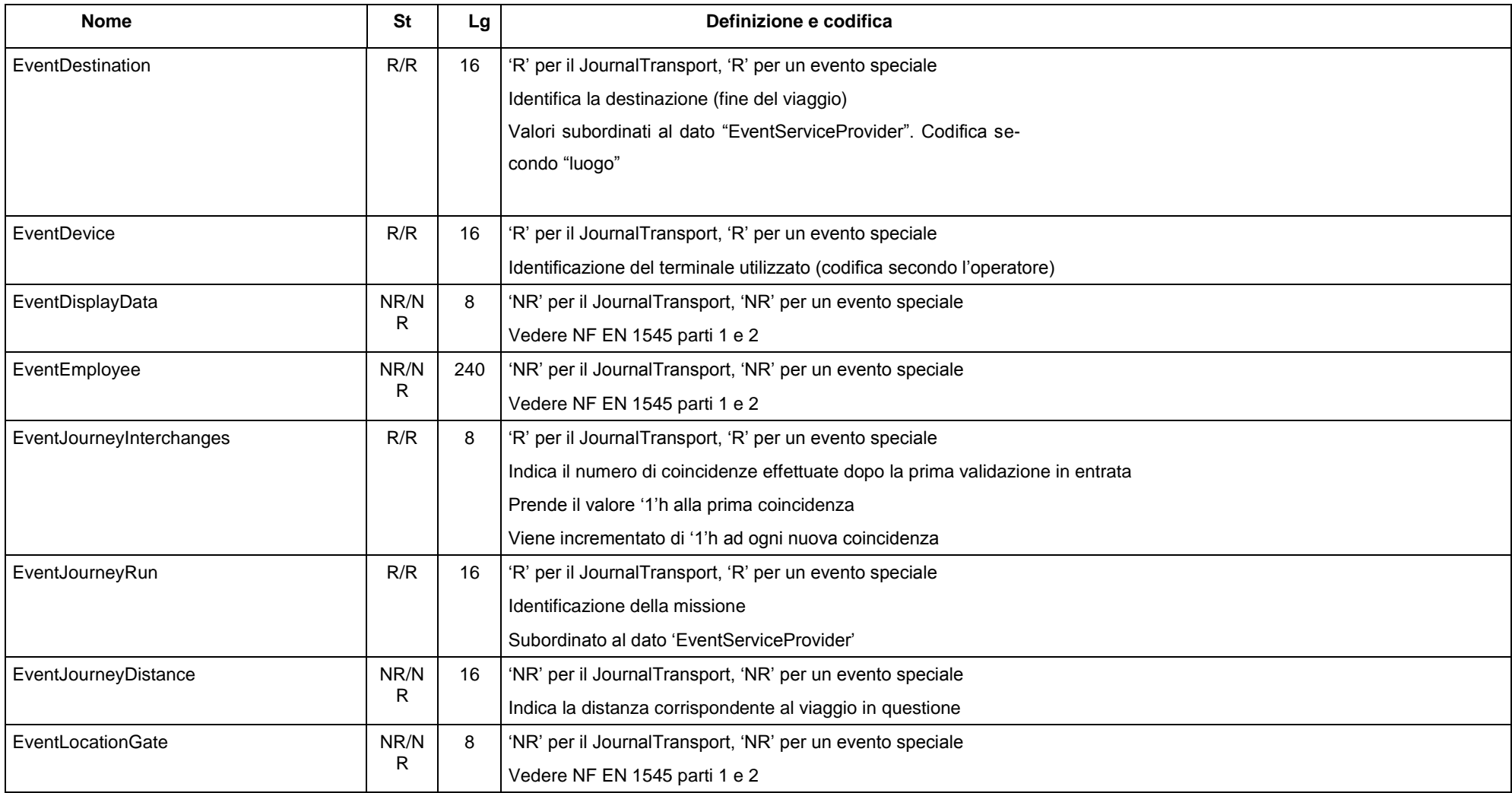

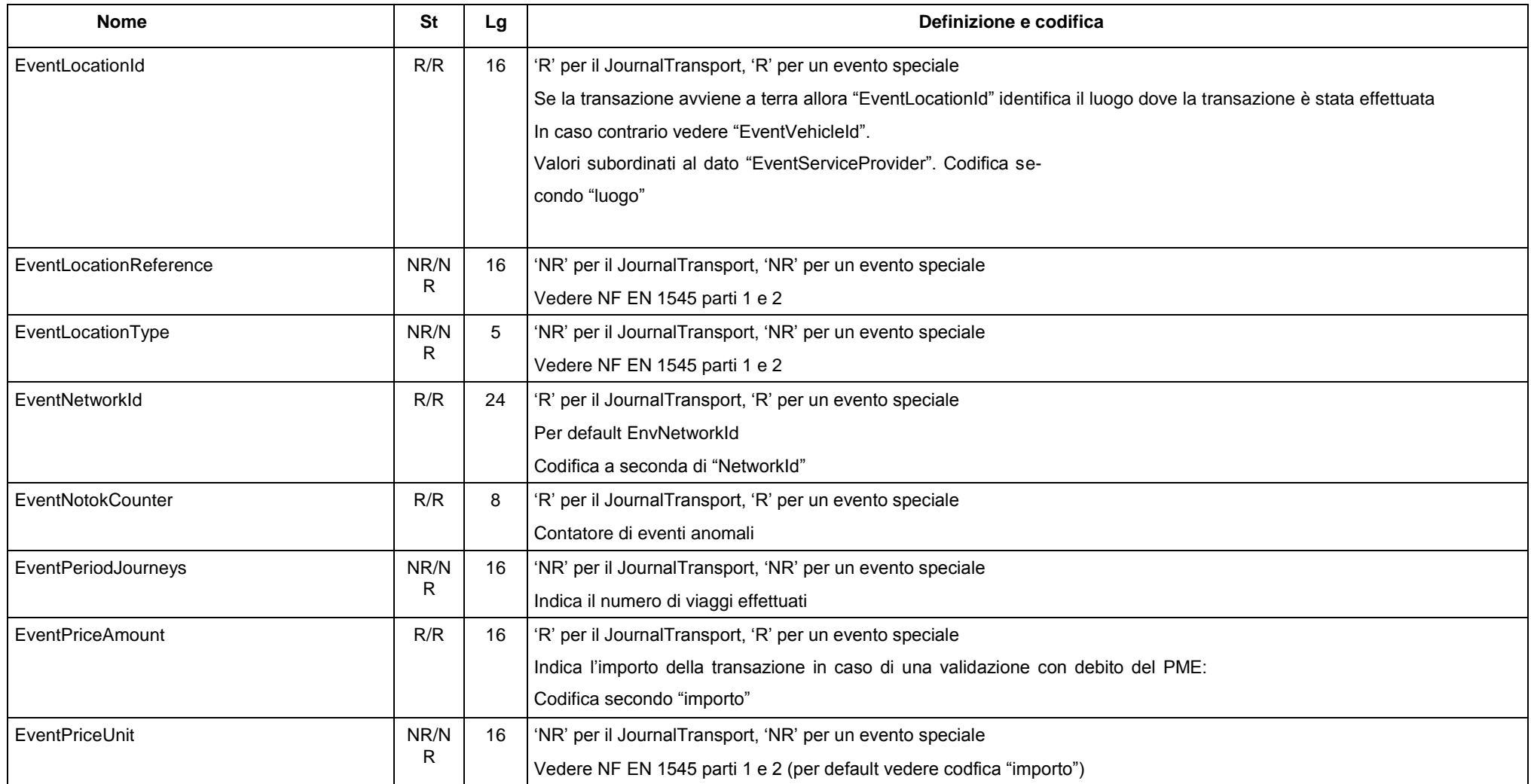

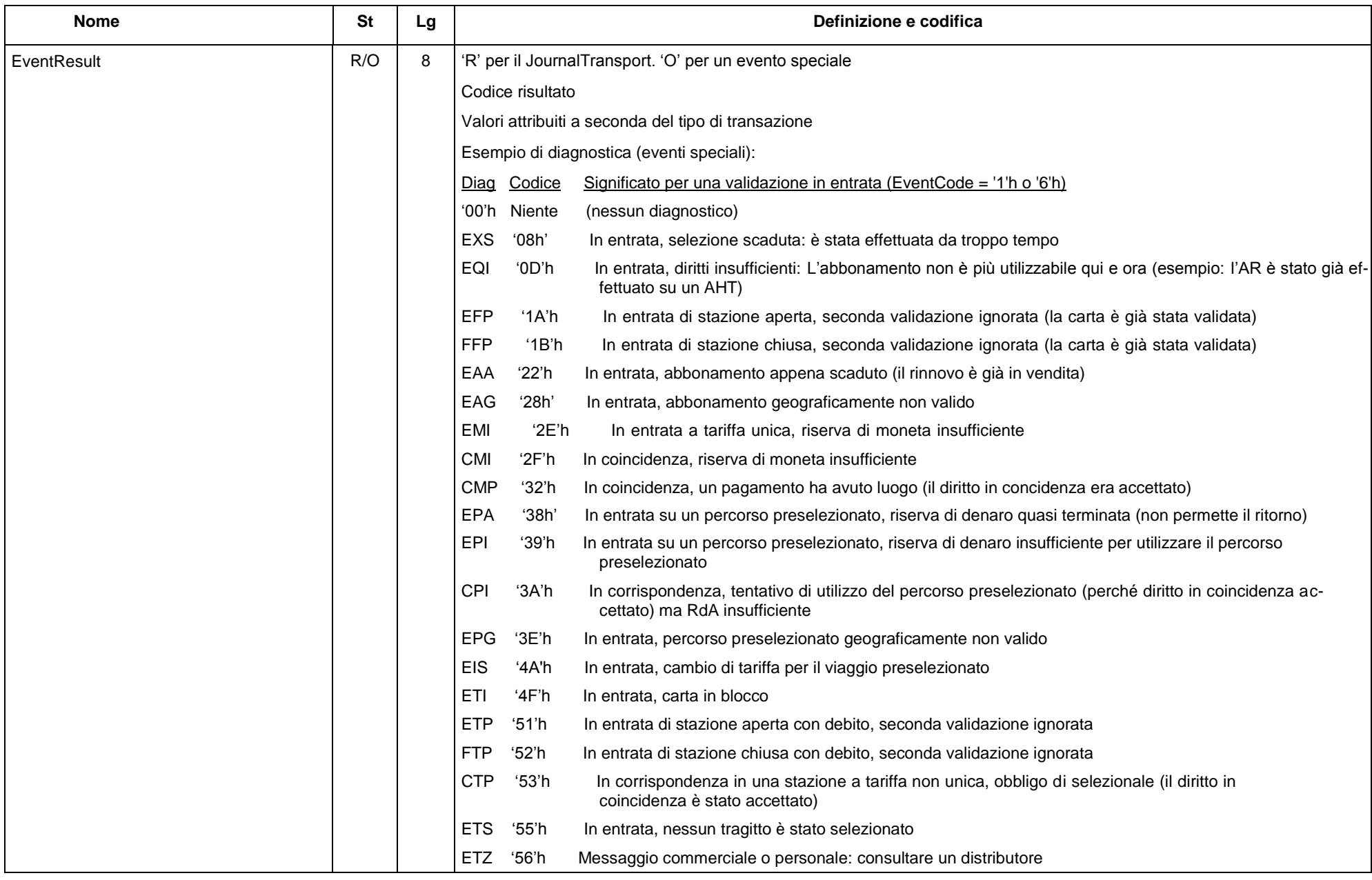

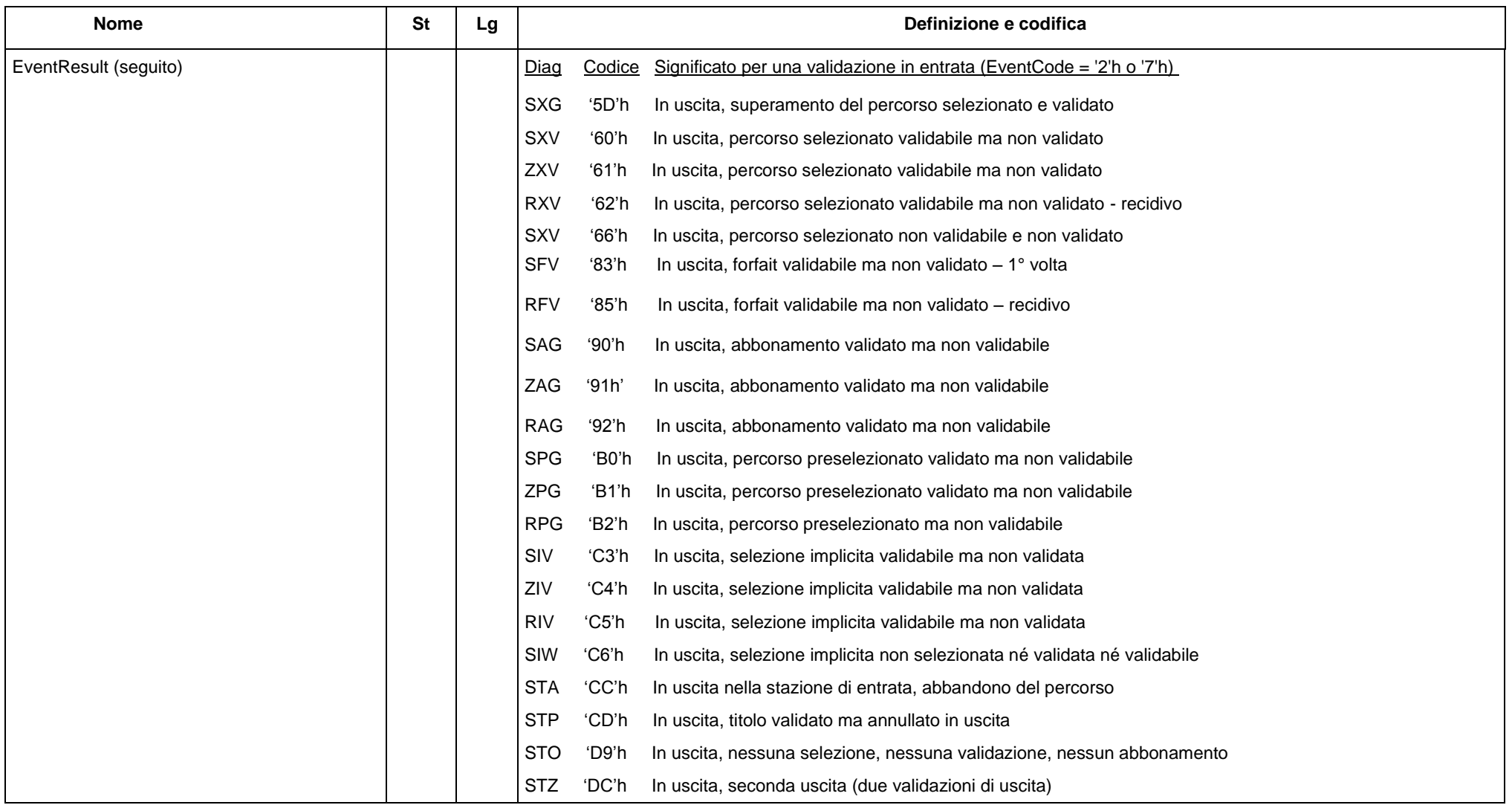

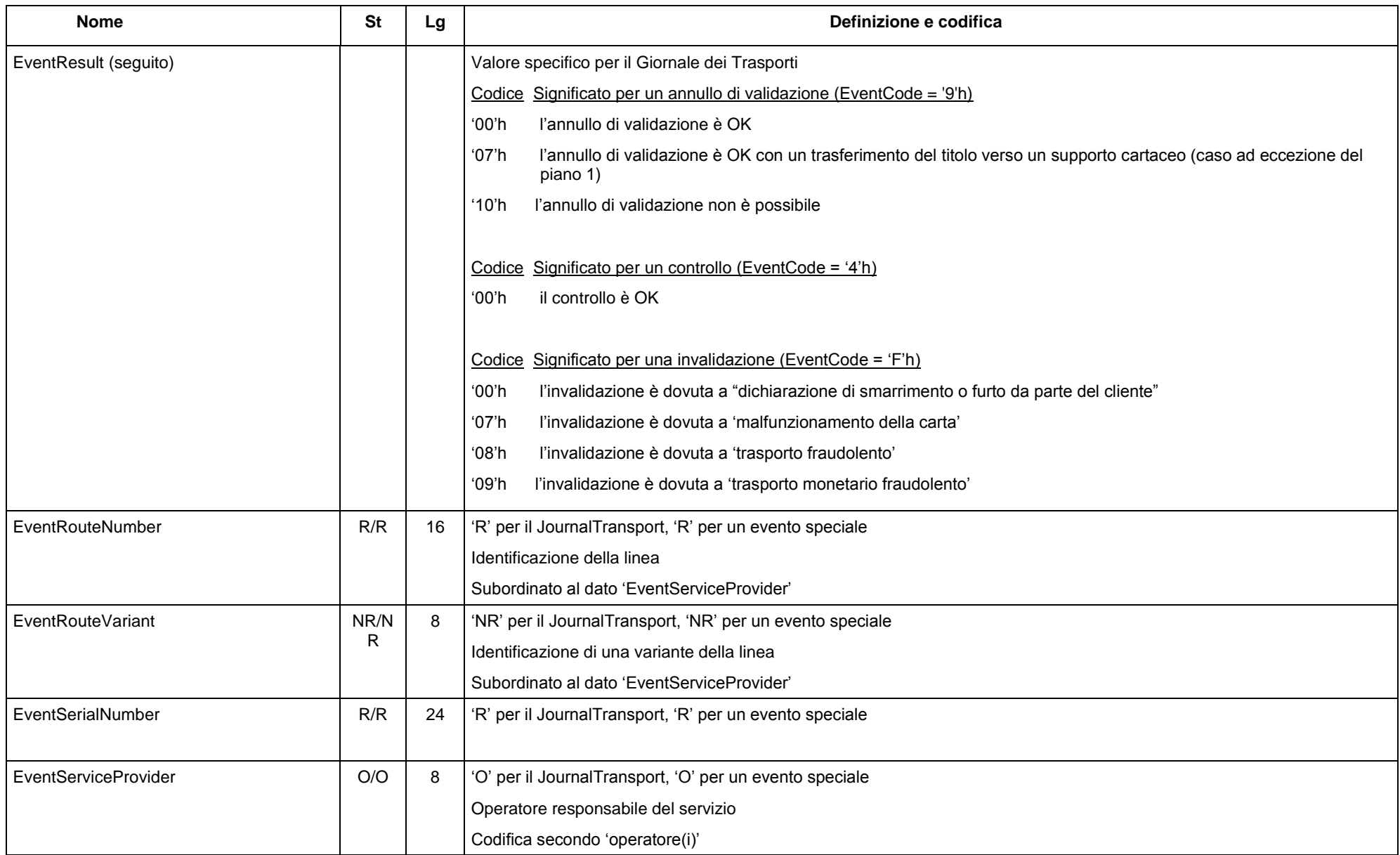

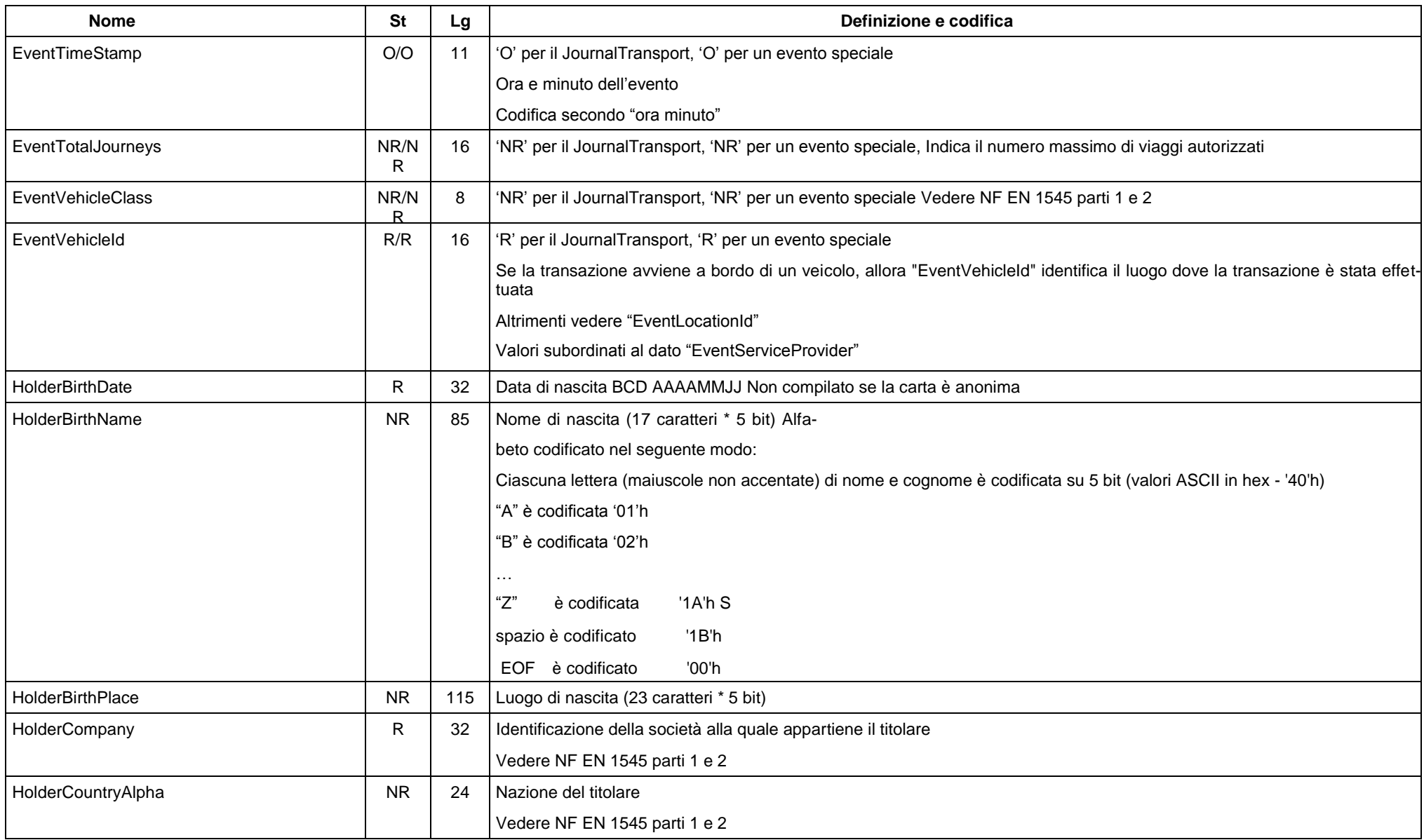

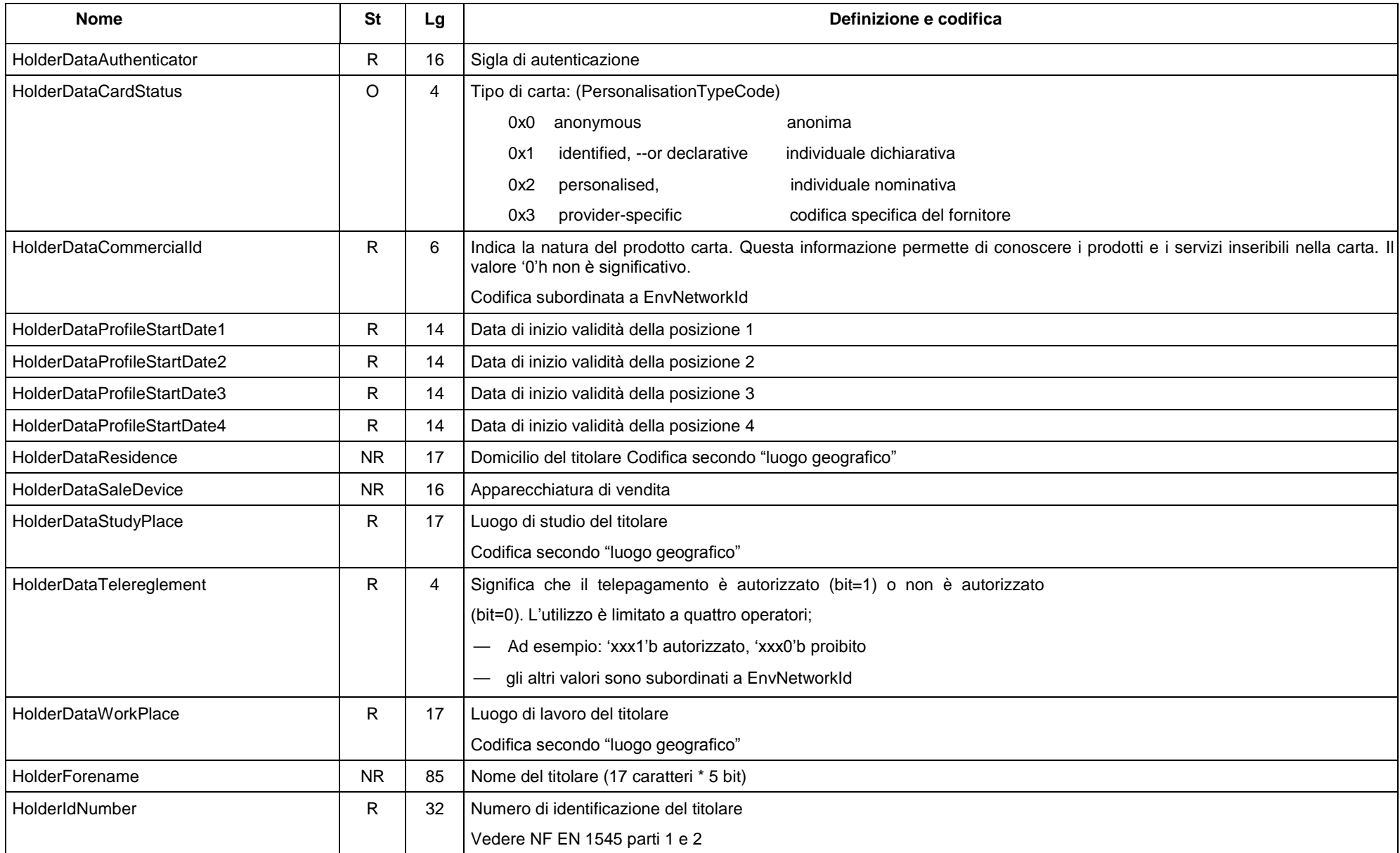

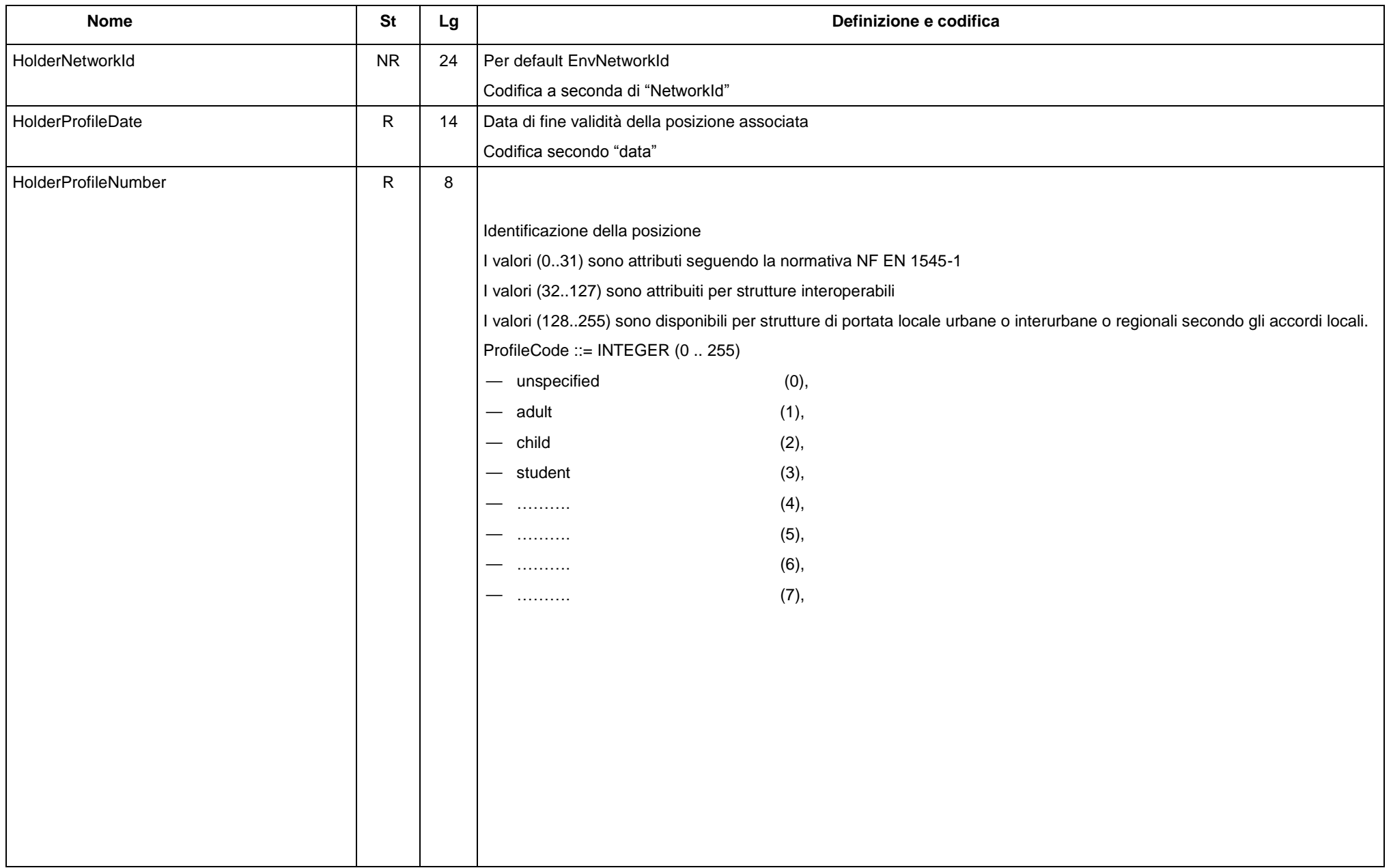
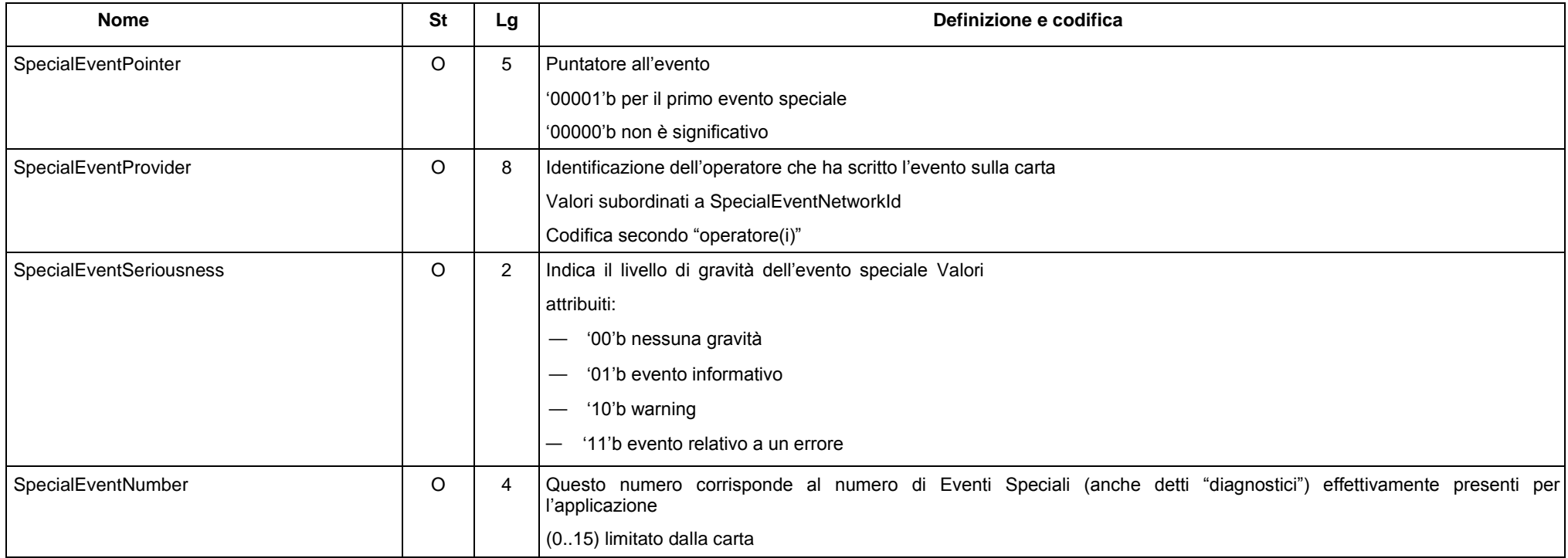

Per tutti gli altri dati la definizione e la codifica deve avvenire secondo la normativa NF EN 1545 parti 1 e 2

# **6. Descrizione delle strutture dati di bigliettazione**

Le strutture presentate in questo paragrafo sono estratte dalla normativa NF EN 1545 parti 1 e 2. In ciascuna di queste strutture, i campi in grigio rappresentano le variabili da gestire in modo obbligatorio nel quadro dell'interoperabilità.

La struttura di ciascuna delle variabili è mostrata nell'ultima colonna. Tutte le strutture presentate sono inserite nella carta.

# **6.1. Struttura dell' Environment**

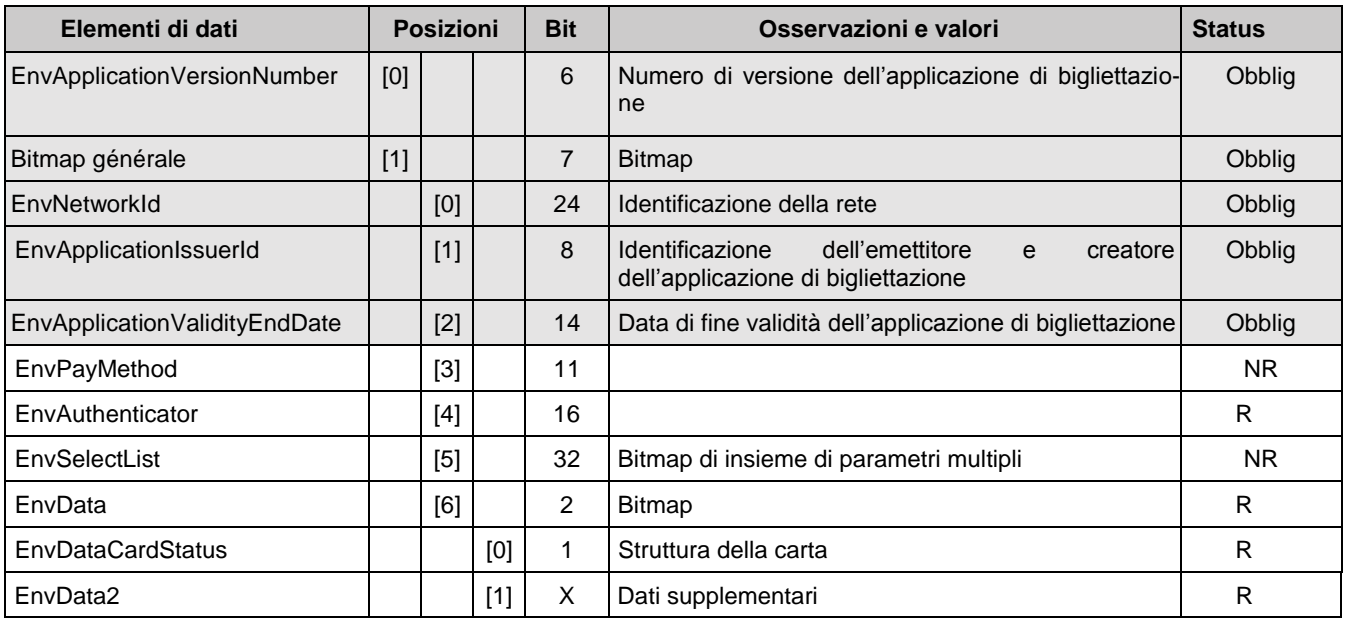

EnvApplicationVersionNumber: Si riferisce alla revisione della normativa utilizzata

Sui primi 3 bit:

- ' 000b ' : Intercode I o primo documento edito ufficialmente;
- ' 001b ' : Intercode II

#### Sugli ultimi tre bit:

versione dell'istanza utilizzata sulla rete.

EnvNetworkId: Identifica la rete di accettazione (AO o gruppo di AO). La codifica attuale permette di identificare solo 1000 valori.

# **6.2. Struttura relativa al titolare della smart card**

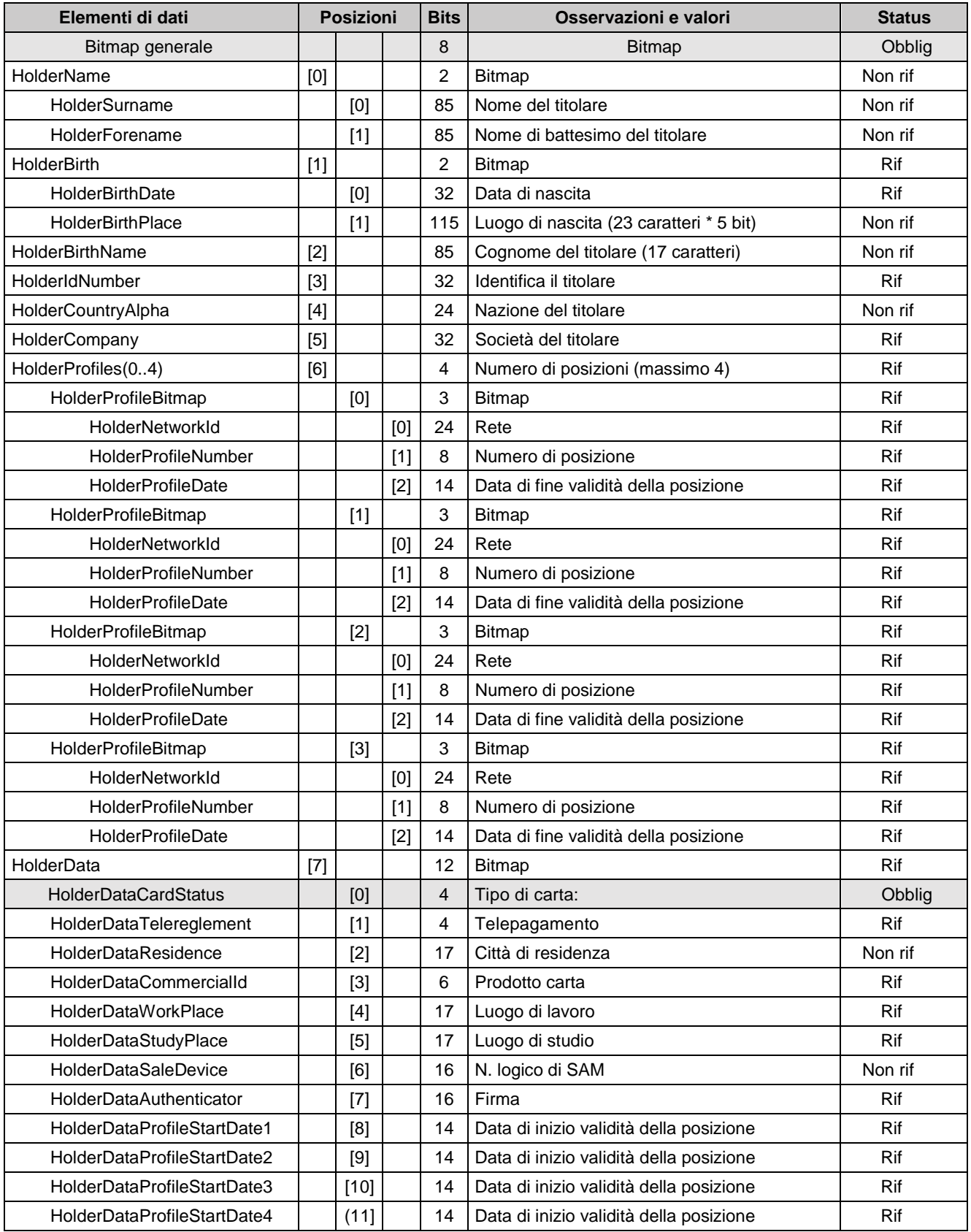

Di seguito le definizioni concordate:

- Posizione: Caratteristiche intrinseche di un'entità (persona o società) a un determinato momento. Queste caratteristiche possono, da sole o associate con altre caratteristiche, consentire di beneficiare di un diritto tariffario. Ad esempio una posizione di un cliente è la sua età, che può consentirgli di beneficiare di un diritto tariffario "12-25 anni" di un operatore.
- Diritto tariffario: Diritto personale accordato da uno o più operatori, uno o più AO o servizi comuni a un cliente che documenta una determinata posizione. Questo diritto personale permette di determinare la tariffa applicabile e il contributo dei diversi finanziatori del sistema di trasporto.
- Un diritto semplice deve essere memorizzato nella zona titolare (HolderProfiles). In caso di complessità, si deve utilizzare la struttura contratto.
- Non si codificherà mai lo stesso contratto sia nella zona profilo del file Titolare che nel file
- Se viene utilizzato un Contratto, i diritti semplici verranno utilizzati se anche codificati nella zona Titolare.(HolderProfile)

Lo schema seguente illustra, a titolo di esempio, la relazione tra posizione e diritto:

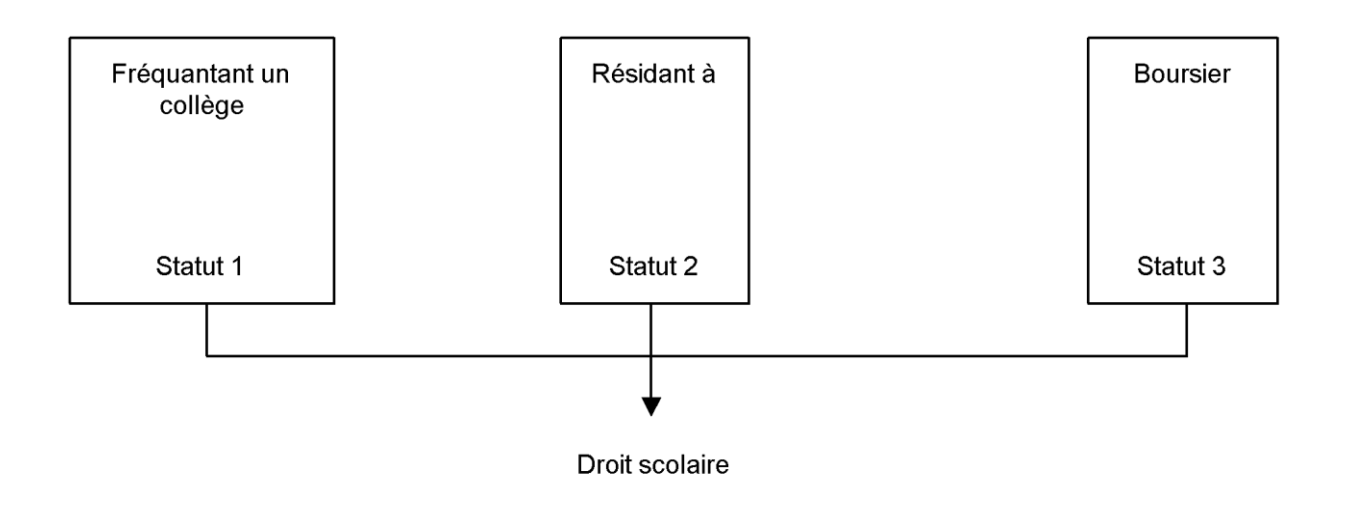

## **6.3. Struttura comune "Giornale trasporti" e "Eventi Speciali"**

Gli eventi del Giornale Trasporti (Cr di validazione OK, di controllo ecc.) e gli eventi speciali (CR di validazione NOK…) sono codificati all'interno della stessa struttura. I dati utilizzati possono tuttavia variare da un evento Trasporto a un evento speciale.

Gli eventi del Giornale Trasporti corrispondono a informazioni che servono per il viaggio in corso. La durata di pertinenza di queste informazioni è quindi limitata.

Gli eventi speciali corrispondono a informazioni che devono essere fornite al cliente a sua richiesta. Queste informazioni pertanto sono pertinenti finché vengono consultate dal cliente. L'attribuzione della memoria riservata a questi eventi speciali non è congelata.

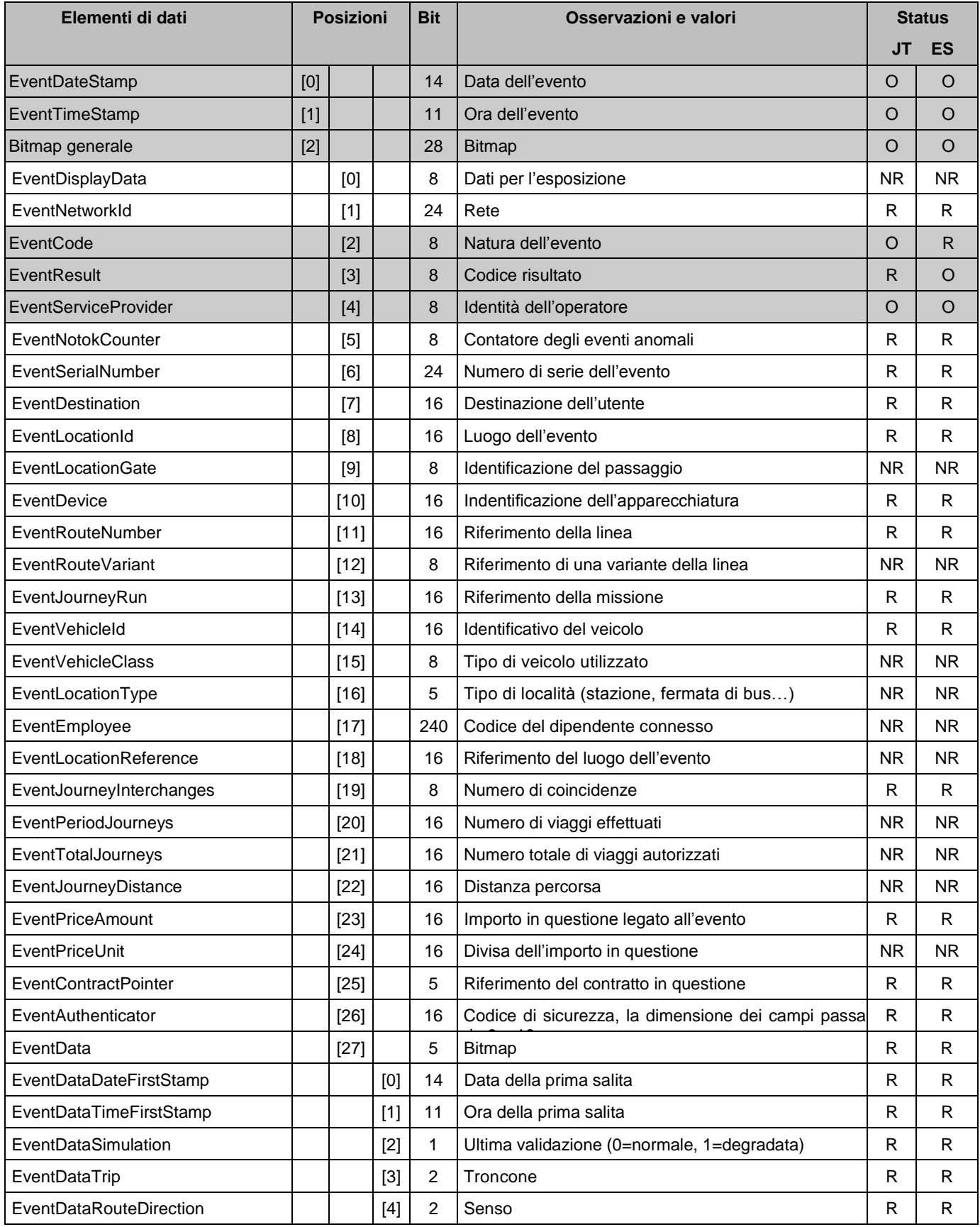

# **6.4. Struttura elenco degli "Eventi Speciali"**

Le posizioni di memoria per questi eventi non sono specifici di un trasportatore, la struttura ListeEvenementSpeciaux permette di accelerare la ricerca determinando la presenza o no di un evento speciale, specifico di un operatore, sulla carta.

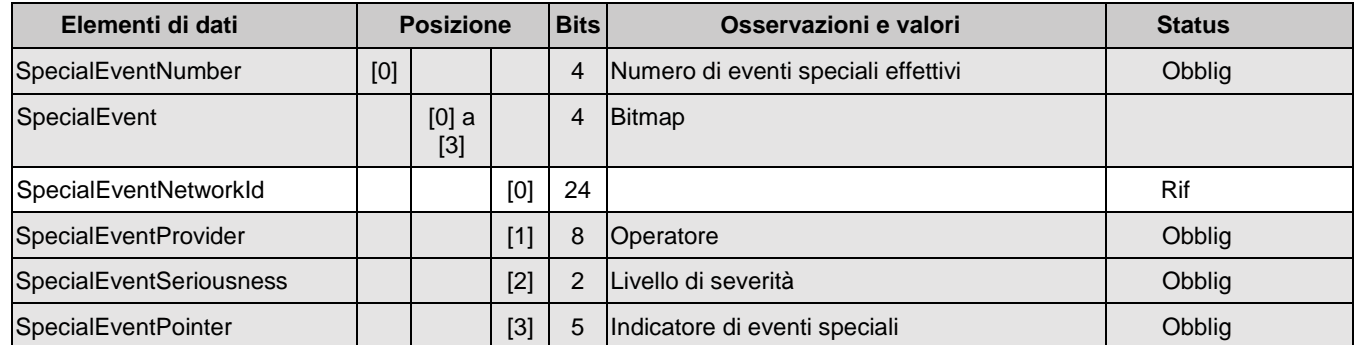

NOTA In funzione della carta scelta, la dimensione riservata agli eventi speciali è differente (116 o 232 bit). Le carte gestiscono attualmente al massimo tre eventi speciali.

## **6.5. Struttura Elenco dei contratti**

La struttura ListeContrats permette di accelerare la ricerca dei contratti sulla carta. La lettura di questa struttura permette all'operatore di determinare quali sono i contratti che si trovano sulla carta.

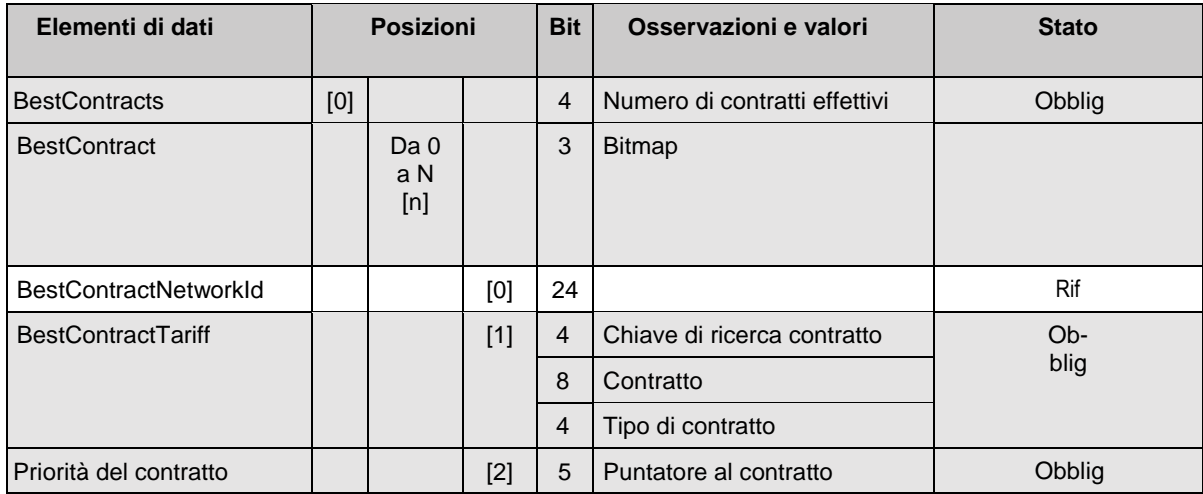

A seconda del valore della variabile "Chiave di ricerca del contratto", il significato è differente.

- 0' : multimodale;
- '1'..'14' : operatore o gruppo di operatori;
- .'15' : si riferisce al valore di ContractProvider

Questa distinzione permette in particolare la codifica di un numero sufficiente di fornitori di servizio, Il meccanismo utilizzato è il seguente:

La variabile ContractProvider nel contratto diventa subordinata al valore della chiave di ricerca Contratto. Questa subordinazione permette di codificare 241 valori di operatori o di gruppi di operatori. Questo meccanismo permette di codificare in totale 255 valori di operatori o di gruppi di operatori e rimane compatibile con i dati definiti in Intercode 1, EventServiceProvider e SpecialEventProvider, codificati su 8 bit nella struttura Eventi e Eventi Speciali.

Le strutture Eventi e Eventi speciali non dispongono di una chiave di ricerca contratto, la codifica degli operatori è pertanto limitata a 255.

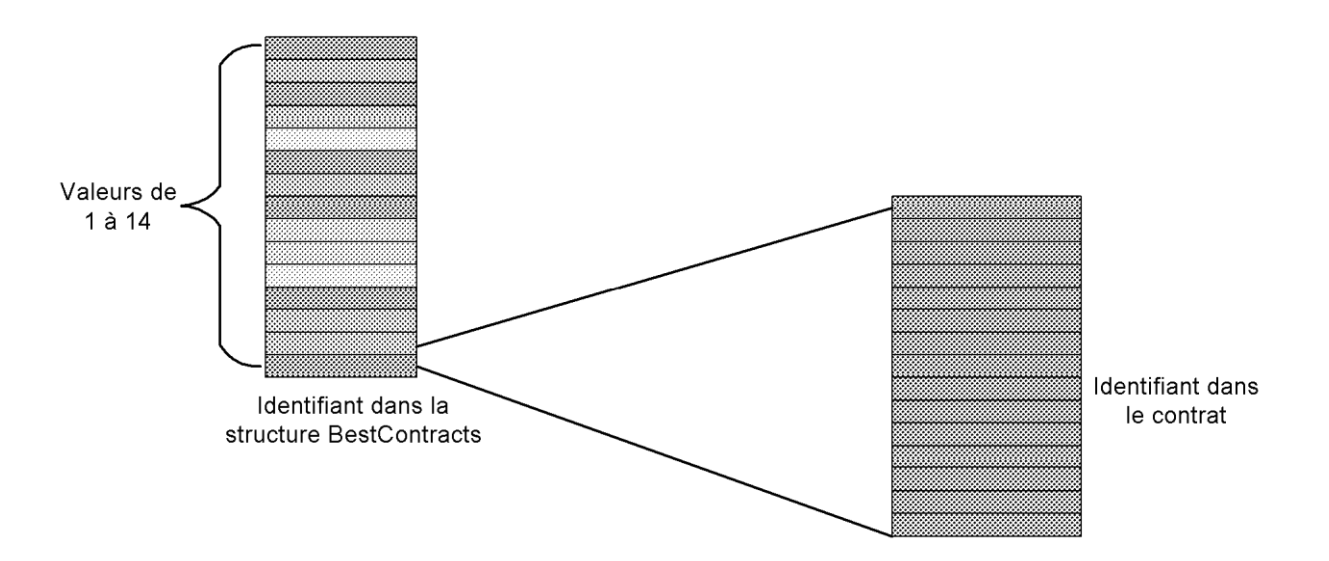

Al valore 15 della struttura BestContractTariff possono corrispondere 241 valori nella struttura Contratto. Si avrà pertanto la seguente corrispondenza:

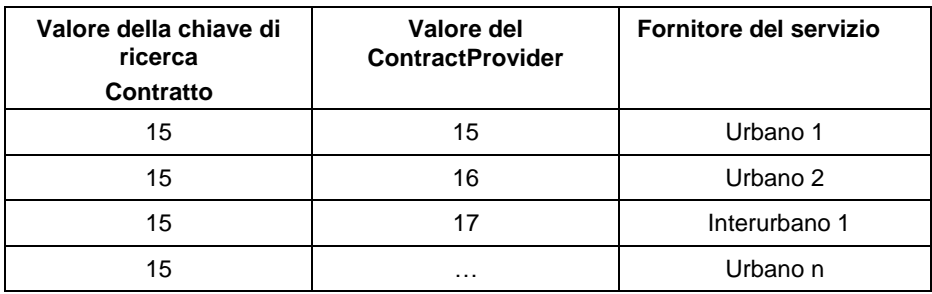

## **6.6. Struttura di un Contratto**

La struttura logica Contratto serve a codificare i diritti e i titoli.

Si possono utilizzare due tipi di strutture: PublicTransportContract o Contract completandoli se necessario con una struttura di dati complementari liberi prevista dal documento (ContractData).

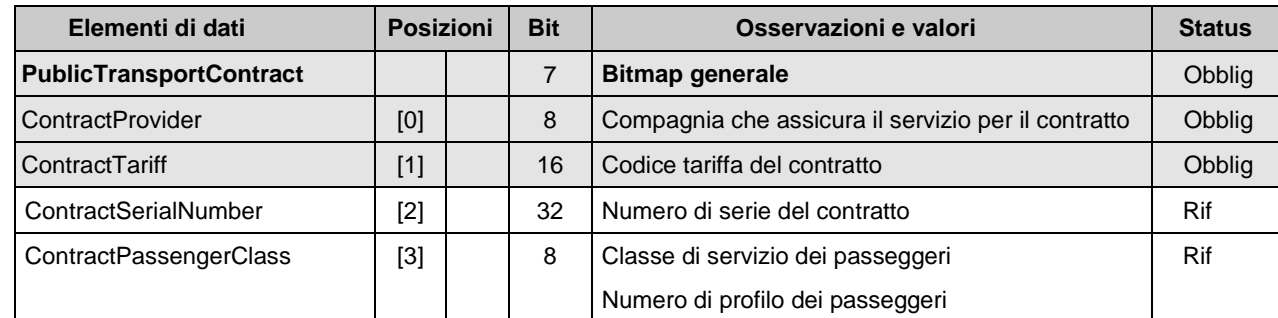

#### **Struttura PublicTransportContract**

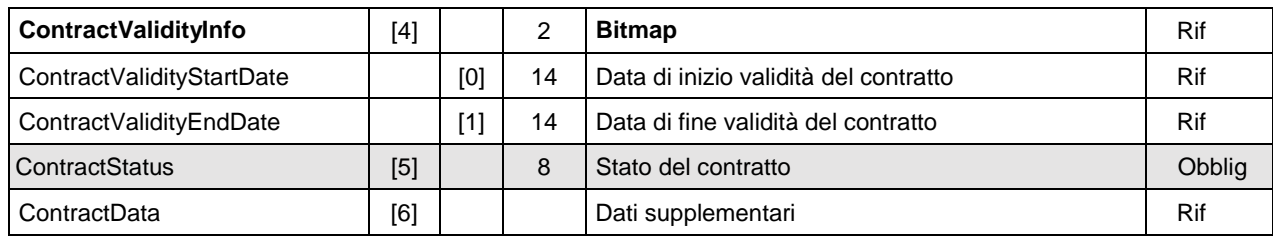

#### **Struttura "Contract"**

### **Tipo del Contratto (valore hex): 'FF'h**

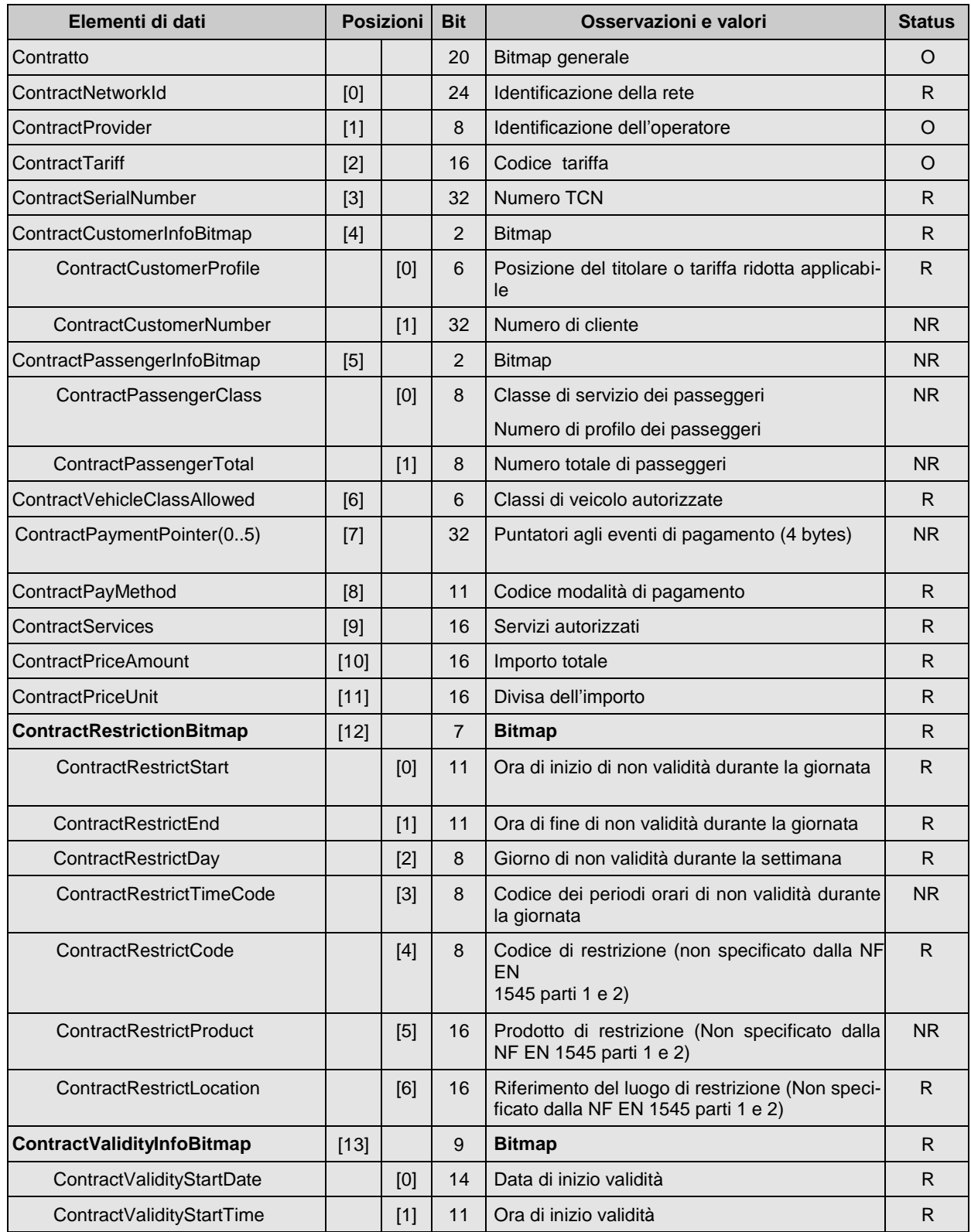

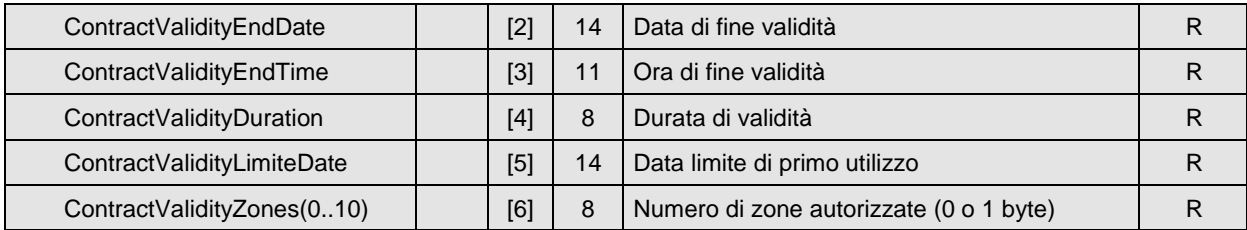

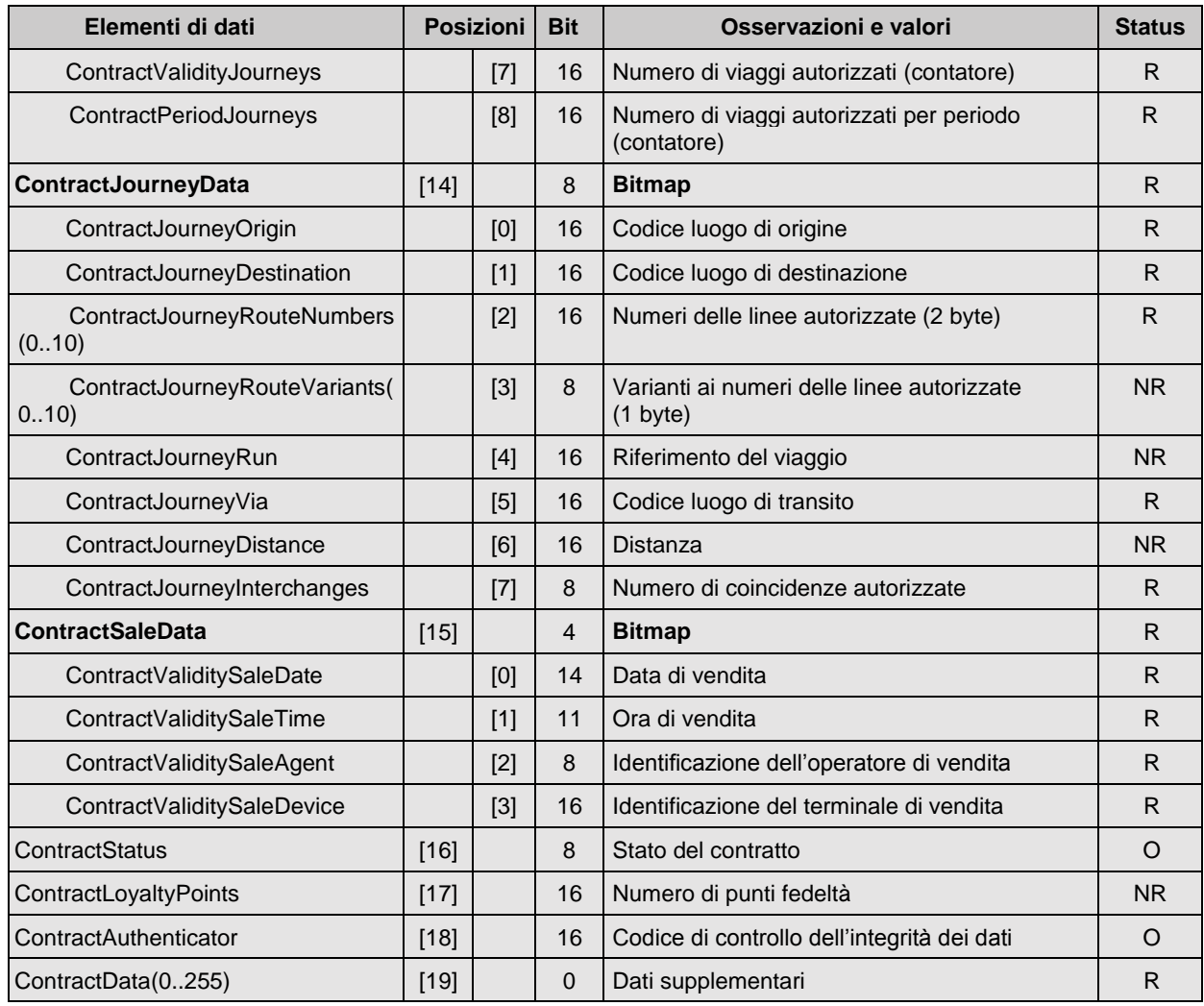

Sono possibili cinque strutture di dati supplementari CONTRACTDATA differenti:

- Abbonamento multimodale AT+, AEEA +
- Multimodale
- URBANA
- Carnet X viaggi
- URBANA/INTERURBANA

### **Struttura dati di un abbonamento multimodale AT+, AEEA +:**

Allo scopo di ottimizzare al massimo lo spazio di memoria allocato per ciascun contratto, la zona data non utilizza bitmap per identificare i campi presenti.

Conviene dunque identificare la struttura completa di un contratto tramite un'altra variabile: questa identificazione si ritrova in BestContractTariff (tipo di contratto) della struttura Elenco dei Contratti.

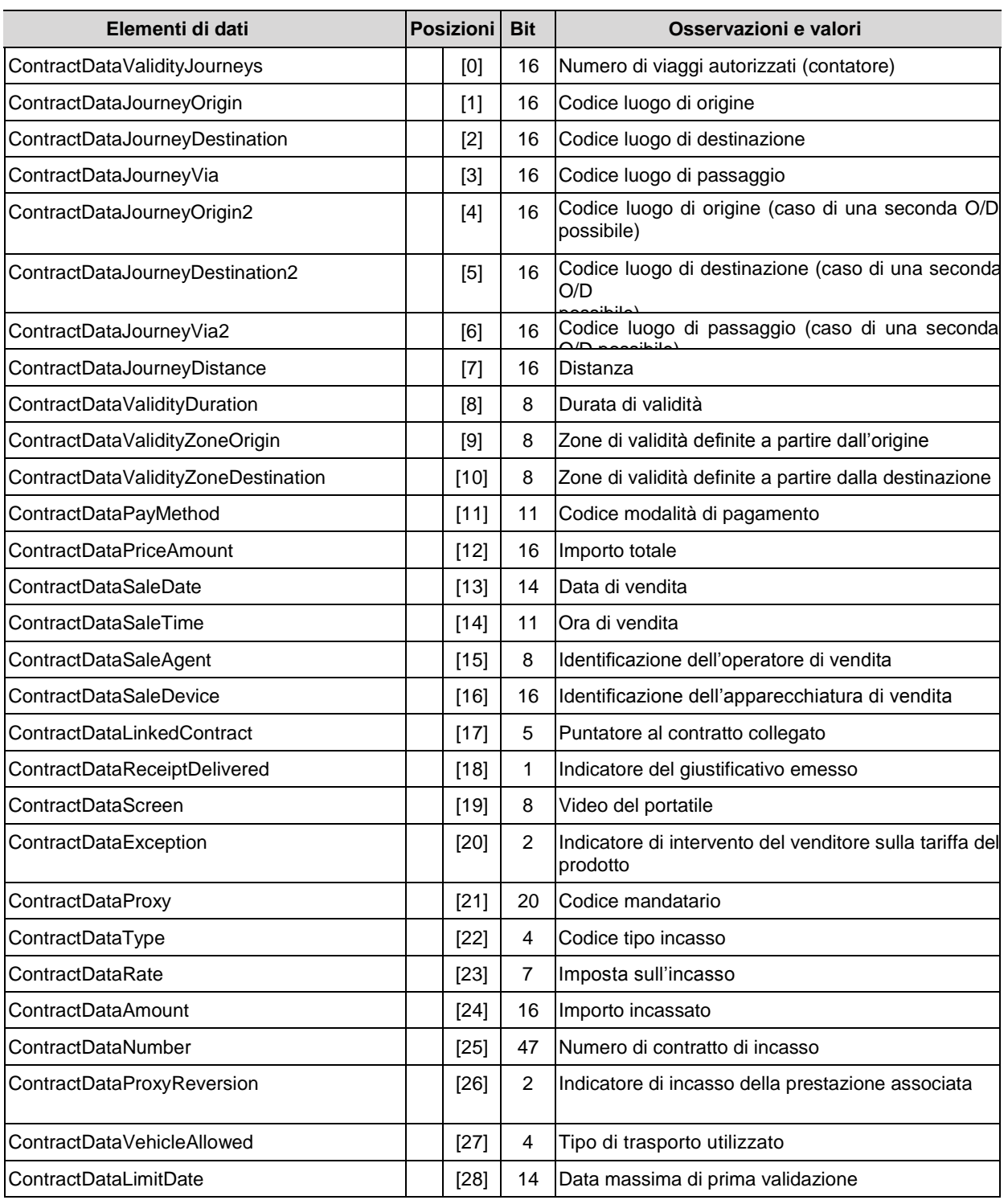

#### **Struttura multimodale**

#### **Tipo del Contratto (valore hex): '20'h per la struttura multimodale**

Le funzionalità prese in considerazione da questa nuova struttura sono le seguenti:

- restrizioni O/D;
- restrizioni di zona;
- restrizioni temporali;
- restrizioni di utilizzo (carnet, forfait limitato ecc.) ;
- restrizioni sul numero di passeggeri.

Questa nuova struttura si basa sulla struttura PublicTransportContract della normativa NF EN 1545 parti 1 e 2.

Una nuova definizione e un nuovo funzionamento della zona "Data" permettono di codificare l'insieme dei dati che caratterizzano un titolo multimodale (più operatori).

### **Struttura multimodale**

## **Tipo del Contratto (valore hex): '20'h per la struttura multimodale:**

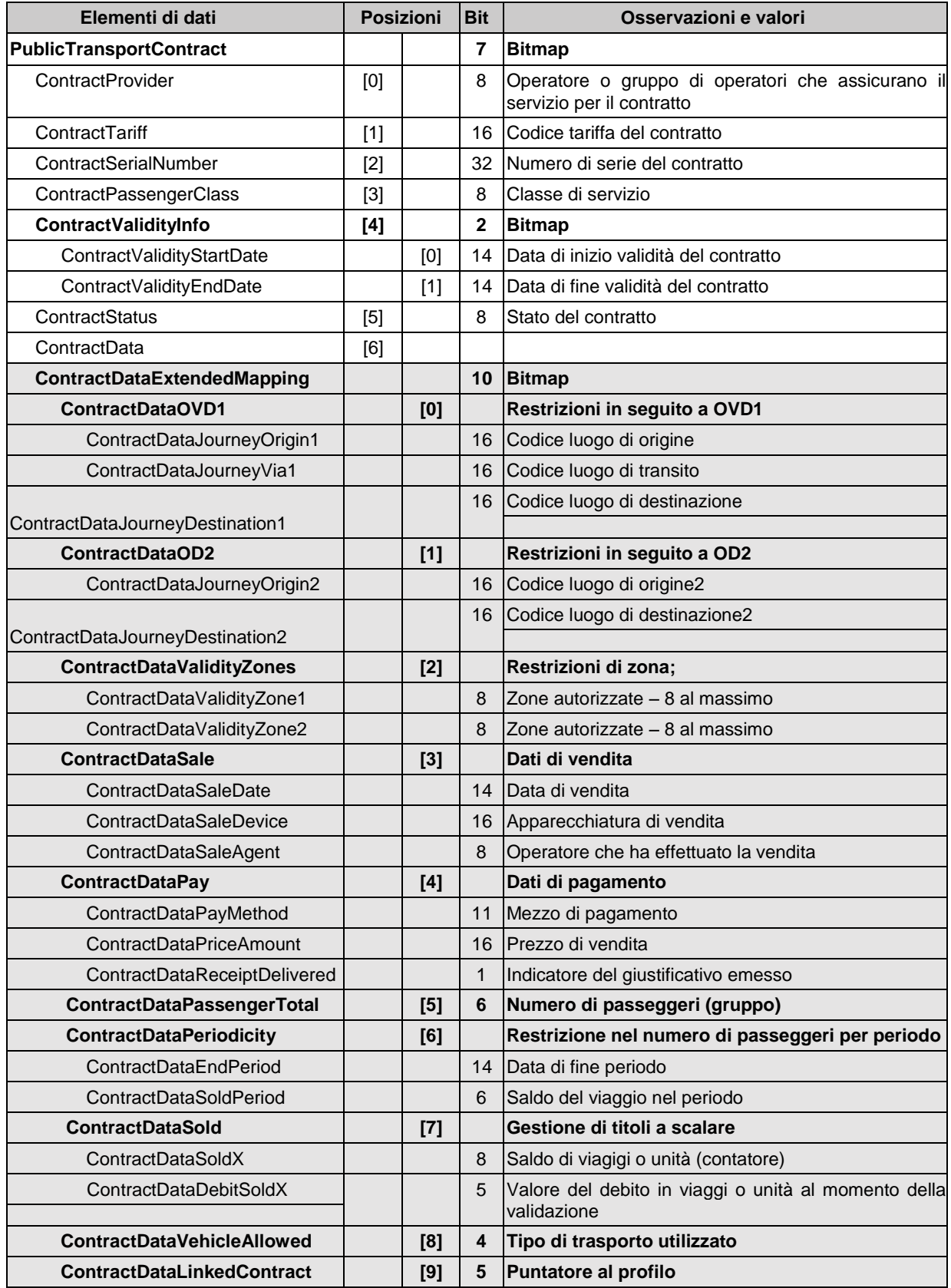

La parte inferiore della tabella precedente (in grigio) rappresenta i nuovi dati di questa struttura.

Questi dati, detti "Data", sono raggruppati in sottogruppi: questi sottogruppi sono in numero di 10:

- O/D senza percorso;
- O/D con percorso;
- zone:
- informazioni di vendita;
- informazioni di pagamento;
- numero di passeggeri;
- periodi di validità;
- contatori di diritti;
- trasporto utilizzato;
- puntatore verso un profilo;

La bitmap che precede questi dati (ContractDataExtendedMapping) permette di determinare i sottogruppi presenti e i sottogruppi assenti. A ciascun bit corrisponde un sottogruppo. Questo meccanismo di bitmap permette di garantire un minimo di semplicità nella redazione di un'istanza. Comunque, i campi Data non sono congelati: per una stessa struttura, si possono avere istanze differenti a seconda del valore del bitmap.

Attenzione: ciascun sottogruppo indicato come presente compare integralmente nella struttura. Comunque, se il bit corrispondente alle informazioni di vendita (**ContractDataSale**) è 1, i campi ContractDataSaleDate, ContractDataSaleDevice eContractDataSaleAgent devono essere compilati.

#### **Dettaglio dei dati:**

La variabile **ContractDataExtendedMapping** rappresenta il bitmap della struttura Data. Essa funziona come segue:

ContractDataExtendedMapping = 'jihgfedcba'

Bit a: 0 = ContractDataOVD1 assente ; Bit a : 1 = ContractDataOVD1 presente

Bit b : 0 = ContractDataOD2 assente ; Bit b : 1 = ContractDataOD2 presente

Bit  $c : 0 =$  ContractDataValidityZones assente ; Bit  $c : 1 =$  ContractDataValidityZones presente

Bit d : 0 = ContractDataSale assente ; Bit d : 1 = ContractDataSale presente;

Bit e : 0 = ContractDataPay assente ; Bit e : 1 = ContractDataPay presente

Bit  $f : 0 =$  ContractDataPassengerTotal2 assente; Bit  $f : 1 =$  ContractDataPassengerTotal2 presente

Bit  $g : 0 =$  ContractDataPeriodicity assente ; Bit  $g : 1 =$  ContractDataPeriodicity presente

Bit h : 0 = ContractDataSold assente ; Bit h: 1 = ContractDataSold presente

Bit i : 0 = ContractDataVehicleAllowed assente ; Bit i : 1 = ContractDataVehicleAllowed presente

Bit  $j : 0 =$  ContractDataLinkedContract assente ; Bit  $j : 1 =$  ContractDataLinkedContract presente

Le variabili ContractDataValidityZone1 e ContractDataValidityZone2 sono ciascuna codificata su 8 bit, ciascun bit corrisponde a una zona. Questa codifica fino a 16 zone permette di garantire l'evoluzione dell'istanza verso una tariffazione alveolare.

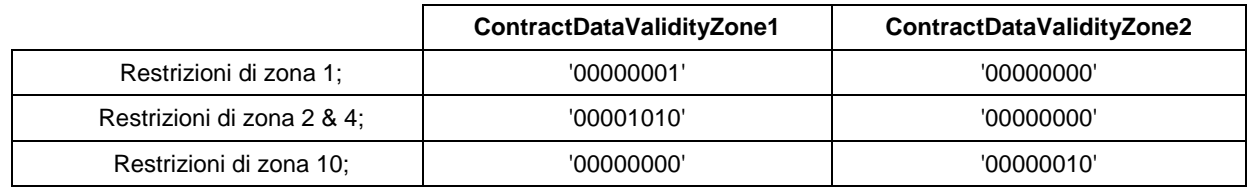

Le variabili ContractDataEndPeriod e ContractDataSoldPeriod permettono di gestire un numero limitato di tragitti durante un periodo stabilito. Inoltre ContractDataEndPeriod riprende la data limite di validità associata al numero di diritti restanti nel periodo (ContractDataSoldPeriod).

La variablie ContractDataSoldX riprende il numero di titoli ancora validabili in caso di un'andataritorno o di un carnet di biglietti; essa è associata all'utilizzo di un computer protetto (vedere 7.6). La variabile ContractDataDebitSoldX permette di gestire il viaggio di gruppo precisando il valore dell'ultima scalatura (1 per un viaggiatore singolo).

#### Esempio di codifica

Ecco alcuni esempi di istanza di questa struttura nei casi seguenti

1) biglietto unitario di zona;

- 2) carnet di x biglietti di zona;
- 3) forfait limitato di zona
- 4) forfait illimitato di zona

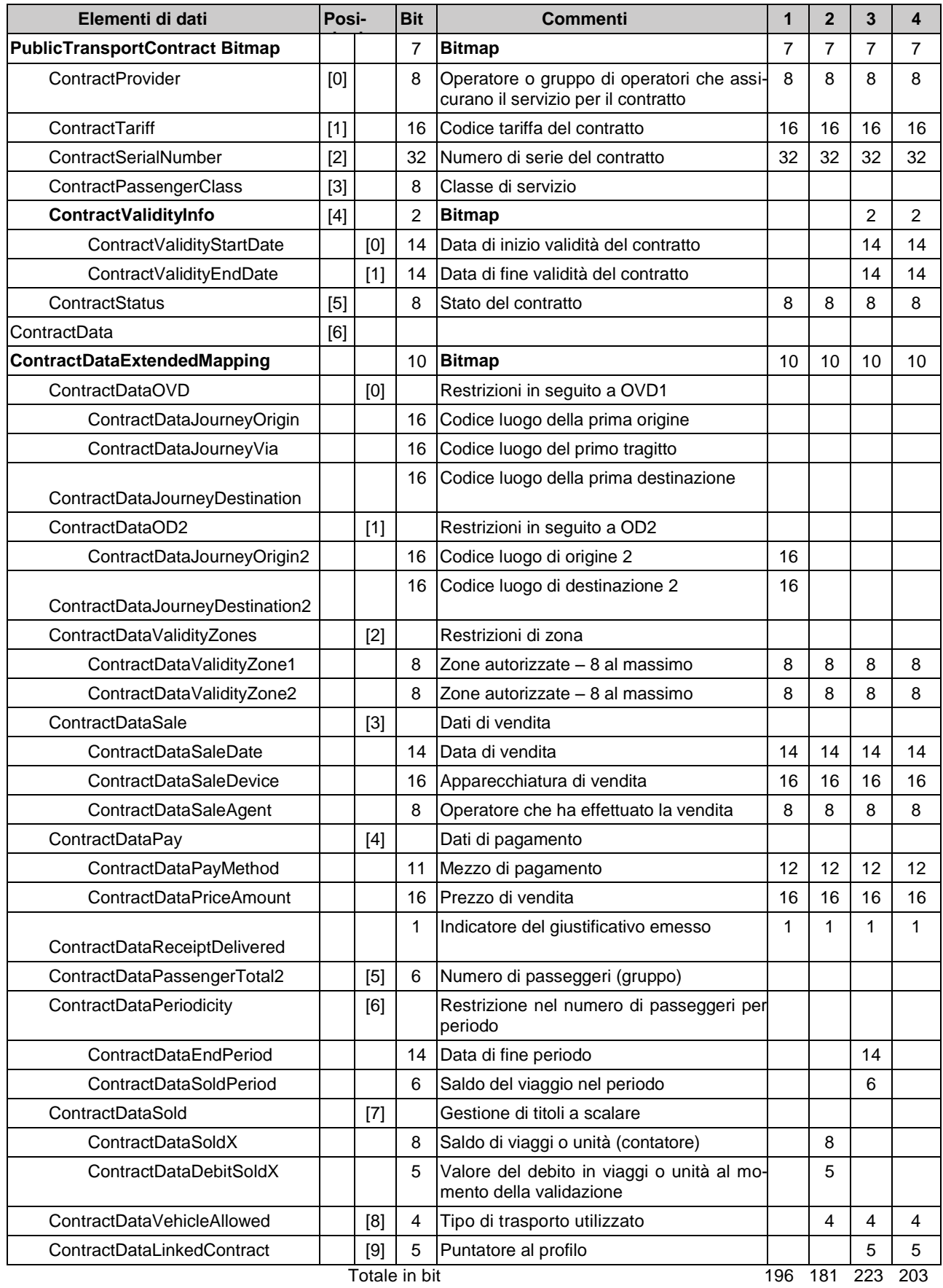

#### **Riferimento geografico**

In un contesto multimodale (Urbano, Interurbano dipartimentale, TER regionale) le diverse restrizioni a livello di contratto devono essere referenziate in modo omogeneo. Esso si compone delle variabili:

- ContractDataJourneyxxx: codice luogo
- ContractDataValidityZone1 e ContractDataValidityZone2 : zona(e) autorizzata(e)

Per l'uso condiviso di una tale struttura, si dovrà, all'interno di un NetworkId, accordarsi bene su questa referenza per adottare una codifica unica di queste variabili

Nella pratica, possiamo utilizzare una nozione di fermata tariffaria che è più estesa della fermata fisica (stazione, palina ecc.). Questa nozione di fermata tariffaria può, ad esempio, essere assimilata a comuni o quartieri.

#### **Struttura Dati di un contratto urbano:**

#### **Tipo del Contratto (valore hex): '40'h per un diritto**

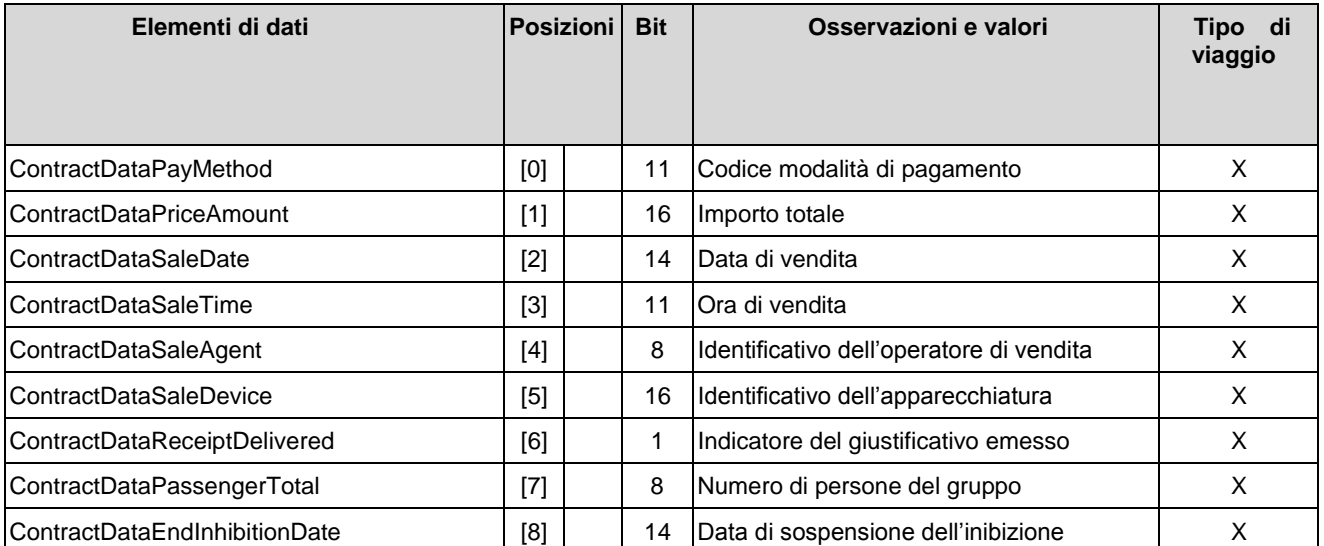

#### **Tipo del Contratto (valore hex): '41'h per un titolo**

## **Tipo del Contratto (valore hex): '43'h per un contratto profilo**

### **Tipo del Contratto (valore hex): '44'h per un contratto senza contatore**

**Tipo del Contratto (valore hex): '45'h per un contratto con contatore**

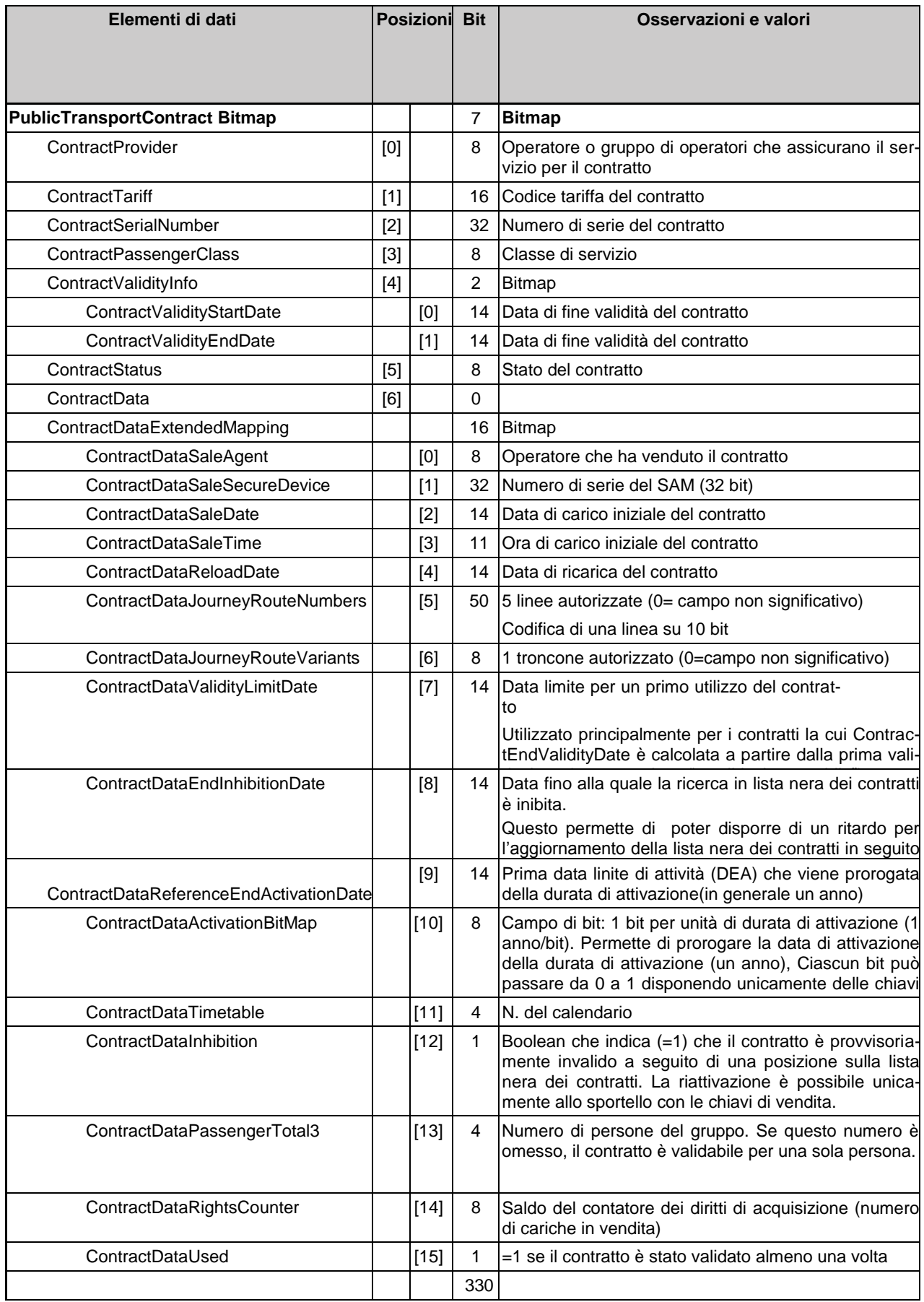

### **Data limite di attività (DEA)**

#### **Durata di attività di un contratto:**

Per un contratto, si può definire una data limite di attività (DEA). Essa permette di inibire "l'attività" del contratto se viene superata. D'altra parte, il contratto resta VALIDO se la sua DEV non è trascorsa. Questo significa che non è cancellabile da un altro "Provider". E può essere riattivato nel momento in cui l'utente regolarizza la sua situazione. In effetti, questa data è prorogata sulle apparecchiature di validazione grazie alla presenza del N. di contratto in lista (bianca o di altro colore!). La proroga si effettua sempre per unità di durata di attivazione (in generale un intero anno). Ad esempio: La sospensione di un contratto studente alla fine dell'anno scolastico al momento del pagamento di un nuovo anno. E la riattivazione della sua validità (senza tornare allo sportello) a seguito del pagamento effettuato. Questa DEA può essere prorogata:

- prima che sia scaduta;
- dopo che è spirata, ma con un'interruzione di servizio di trasporto o un servizio di trasporto degradato finché la DEV non viene rinnovata.

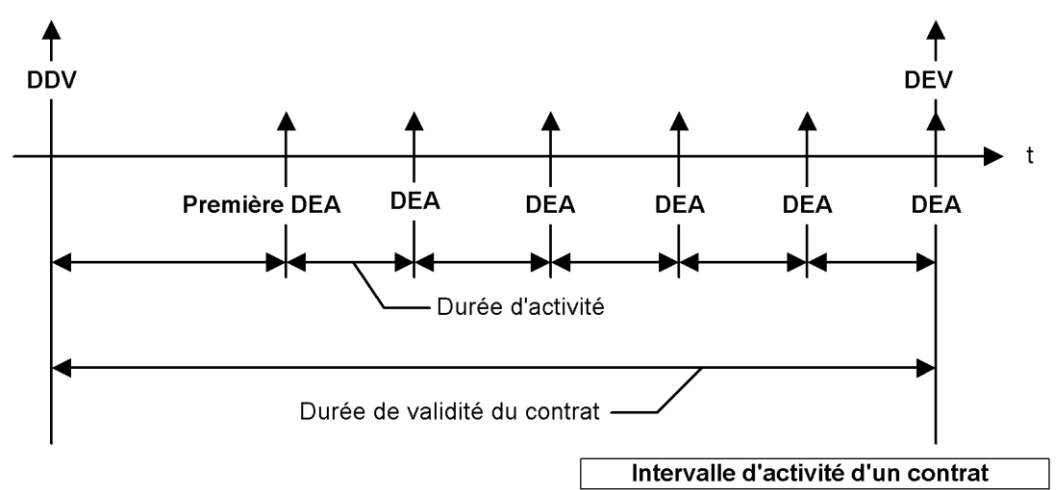

#### Operazioni sulla DEA

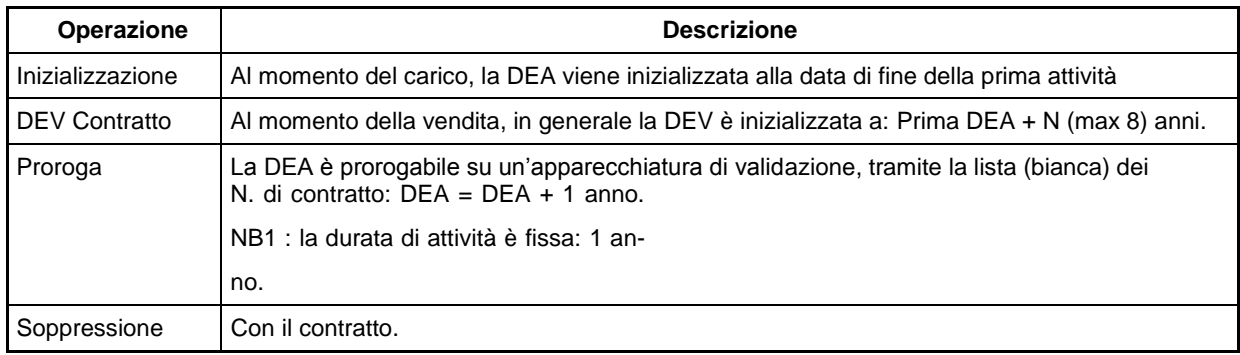

#### **Impianto della DEA**

La difficoltà è quella di prolungare il contratto su un validatore che non possiede le chiavi di vendita. Questo impone di mettere in funzione un "campo di flag" che permettono di attivare anni utilizzando un meccanismo di sicurezza che autorizzi la forzatura da 0 a 1 (ma non l'inverso) di bit di dati di un contratto tramite le chiavi dell'apparecchiatura di validazione.

Su ciascuna validazione, la DEA è calcolata (per testare se è attiva) a partire dai flag anno e dalla prima DEA :

DEA = prima DEA memorizzata sul contratto + (Numero di flag a uno x 1 anno)

La DEA è prorogata se il contratto appartiene alla lista bianca e se la sua DEA è inferiore alla data di proroga situata nell'elenco. Questo elenco possiede la seguente struttura:

Data di proroga della DEA, elenco dei contratti da prolungare.

*Inizio white list:*

Data1 di proroga; Elenco dei N. di contratto;

Data2 di proroga; Elenco dei N. di contratto;

… …

Data N di proroga; Elenco dei N. di contratto;

*Fine della white list;* 

#### **Diritto di acquisizione**

Alla vendita, il contratto può autorizzare (tramite i parametri dell'apparecchiatura di vendita) il carico di altri contratti. Questo carico può essere limitato di numero tramite un contatore detto "contatore dei diritti di acquisizione". Contatore di diritti di acquisizione (di carico) = Contatore del numero di contratti che è possibile (autorizzato) caricare per questo contratto. In generale, questo contatore non è ricaricabile. Questo contatore è inizializzato al numero di diritti di acquisizione (numero di cariche), e dopo decrementato a ciascun carico di un contratto autorizzato. Nel momento in cui il contatore è esaurito, il contratto non permette il carico di altri contratti.

Ad esempio: il diritto di acquisizione permette di autorizzare per il contratto di un operatore A, l'acquisto di un certo numero di contromarche di un operatore B.

#### **Struttura dati di un carnet X di viaggi**

#### **Tipo del Contratto (valore hex): '42'h per un contratto con carnet di X viaggi**

#### Struttura **ListeContrats**

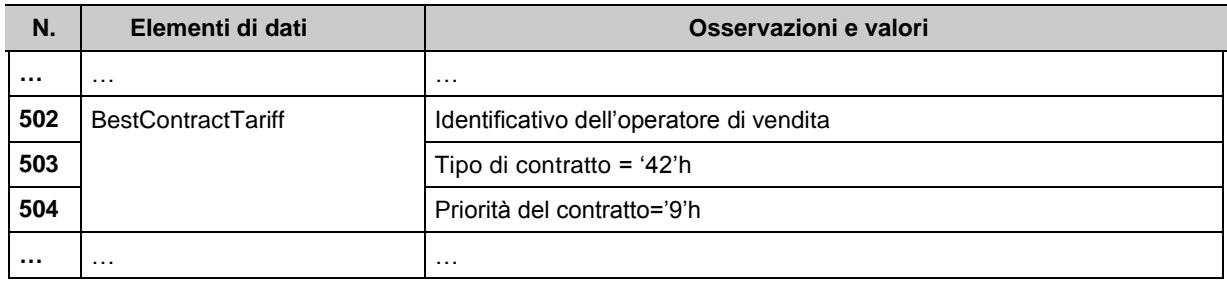

#### Struttura **Contratti**

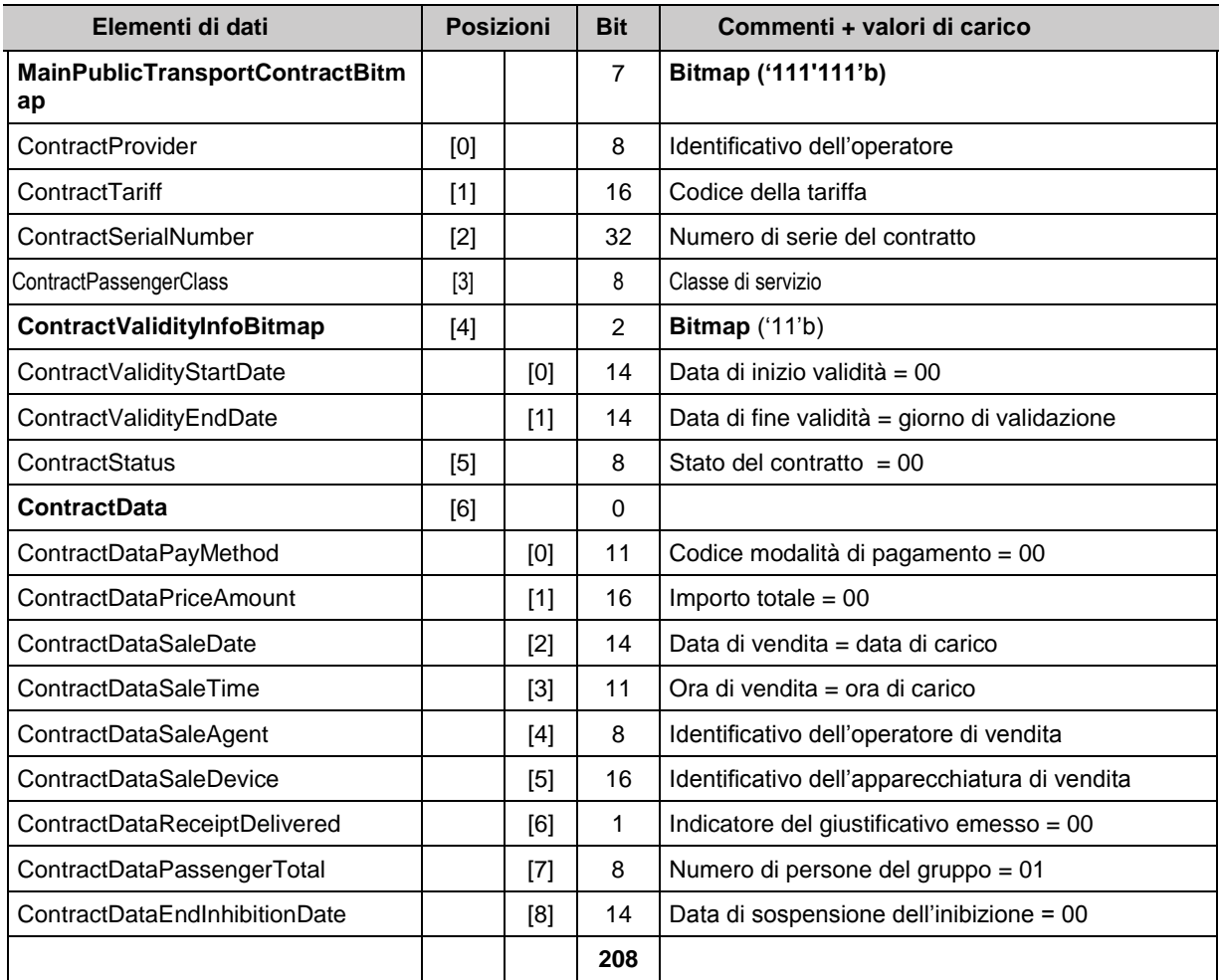

**ContractProvider** 1 primo operatore, 2 = ., 3 = terzo operatore

**ContractSerialNumber** Questo numero è costituito dal numero di seconde vendite dopo il 1/1/1997.

**ContractTariff** = numero di contratto (53 per Indre et Loire)

**ContractValidityStartDate** prende il valore '00'h all'emissione del titolo. Vedere il ciclo di vita per gli altri valori.

**ContractValidityEndDate** = giorno di validazione del contratto

**ContractStatus** prende il valore '00'h all'emissione del titolo. Vedere il ciclo di vita per gli a tri valori.

**ContractDataPayMethod:** Definisce il mezzo di pagamento utilizzato per pagare il contratto.

**ContractDataPriceAmount:** Importo totale del contratto.

**ContractDataSaleDate:** Data di rilascio del contratto.

**ContractDataSaleTime:** Ora di rilascio del contratto.

**ContractDataSaleAgent**: identificazione dell'operatore che ha rilasciato il contratto.

**ContractDataSaleDevice**: Identificazione dell'apparecchiatura che ha rilasciato il contratto.

**ContractDataReceiptDelivered:** Questo campo è l'indicatore "giustificativo emesso" ('0'b = no, '1'b = sì): Indica se un giustificativo è stato rilasciato o no alla creazione del contratto o successivamente.

**ContractDataPassengerTotal** = '00000001'b all'emissione del contratto

**ContractDataEndInhibitionDate** = '00000000000000'b all'emissione del contratto

+ 1 Contatore protetto X: viaggi associati al contratto

#### **Struttura Dati di un contratto urbano/interurbano**

#### **Tipo del Contratto (valore hex): 50'h**

Per ciascun tipo di mappatura corrispondente a famiglie di contratti (per viaggi, abbonamenti, abbonamenti limitati, scolari convenzionati ecc.) la struttura contratto è comune all'insieme dei vari tipi di contratti della gamma tariffaria. Il bitmap "ContractDataExtendedMapping" permette di definire i differenti gruppi di dati utilizzati per un tipo di contratto (vedere gli esempi di contratti alla fine della tabella).

- 1 : abbonamento interurbano restrizione OVD + 2 viaggi per giorno + restrizione settimanale
- 2 : carnet a viaggi limitati in numero di sezioni
- 3 : abbonamento restrizione due OD + due linee
- 4 : abbonamento urbano x viaggi y giorni
- 5 : carta a valore trasporto

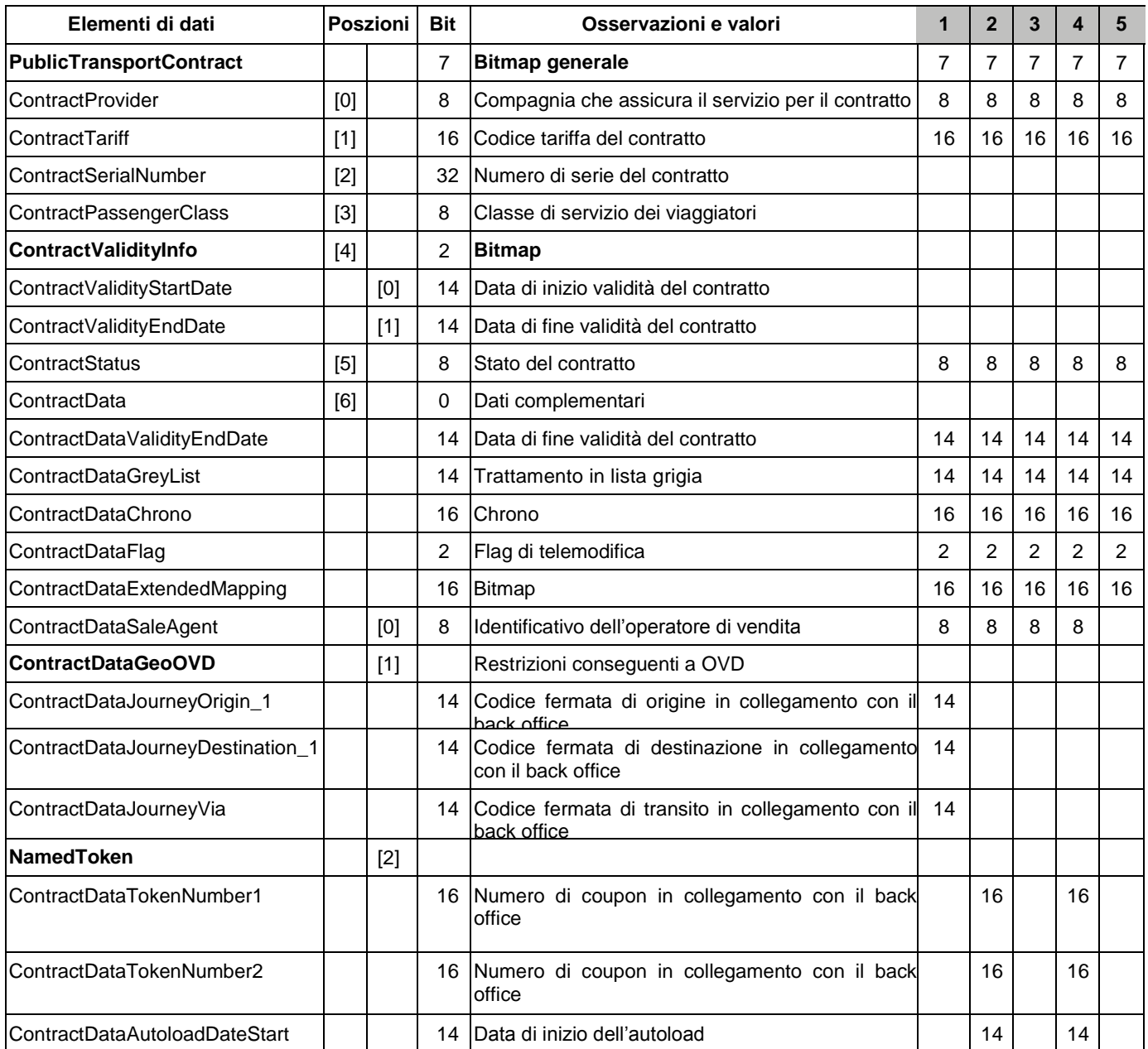

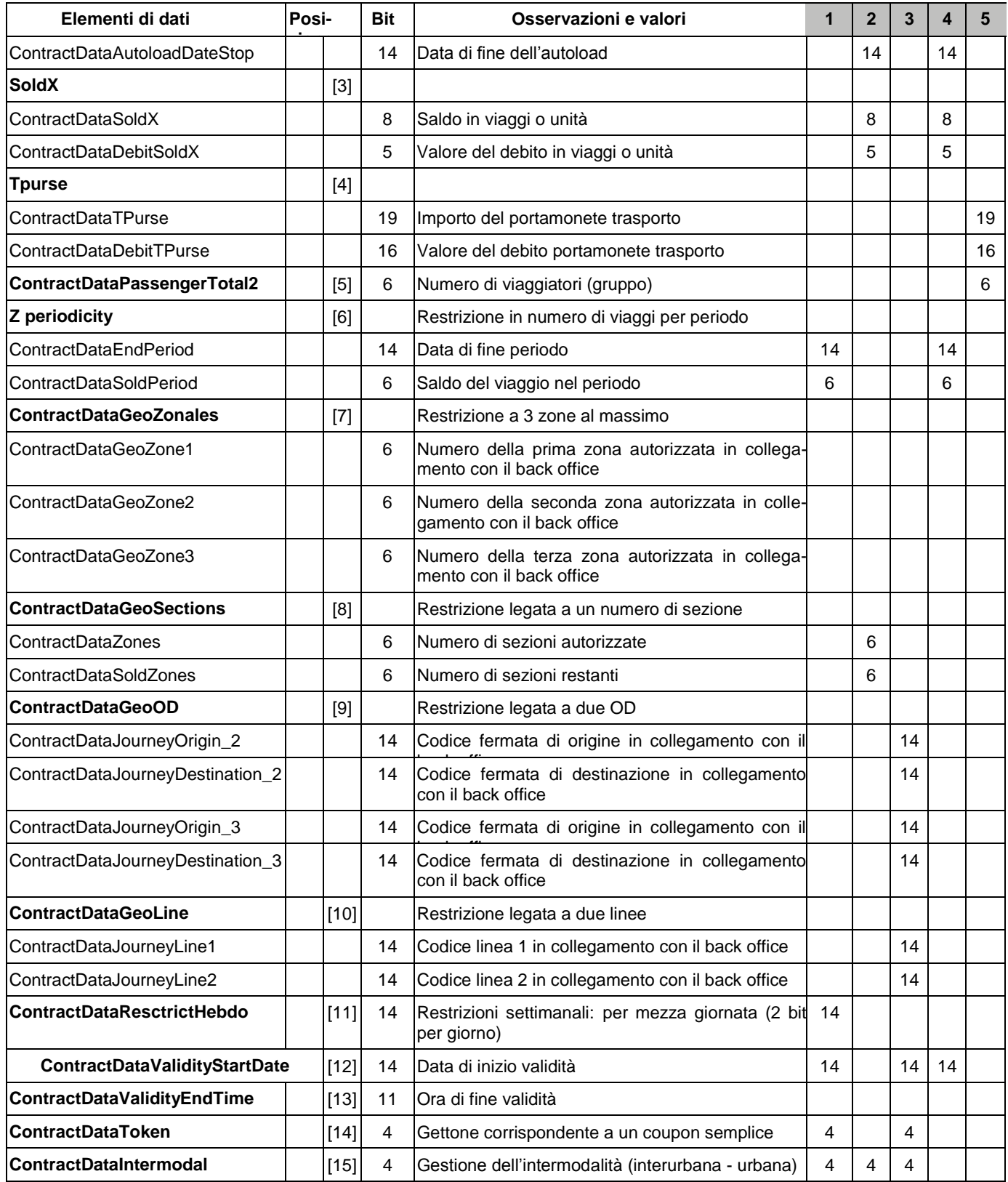

A titolo di esempio:

L'abbonamento interurbano restrizione ODV + 2 viaggi per giorno + restrizione settimanale (1) è codificato su 207 bit.

Il carnet a viaggi limitati in numero di sezioni (2) è codificato su 198 bit.

L'abbonamento restrizione due OD + due linee (3) è codificato su 215 bit.

L'abbonamento urbano x viaggi y giorni (4) è codificato su 216 bit.

La carta a valore trasporto (5) è codificata su 142 bit.

Questa struttura di contratto possiede tre tipi di dati:

- 1) Il complemento legato a un tipo di diritto:
	- ContractDataGeoOVD : restrizione O/D con transito
	- ContractDataGeoZonales: restrizione legata alle zone
	- ContractDataGeoSections: restrizione legata alle sezioni
	- ContractDataGeoOD: restrizione legata a due O/D
	- ContractDataGeoLine: restrizione legata a due linee
	- ContractDataResctrictHebdo: restrizione per mezza giornata sulla settimana
	- ContractDataValidityStartDate: data di inizio validità

Queste informazioni possono essere stampate sulla carta per memorizzare unicamente queste restrizioni. In questo caso, il contratto non è ancora valorizzato, si deve procedere a una carica per attivarlo.

Questo complemento è generalmente utilizzato per contratti forfettari. Per carnet o biglietti individuali, il diritto definito in Holder è sufficiente. In effetti le differenti restrizioni spaziali o temporali, e la data di inizio validità, che sono nel complemento del diritto stampato nella zona contratto, sono utlizzati soltanto per forfait, e non per titoli unitari o carnet che non possono essere soggetti a restrizioni spaziali e temporali.

- 2) Le informazioni di validità del contratto corrente
	- ContractDataValidityEndDate: data di fine validità
	- ContractDataGreyList: trattamento in lista grigia (data di sospensione)
	- ContractDataSoldX: saldo di viaggi o unità
	- ContractDataDebitSoldX: valore dell'ultimo debito in viaggi o unità
	- ContractDataTPurse: saldo di PME trasporto
	- ContractDataDebitTPurse: valore dell'ultimo debito PME
	- ContractDataEndPeriod: data di fine validità del periodo
	- ContractDataSoldPeriod: saldo del viaggio nel periodo
	- ContractDataValidityEndTime: ora di fine validità
	- ContractDataIntermodal: flag di gestione dell'intermodalità
- 3) Informazioni di rinnovo:
	- ContractDataTokenNumber : numero di gettoni che fanno riferimento a un coupon particolare (ad esempio: mensile, settimanale, mese di calendario, X giorni fluttuanti, X giorni Y viaggi ecc.)
	- ContractDataAutoload : informazione di gestione di prelievo automatico
	- ContractDataToken : il numero di gettoni semplici ricaricati

Questo meccanismo permette di ottimizzare l'utilizzo di una zona contratto memorizzando in questa zona le informazioni complementari di restrizioni legate a un diritto (ad esempio lo scolaro il cui abbonamento convenzionato dal consiglio generale è limitato al tragitto casascuola), le informazioni di validità del contratto corrente (data di fine validità, saldo, valore) e le informazioni di rinnovo (gettone).

#### **Struttura Dati di un contratto multimodale**

#### **Tipo del Contratto (valore hex): '46'h**

La struttura di contratto 46h è un'evoluzione della struttura interoperabile 20h. In rapporto alla struttura 20h, essa possiede i seguenti dati supplementari;

- aggiunta del dato ContractDataValidityStartTime a. Permette di codificare una data di inizio al minuto preciso;
- aggiunta del dato ContractDataValidityEndTime a. Permette di codificare una data di fine al minuto preciso;
- aggiunta della data fino alla quale la ricerca in lista nera è inibita: ContractDataEndInhibitionDate a. Permette di indicare un ritardo (almeno un giorno) per l'aggiornamento della lista nera sulle apparecchiature di validazione a seguito di un'operazione di regolarizzazione allo sportello;
- aggiunta del dato ContractDataValidityLimitDate (identico al dato: ContractDataValidityLimitDate) a. Permette di linitare nel tempo la prima utilizzazione di un contratto con ContractValidityEndDate fluttuante nella validazione;
- aggiunta della sottostruttura: ContractDataGeoLine a Permette di restringere a due linee l'utilizzo di una rete operatrice;
- aumento della dimensione del dato: ContractDataValidityJourneys (da 8 bit a 16 bit) a Permette la gestione delle carte di viaggio per le quali i saldi di unità sono aumentati;
- memorizzazione del N. di SAM nel dato: ContractDataSaleSecureDevice, al momento del carico del contratto a. Permette una migliore tracciabilità al momento delle validazioni.

Inoltre la dimensione del dato: ContractDataSoldPeriod della struttura 20H è stato aumentato: da 6 a 8 bit.

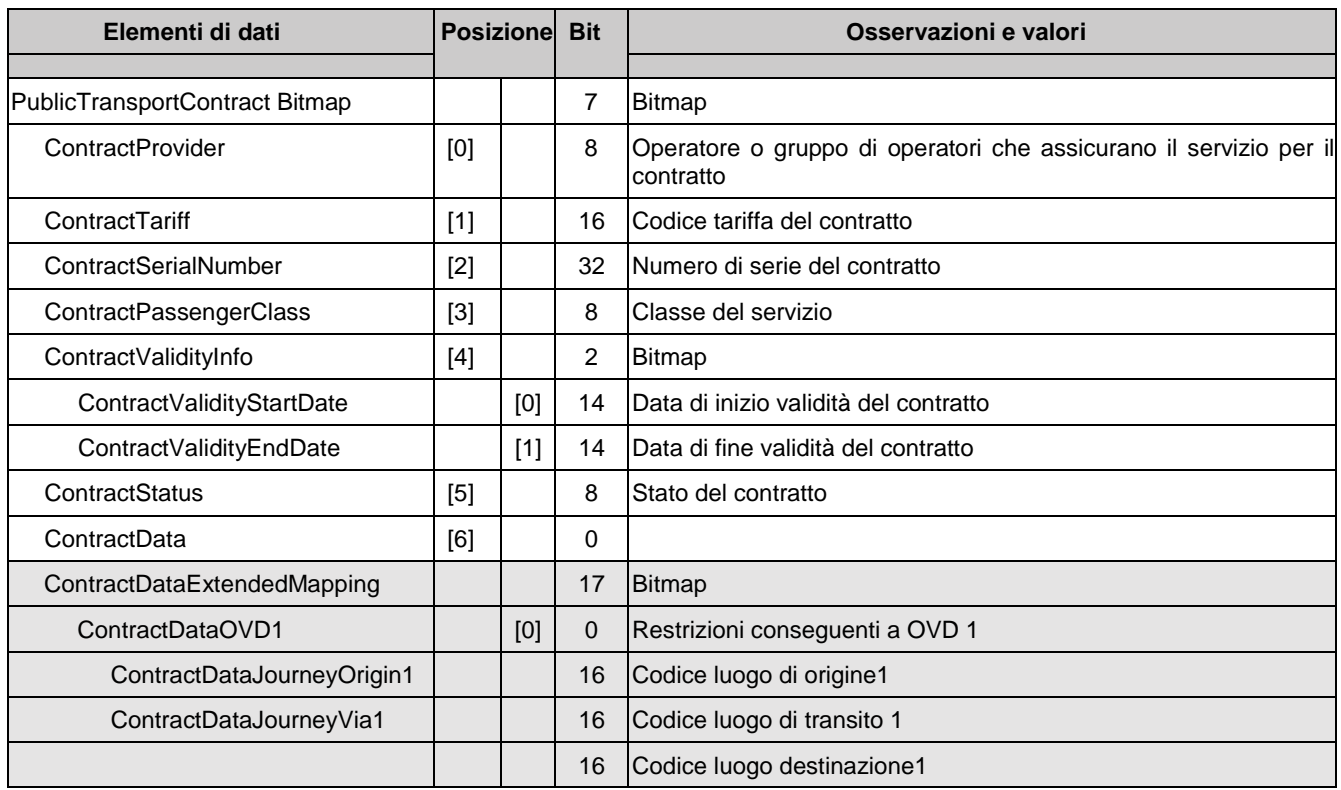

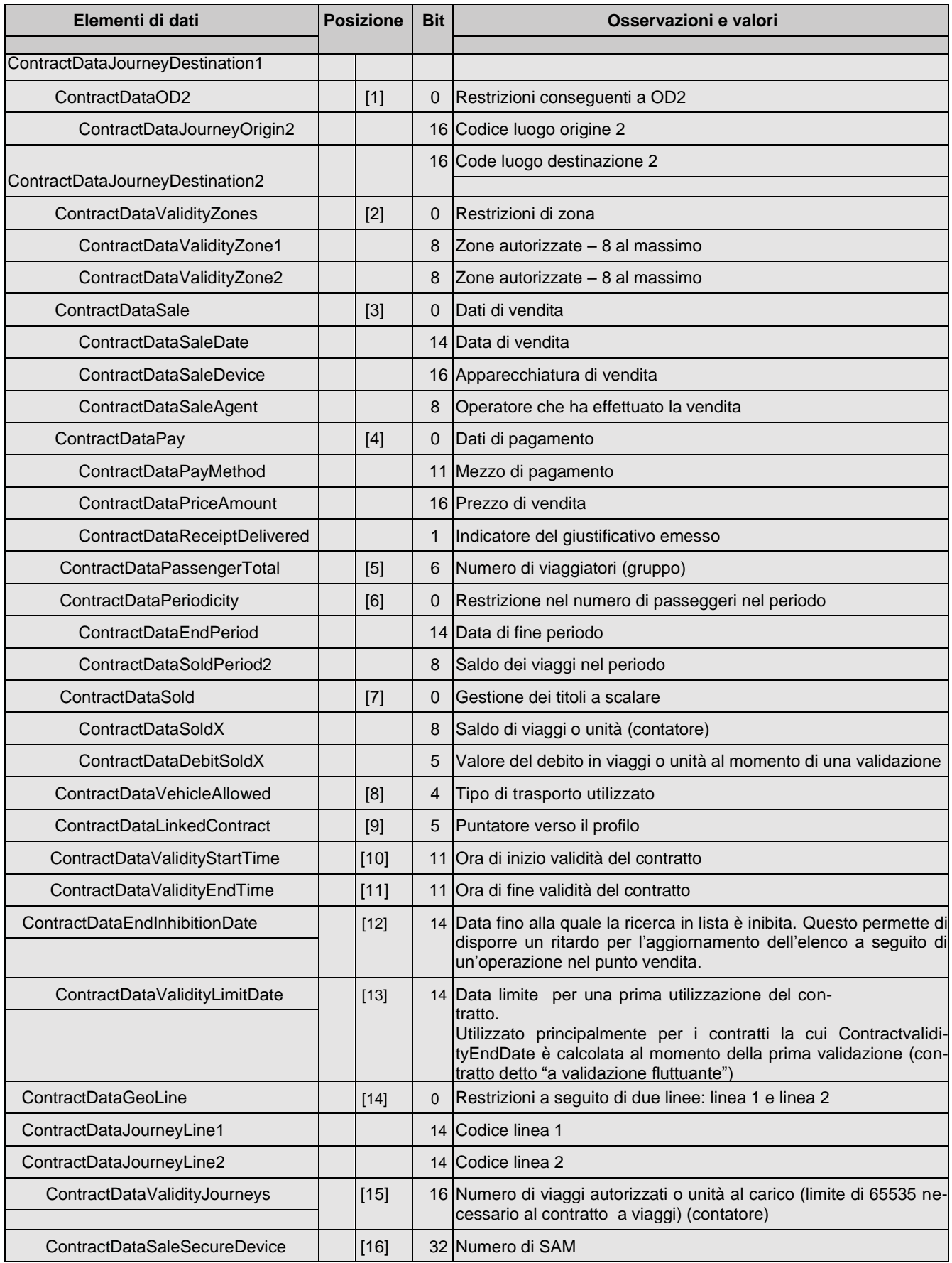

La struttura 46H può utilizzare due contatori. Sono utilizzati anche:

- **per la Carta Movimento 97 Struttura 2,** c'è solo un contatore per contratto 46H. Il suo utilizzo è identico a quello descritto nel paragrafo 8.1: memorizzazione dei campi ContractDataValidityJourneys o ContractDataSoldX:
- **la Carta Movimento 97 Struttura 3,** ha solo un contatore per contratto 46H. Il suo utilizzo è identico a quello descritto nel paragrafo 8.2: memorizzazione dei campi ContractDataValidityJourneys o ContractDataSoldX:
- **la Carta GTM Light** possiede 9 contatori. La struttura 46H può utilizzare due contatori, dipendenti dalla posizione che essa occupa:

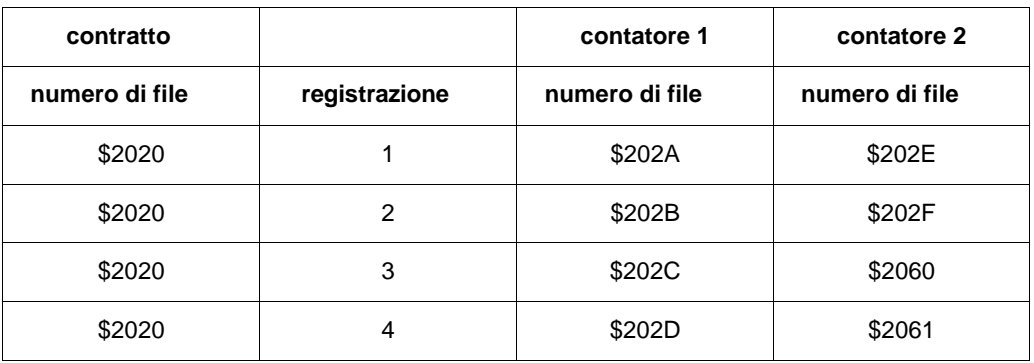

Per il contatore 1, il suo utilizzo è identico a quello descritto nel paragrafo 8.3: memorizzazione dei campi ContractDataValidityJourneys o ContractDataSoldX.

Per il contatore 2, il suo utilizzo è dedicato a un conteggio per periodo: limiti sul viaggio, conteggio di punti fedeltà ecc.

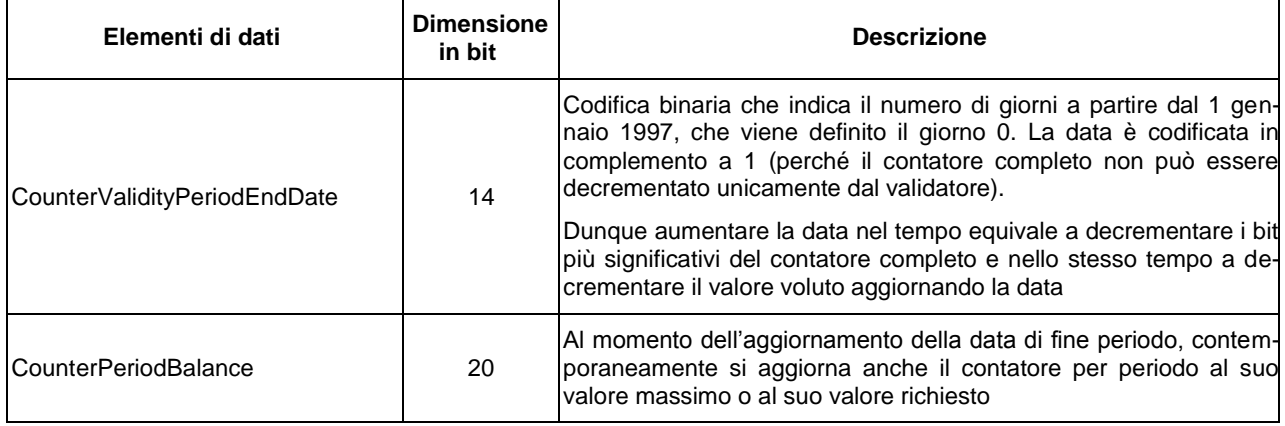

In questa struttura sono inseriti due dati:

- nei bit più significativi il dato (inserito a sinistra / dati più significativi): CounterValidityPeriodEndDate che rappresenta sempre la data di fine periodo;
- nei bit meno significativi il dato (inserito a destra/dati meno significativi): CounterPeriodBalance il saldo dell'evento per il periodo in corso che termina alla CounterValidityPeriodEndDate

**La carta CT 2000 Transcarte** possiede nove contatori ma 8 contratti. C'è soltanto un contatore per il contratto 46H. Il suo utilizzo è identico a quello descritto nel paragrafo 8.4: memorizzazione dei campi ContractDataValidityJourneys o ContractDataSoldX.

# **7. Regole di utilizzo**

## **7.1. Stadi del ciclo di vita**

La descrizione seguente è soltanto indicativa. Essa dipende dalle funzionalità associate.

### **7.1.1. Personalizzazione dell'applicazione DOFOCO**

L'applicazione DOFOCO è un'applicazione di trasporto nella quale l'insieme degli operatori possono scrivere dati multimodali e monomodali a condizione che rispettino i principi enunciati nel DOFOCO oltre che nel DOFOCO+. DOFOCO sta per Dossier FOnctionnel COmmun (Dossier funzionale comune) sulle specifiche funzionali di interoperabilità della bigliettazione. DOFOCO+ rappresenta le necessità delle autorità organizzatrici in materia di bigliettazione (approccio istituzionale alla bigliettazione intermodale).

### **7.1.1.1. Personalizzazione dell'Environment**

Viene realizzata dal trasportatore che emette la carta verso gli utilizzatori.

Essa consiste nel preparare l'applicazione DOFOCO, in modo che sia utilizzabile sulle apparecchiature che manipolano la carta. Consiste dunque nell'aggiornare il file logico Environment con i dati obbligatori (vedere 6.1). Fra le altre cose si definiscono la rete, la versione di applicazione ecc.

### **7.1.1.2. Personalizzazione del titolare della carta**

Questa personalizzazione consiste nell'introdurre nella carta le informazioni riguardanti il titolare al quale la carta è stata rilasciata. Consiste dunque nel:

- creare il file del Titolare, dove va scritto almeno:
	- o Il tipo di carta (carta anonima, carta nominativa ecc.) ;
	- o la data di nascita del titolare, se si tratta di una carta nominativa, altrimenti il campo non è presente nella struttura in accordo con il tipo di carta.

### **7.1.2. Identificazione e autenticazione**

Alla presentazione della carta da parte del cliente, si può verificare:

- lettura dell'ATR (Answer To Reset) della carta (L'ATR è il flusso di dati che restituisce la carta nel momento in cui viene messa sotto tensione);
- i dati restituiti dall'ATR corrispondono a una carta riconosciuta?
- la carta è stata invalidata?
- c'è un'applicazione trasporto sulla carta?
- il numero di serie della carta è sulla lista nera?
- l'applicazione trasporto è invalidata?
- l'applicazione è validabile qui (numero di versione e rete relativa)?
- l'applicazione è inoltre validabile ora (data di fine applicazione)?

## **7.1.3. Distribuzione**

Una sessione di vendita si scompone nel modo seguente:

1) Identificazione della carta.

2) Soppressione dei contratti cancellati:

- PRINCIPIO GENERALE DI AGGIORNAMENTO ALLO STATO "CANCELLABILE" DI UN CONTRATTO (vedere 7.2.2);
- REGOLE DI SOSTITUZIONE DI UN CONTRATTO CANCELLABILE (vedere 7.3);
- SOPPRESSIONE DI UN CONTRATTO (vedere 7.4).

3) Scelta del/o dei titoli da scrivere sulla carta.

### 4) Pagamento

- 5) Emissione del o dei titoli di trasporto:
	- REGOLE DI SCRITTURA DEL FILE BESTCONTRACTS (vedere 7.7);
	- RICERCA DI SPAZIO PER INSERIRE UN CONTRATTO (vedere 7.8)

6) Chiusura della sessione di vendita.

### **7.1.4. Validazione**

Una sessione di validazione si scompone nel modo seguente:

- 1) Identificazione della carta.
- 2) Verifica dei diagnostici:
	- REGOLE DI SCRITTURA DEL FILE LISTEEVENEMENTSPECIAUX (vedere 7.9).
- 3) Validazione:
	- Ricerca di una validazione di corrispondenza:
	- Ricerca di un contratto da validare:
		- o GESTIONE DELLE PRIORITA' DEI CONTRATTI (vedere 7.2);
		- o GESTIONE DELLA RICERCA DI UN TITOLO VALIDABILE (vedere 7.2.3).
- 4) Validare:
	- RICERCA DI UNA POSIZIONE PER SCRIVERE UN DIAGNOSTICO (vedere 7.9) (opzionale);
	- REGOLE DI SCRITTURA DEL FILE LISTEEVENEMENTSPECIAUX (vedere 7.9).(opzionale).

5) Chiusura della sessione di validazione.

## **7.1.5. Consultazione**

L'accesso ai dati della carta è libero in lettura. Si deve semplicemente analizzare il tipo di carta restituito dall'ATR e l'ambiente per determinare la mappatura.

# **7.2. Gestione della priorità dei contratti**

Le priorità possono essere trattate:

- 1) per limitazione al momento della vendita (regole di distribuzione sull'apparecchio di vendita)
- 2) per indicazione al momento della vendita di una priorità esplicita scritta sulla carta (scrittura delle priorità sulla carta);
- 3) per ricerca da parte del validatore dei contratti localmente validi a un dato momento, completato eventualmente da altre regole (regole di validazione sul validatore) o dall'utilizzo di un dispositivo di selezione da parte del cliente.

Sulla stessa rete di interoperabilità, lo stesso modo di utilizzare le regole di priorità scritte sulla carta deve essere applicato da tutti.

Le tappe logiche 1 & 3 devono essere definite per ogni progetto. E' indispensabile che esistano regole commerciali, perché è impossibile che un algoritmo assuma tutte le scelte possibili dei clienti.

A proposito delle priorità esplicite scritte sulla carta (tappa logica 2), è stata definita una soluzione per rispondere alla necessità di avere soltanto un titolo validabile nello stesso tempo e luogo. Questa soluzione è la definizione della nozione di priorità dei contratti. Essa è definita a livello del file BestContract. Questa gestione si può riassumere come segue:

Su ogni rete, i contratti sono classificati per categoria alla creazione del prodotto (categoria 8, 9, A o B).

A ciascun contratto è associato un Provider (rete di accettazione) unico. Questo provider può essere sia un operatore sia un gruppo di operatori (che ad esemppio raggruppano tutti gli operatori della rete (valore 0)).

Per una medesima categoria e un medesimo provider, la gerarchia dell'utilizzo dei contratti è governata da regole di priorità definite per la rete.

Le categorie sono in numero di 4 e ciascuna corrisponde a un livello di priorità differente.

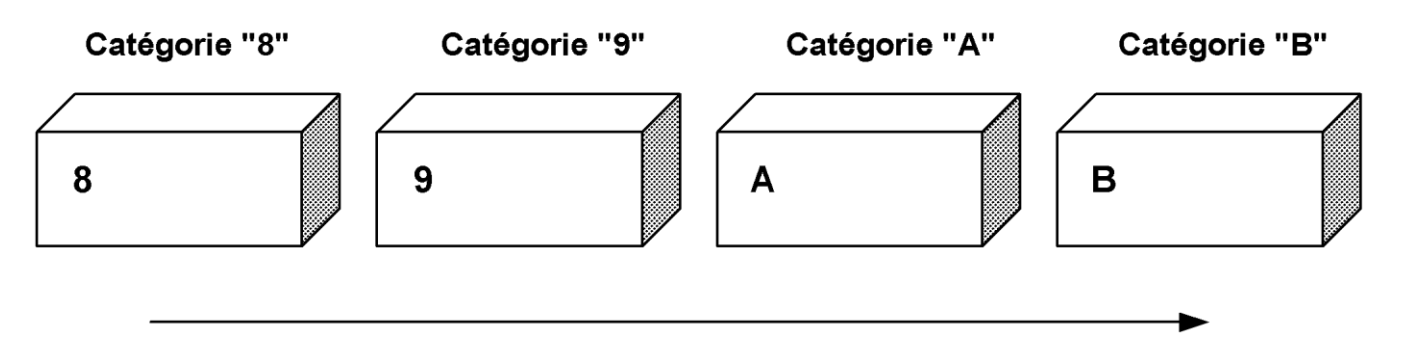

Priorité décroissante

L'ordine di priorità del trattamento (nel caso nominale) alla validazione si ottiene partendo dalla categoria di priorità maggiore (valore 8) fino a quella minore (valore B). Esistono meccanismi di selezioni (descritti nel paragrafo seguente) che permettono inoltre di forzare la priorità di determinati contratti che appartengono a categorie di priorità inferiore utilizzando i valori di priorità da 0 a 7.

All'interno della stessa categoria e per un Provider unico, i contratti sono ordinati in rapporto alla loro posizione, e il primo della lista è quello con la priorità maggiore.

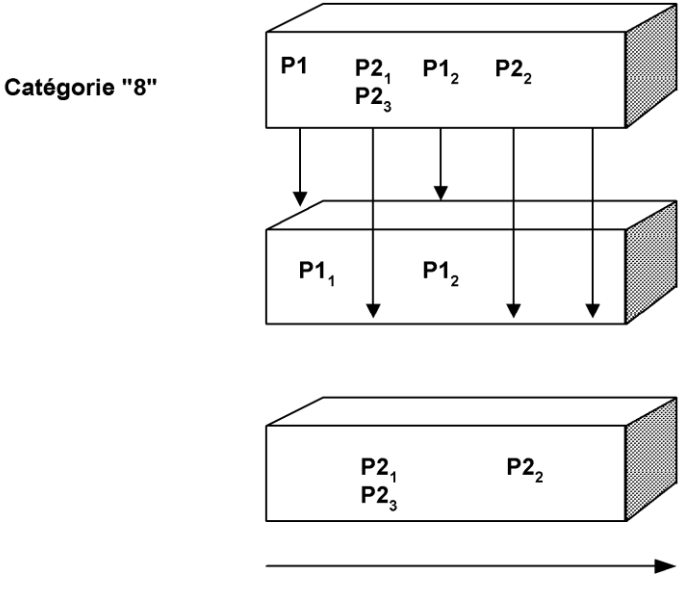

Priorité décroissante

All'interno di una medesima categoria, si preparano tante liste ordinate quante ne esistono di provider differenti. Nell'esempio qui sotto, si può estrarre dalla categoria due liste di contratti (una per il'operatore P1 e l'altra per l'operatore P2). Il provider può allora decidere alla validazione di privilegiare sia i contratti di P1 che quelli di P2 sia eventualmente di escludere del tutto i contratti di P1 o di P2.

La priorità è quindi definita alla vendita e applicata alla validazione.

Una rete, composta da n operatori, definisce regole comuni che amministrano la priorità dei contratti detti comuni. Inoltre, ciascun operatore può definire per i suoi contratti specifici le sue proprie regole di priorità senza perturbare le altre.

Ogni operatore può quindi avere una visione ristretta della lista per i soli contratti che egli è in grado di trattare alla validazione.

Trattamento alla validazione:

Scorrendo le categorie in ordine decrescente di priorità, dopo aver escluso i contratti di Provider non gestiti, il miglior contratto è quindi:

1) il contratto in prima posizione se c'è soltanto un provider presente nella categoria

2) il contratto in prima posizione per il provider con maggiore priorità.

ESEMPIO DI APPLICAZIONE 1 La priorità è completamente stabilita alla distribuzione.

Ogni attore della rete può stabilire la definizione di un insieme di contratti detti comuni, e dispone inoltre di un insieme di contratti che sono propriamente suoi, dei quali può modificare soltanto la priorità tra di loro e verso i contratti comuni.

#### Regole di utilizzo per la rete:

I contratti comuni (designati con Ci) sono classificati nelle categorie di livello di priorità 9. Ciascun operatore conosce le regole di priorità di questi contratti tra di loro e verso i propri contratti (designati con P1i per l'operatore P1).

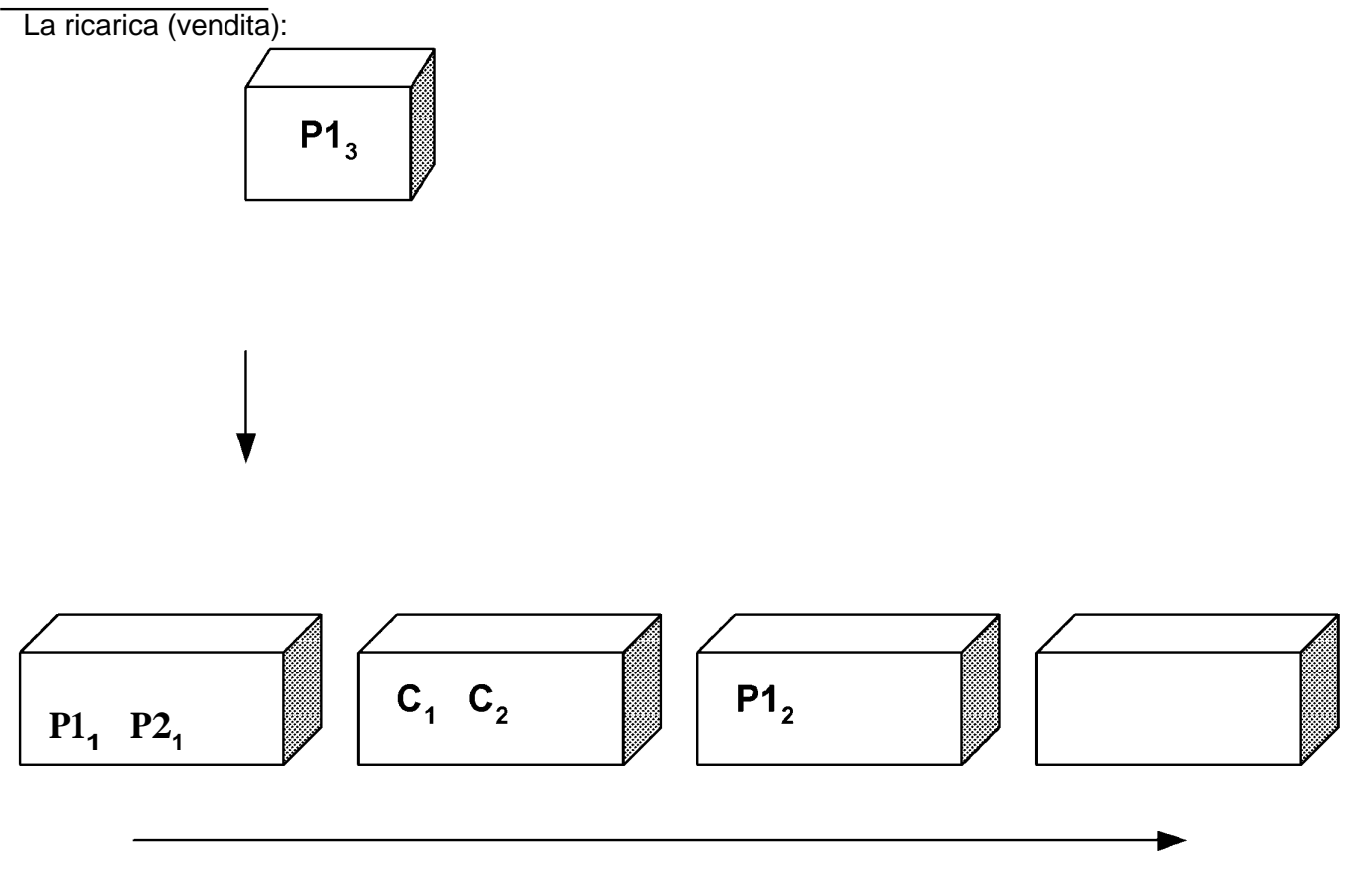

Priorità decrescente

L'operatore P1 carica un contratto P13 che considera più prioritario dei contratti comuni ma meno prioritario del suo contratto P11, pertanto lo posiziona nella prima categoria e nella prima posizione libera dopo il contratto P11. Si noti che P1 non è obbligato a tenere conto del contratto di P2.

La validazione:

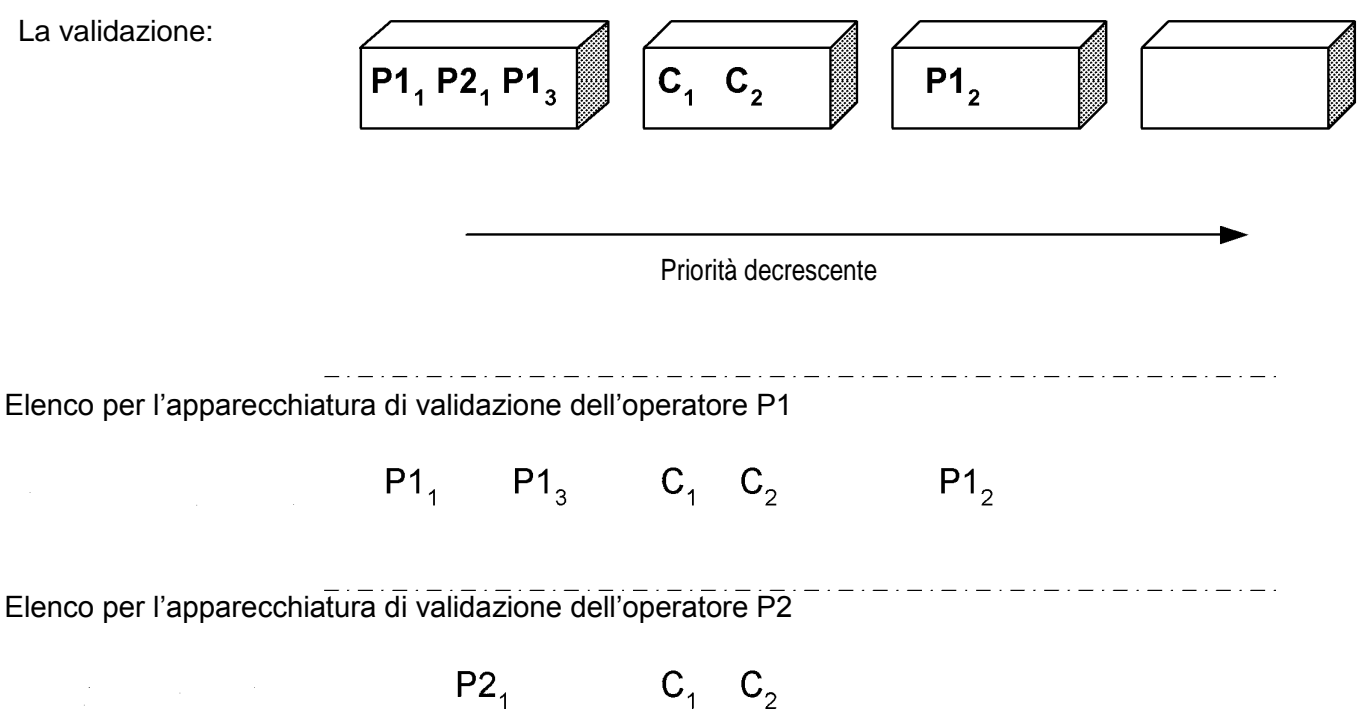

### **7.2.1. Meccanismo di selezione di un contratto**

Come si è precedentemente definito, ciascun contratto appartiene a una categoria più o meno prioritaria. Per permettere di forzare l'utilizzo di un contratto in un determinato istante e quindi per renderlo più prioritario rispetto ad altri, è necessario realizzare un meccanismo di selezione.

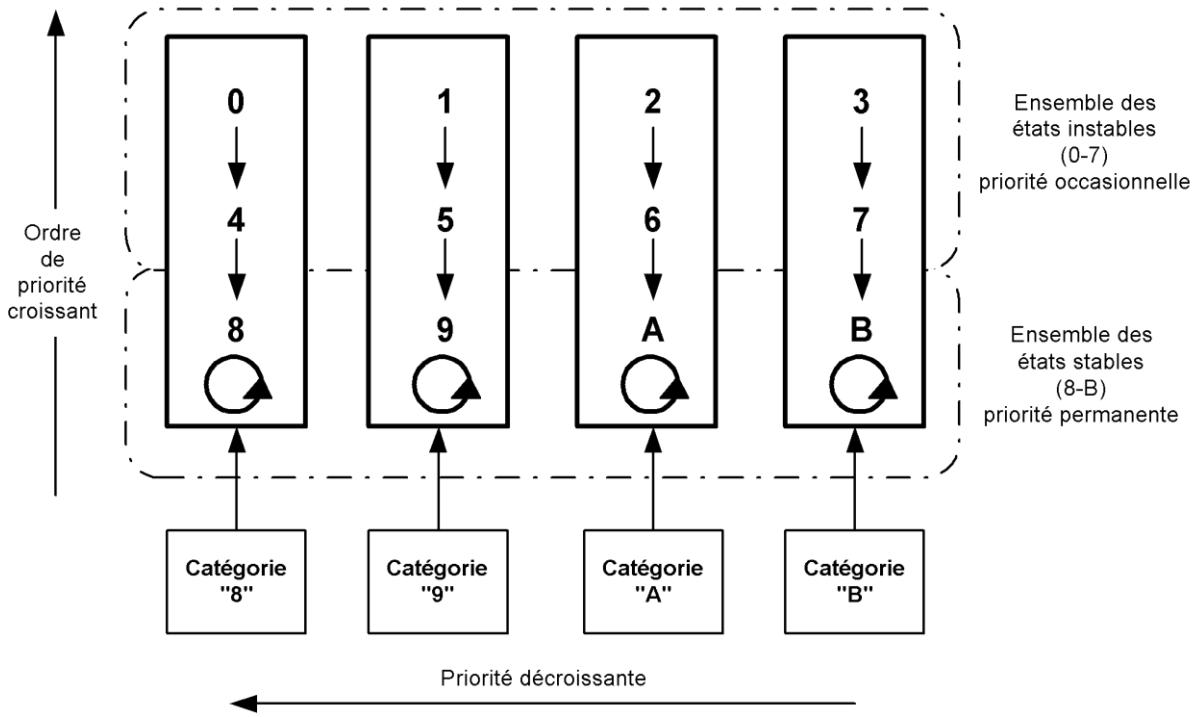

Gli stati stabili rappresentano i valori che prendono, per default, i diversi tipi di prodotti al momento della loro vendita. Gli stati instabili rappresentano la selezione volontaria del cliente.

Si parla di gestione delle priorità assolute perché essa dipende dall'attribuzione predefinita di priorità a un tipo di contratto. "Priorità assolute" in opposizione a "priorità relative", dove la priorità dei contratti viene ricalcolata a ciascuna riassegnazione di una priorità a un contratto in funzione degli altri titoli già contenuti nella carta.

Al momento della validazione, la priorità di un biglietto andata-ritorno passa per esempio da 3 a 7 (a meno che il contratto non diventi cancellabile, nel qual caso il valore è F).

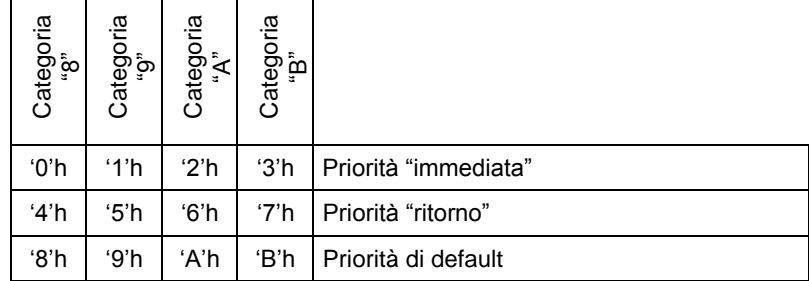

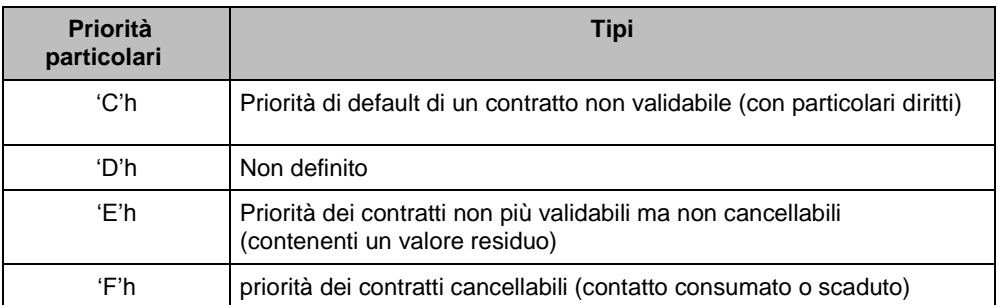

Esempi di Gestione delle Priorità in un ambiente senza selezione possibile di titoli da validare e in cui il biglietto è a utilizzo immediato:

- al momento della vendita di un abbonamento, la priorità associata è '8';
- al momento della vendita di un carnet di biglietti, la priorità associata è '9'. Pertanto non sarà utilizzabile che quando l'abbonamento non sarà più valido;
- al momento di una vendita di un biglietto andata-ritorno, la priorità ad esso associata è '3'. Questa priorità corrisponde al fatto che il titolo deve essere validato al prossimo passaggio al validatore. Al momento del passaggio al validatore (andata), la priorità del contratto passa a '7'. E' ancora questo titolo che sarà validato al secondo passaggio. Al momento del secondo passaggio, la parte "ritorno" del biglietto sarà validata e la sua priorità passerà a 'F';
- al momento della vendita di un biglietto andata semplice, la priorità ad esso associata è '3'. Questa priorità corrisponde al fatto che il titolo deve essere validato al prossimo passaggio al validatore (regola di distribuzione enunciata più sopra). al momento del passaggio al validatore, la priorità del contratto passa a 'F';
- quando un contratto non è più validabile ma conserva un valore residuo (caso di biglietto aperto esaurito ma non utilizzato), la priorità è 'E';
- al momento della scrittura di un diritto sulla carta, la priorità che gli si associa è 'C'. (un contratto di priorità 'C' non è validabile);
- al momento in cui un contratto è consumato esaurito e/o è cancellabile, la priorità diventa 'F'.

Esempio di gestione di priorità in un ambiente dove l'utente ha la possibilità di selezionare un titolo da validare.

Il cliente possiede sulla sua carta un Abbonamento Settimanale di Lavoro (AHT). Ha anche sulla stessa carta un carnet di biglietti che gli permettono di andare a trovare la sua amica nel weekend. Pertanto, il venerdì sera, prima di prendere il treno, seleziona il carnet su un'apparecchiatura (cassa, validatore, colonnina) e con la stessa operazione lo valida: La priorità di questo contratto passa quindi a 1 e immediatamente dopo a '5': diventando prioritaria rispetto al suo abbonamento.

#### **Tabella di evoluzione dei valori di priorità nell'esempio precedente:**

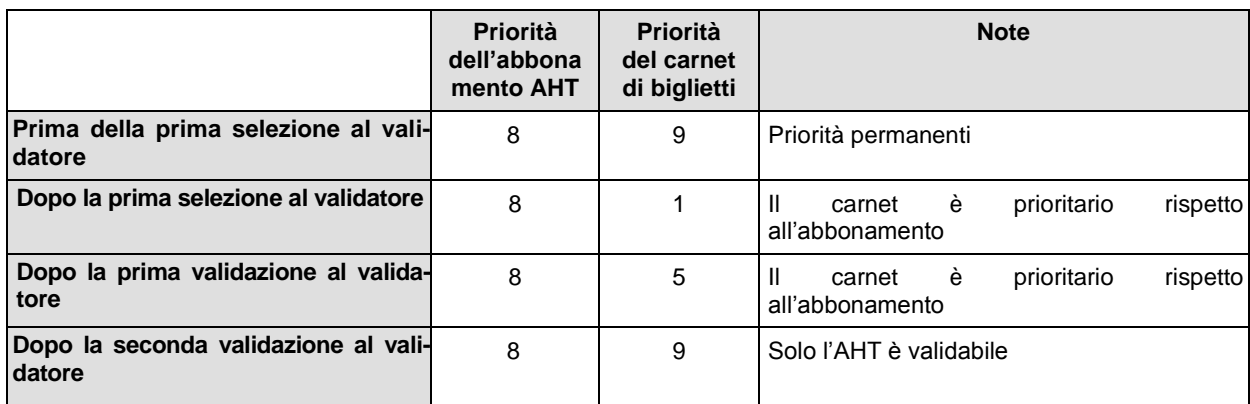

## **7.2.2. Principio generale di aggiornamento allo stato "cancellabile" di un contratto**

Un contratto viene impostato sullo stato cancellabile quando soddisfa una delle seguenti condizioni:

- non permette più di viaggiare;
- non è più rimborsabile o scambiabile (anche con riduzioni);
- non permette più l'acquisto di titoli di trasporto a una tariffa privilegiata.

Questa operazione avviene al momento di un'operazione di vendita, ma si può ugualmente approfittare della lettura dei titoli al momento di una validazione per aggiornare se necessario lo stato dei contratti.

### **7.2.3. Esempio di ricerca di un titolo validabile**

Si cerca in ListeContrat il o i contratti validabili, accettabili dal provider, non ancora esaminati a partire dalla priorità più **alta**.

In caso di contratti che hanno la stessa priorità, si prende tra essi il contratto che ha il minor rango in ListeContrat.

ESEMPIO il primo contratto da leggere è il quinto dell'elenco (Contratto 6 della carta). - Il 5 (Contratto 6) e il 6 (Contratto 7) hanno priorità maggiore e il 5 è davanti al 6.

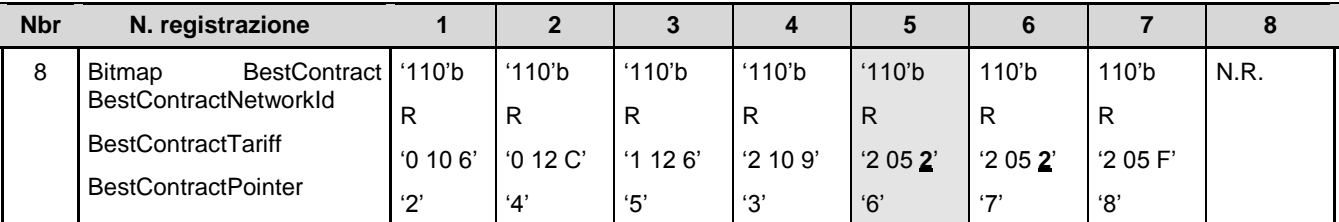

R : Referenziato

NR : non aggiornato

## **7.3. Regole di sostituzione di un contratto cancellabile**

E' possibile sostituire un contratto con un altro se:

- Il contratto da sostituire è nello stato cancellabile (Priorità del contratto: vedere 7.2.2);
- tutti gli eventi di validazione relativi al contratto sono posteriori alle 24 ore (trascorso questo ritardo, il titolo validato non ha più valore residuo). Regola adottata da alcuni operatori di trasporto Europei;
- tutti i diagnostici relativi a questo contratto sono estinti.

## **7.4. Soppressione di un contratto**

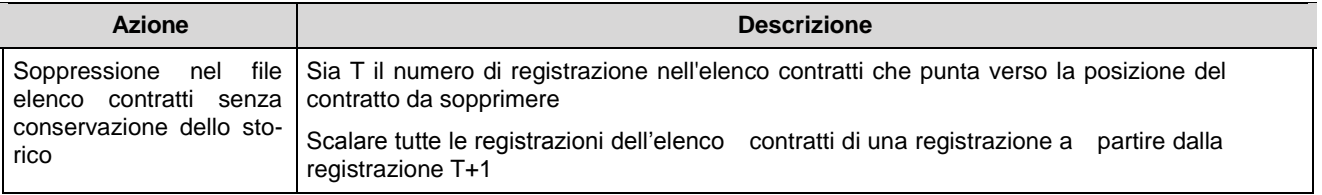

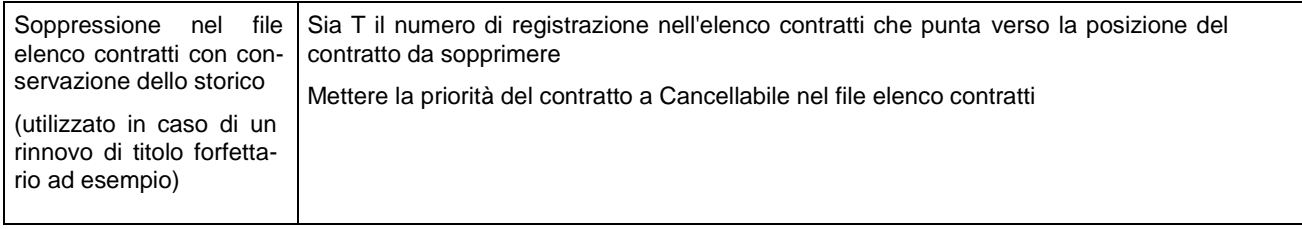

ESEMPIO 1 Soppressione del contratto n. 5 con conservazione dello storico

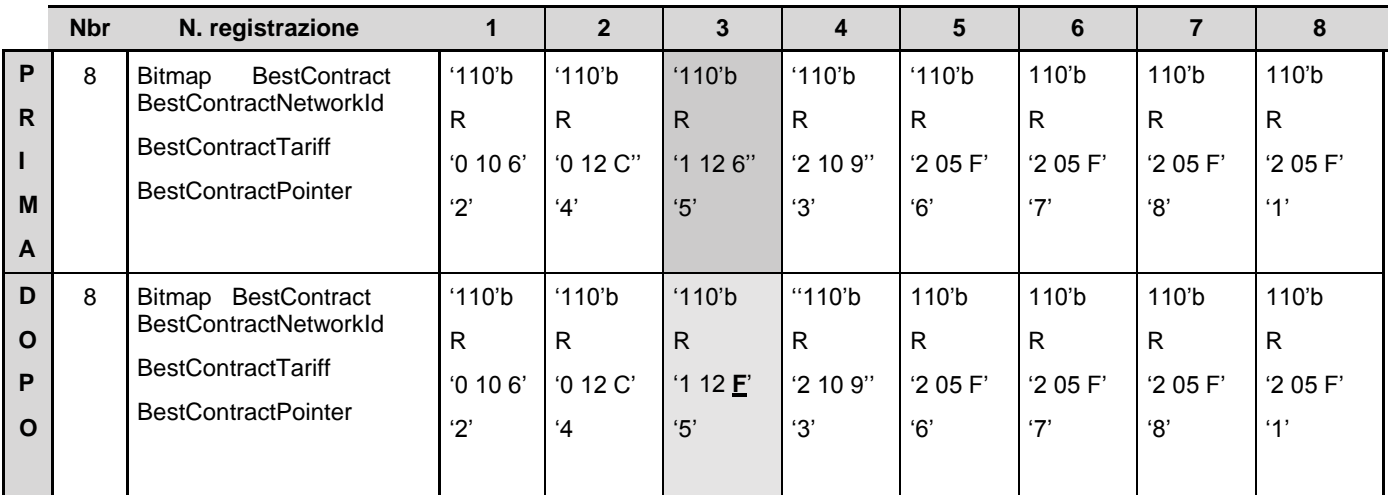

### R : Referenziato

ESEMPIO 2 Soppressione del contratto n.5 senza conservazione dello storico

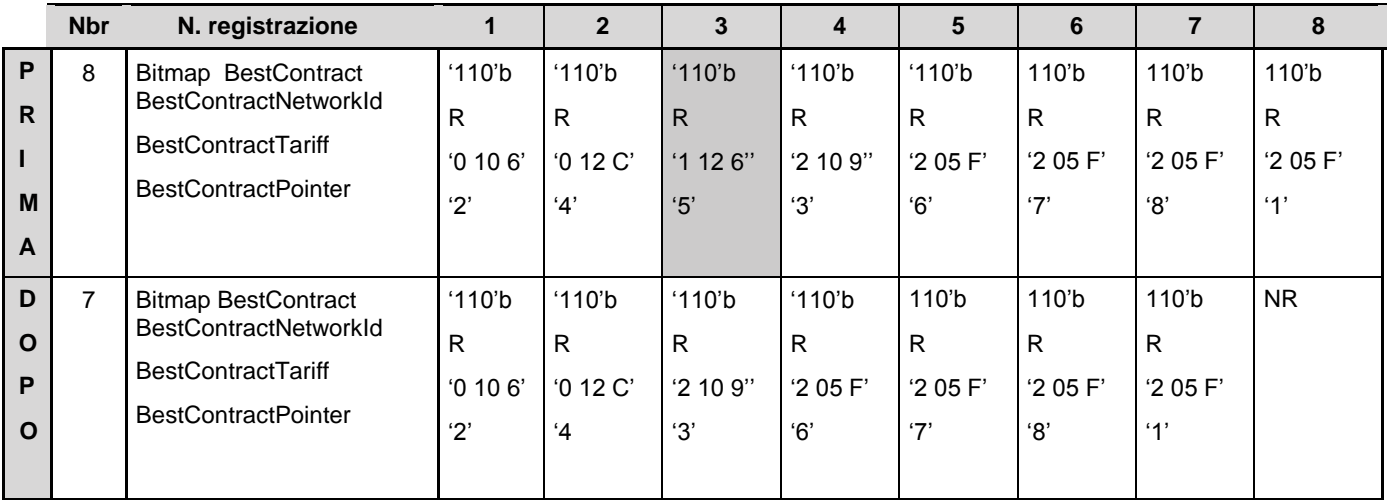

### R : Referenziato

NR : non aggiornato

# **7.5. Principi generali di sicurezza**

Lato carta:

Le carte di trasporto funzionano sul principio di una separazione delle condizioni di accesso in funzione della tappa del ciclo di vita della carta. Pertanto vengono definite dall'applicazione di trasporto DOFOCO tre chiavi di sicurezza che devono essere condivise totalmente o parzialmente per l'interoperabilità.

- chiave di personalizzazione;
- chiave di distribuzione;
- chiave di validazione.

Ciascun file dell'applicazione si vede attribuire alcuni diritti in funzione della chiave. Il file che contiene le informazioni sull'ambiente e il titolare non può essere scritto che attraverso la chiave di personalizzazione. Il file dei contratti può a sua volta essere scritto attraverso la chiave di distribuzione. Il file del giornale trasporti dove vengono scritti gli eventi di validazione è accessibile attraverso la chiave di validazione (così come il file degli eventi speciali).

E' ugualmente possibile utilizzare sulla carta contatori che possono essere incrementati attraverso la chiave di distribuzione e decrementati attraverso la chiave di validazione.

Lato apparecchiatura:

L'apparecchiatura di validazione deve poter distinguere un titolo autentico da uno contraffatto allo scopo di autorizzare l'accesso alla rete soltanto a quelli autentici.

La ricarica permette di aumentare il valore del contenuto della carta. Il trasportatore deve dunque proteggersi dalle ricariche non autorizzate. A questo scopo, la carta deve distinguere un terminale di ricarica autentico da uno contraffatto.

L'apparecchiatura di personalizzazione permette di inizializzare l'applicazione trasporto e di definire alcuni diritti dell'utente.

La soluzione adottata dai sistemi di bigliettazione allo scopo di realizzare queste autenticazioni consiste nell'utilizzare informazioni segrete, dette chiavi segrete, conosciute soltanto dai terminali e dalle carte. Questi dati riservati sono utilizzati per autenticare vicendevolmente apparecchiature e carte.

Le chiavi segrete devono essere inaccessibili a tutti i truffatori allo scopo di impedire la creazione di falsi titoli di trasporto. Si otiene questo memorizzandole sulla scheda magnetica e dentro il modulo di sicurezza (SAM) in una zona di memoria inaccessibile all'esterno.

La carta possiede le tre chiavi che sono diversificate per ragioni di sicurezza. Il terminale possiede soltanto la chiave o le chiavi necessarie all'esecuzione della sua o delle sue funzioni.

Si possono allora distinguere tre famiglie di SAM: i Sam di validazione, i SAM di distribuzione e i SAM di personalizzazione che contengono ciascuno un sottoinsieme delle tre chiavi.

Le operazioni effettuate da un SAM di validazione si riferiscono alla consumazione di un contratto, le operazioni fatte da un SAM di distribuzione si riferiscono alla creazione di un contratto. Cionondimeno e per deroga temporanea, è ammesso effettuare operazioni di validazione con la chiave di distribuzione se la dimensione e il numero dei contatori di maschera è insufficiente. In questo caso, si devono prendere precauzioni supplementari di sicurezza per bloccare il SAM di distribuzione.

# **7.6. Vincoli di sicurezza legati all'utilizzo di un contratto a contatore fisico**

Il file "Contratti a contatori fisici" ha una protezione particolare: è il solo che può essere totalmente modificabile da un apparecchio di distribuzione e parzialmente da un apparecchio di validazione. E' in effetti possibile, se si dispone dei dati segreti di un apparecchio di distri-
buzione, modificare completamente (tramite UPDATE RECORD) una registrazione di "Contratti a contatori fisici". Si procede così anche per inserire sulla carta un nuovo contratto. Un apparecchio che possiede le chiavi segrete di validazione non può effettuare altro che aggiornamenti particolari: effettua degli "OR Logici" (tramite WRITE RECORD) sui dati del contratto, che corrispondono al passaggio dei bit 0 a 1. L'operazione inversa è impossibile. Questo modo di operare è utilizzato per permettere a un validatore di effettuare l'aggiornamento di un contratto, senza poter creare valore di bigliettazione. La gestione di alcuni dati come ContractStatus è completamente dipendente da questo principio e i valori crescenti in funzione della vita del contratto proposti nel paragrafo 5.1 ne tengono conto.

Il campo ContractValidityJorneys, o ContractDataValidityJourneys, o ContractDataSoldX, se presente, indica il numero di viaggi autorizzato dal contratto. Per proteggere questo campo contro qualsiasi rischio di frode, è necessario che il validatore abbia il diritto per il solo decremento di questo numero. Per fare questo, si impiega il metodo seguente:

- Il campo ContractValidityJourneys, o ContractDataValidityJourneys o ContractData-SoldX è memorizzato in un file logico Contatore legato al contratto. Questo contatore necessita di diritti particolari per essere incrementato o decrementato: la chiave di distribuzione per la carica iniziale del contatore (a partire dal valore di ContractValidityJourneys, o ContractDataValidityJourneys o ContractDataSoldX) o l'incremento del contatore che non è utilizzato; e la chiave di validazione per il decremento del contatore;
- i valori possibili del campo ContractValidityJourneys, o ContractDataValidityJourneys o ContractDataSoldX sono organizzati per venire decrementati a ogni consumazione. Una volta caricato il valore del campo al momento della creazione del contratto grazie alla chiave di distribuzione, esso non viene più modificato a livello del file Contratti. Questo funzionamento permette di avvalersi della chiave di distribuzione su un'apparecchiatura di validazione. Solo il valore corrispondente del Contatore viene decrementato a ciascuna validazione;
- i validatori possono soltanto consumare diritti e non crearli.

I contatori da 1 a 4 sono collegati rispettivamente ai contratti da 1 a 4 per ciascuna carta. Alcune carte possiedono meno contatori che contratti, e si parla allora di contratti impliciti (con contatore) ed espliciti (senza contatore). Per ottimizzare la gestione dei contratti, si cercherà di mettere i titoli che non necessitano di contatore nei contratti espliciti, in questo modo si potranno utilizzare i contratti impliciti senza utilizzare il contatore associato se per combinazione tutte le posizioni esplicite sono utilizzate.

# **7.7. Regole di scrittura del file BestContracts**

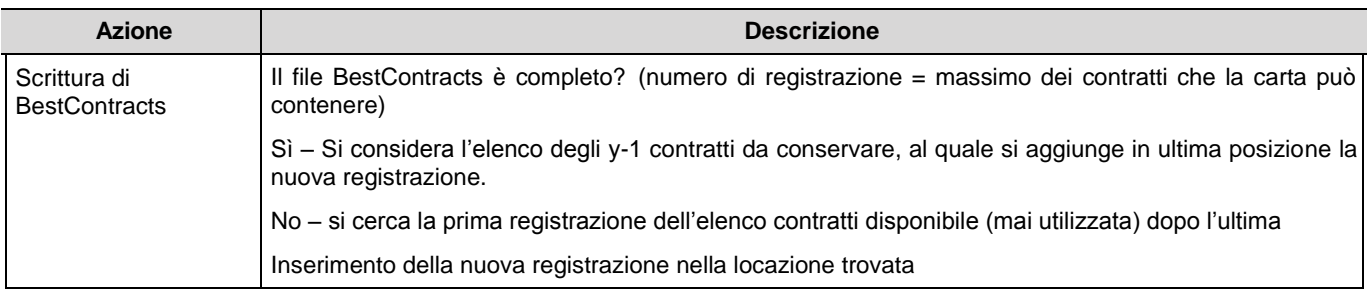

I contratti devono essere posizionati in modo consecutivo all'interno dell'Elenco Contratti. Se il bitmap corrispondente a un contratto (Bitmap BestContract) indica l'assenza di un contratto di questo rango, si considera che non ci sono più contratti descritti nella lista contratti dopo di quello, e questo qualsiasi sia la posizione di questo contratto. D'altra parte il campo BestContracts dell'elenco contratti indica il numero effettivo di contratti sulla carta. Deve pertanto essere aggiornato contemporaneamente all'elenco Contratti.

ESEMPIO 1 Con una carta limitata a 8 contratti:

Elenco contratti completo: Il nuovo contratto deve inserirsi nel contratto '5' e in posizione '8' del file ListContrat (vedere 7.8)

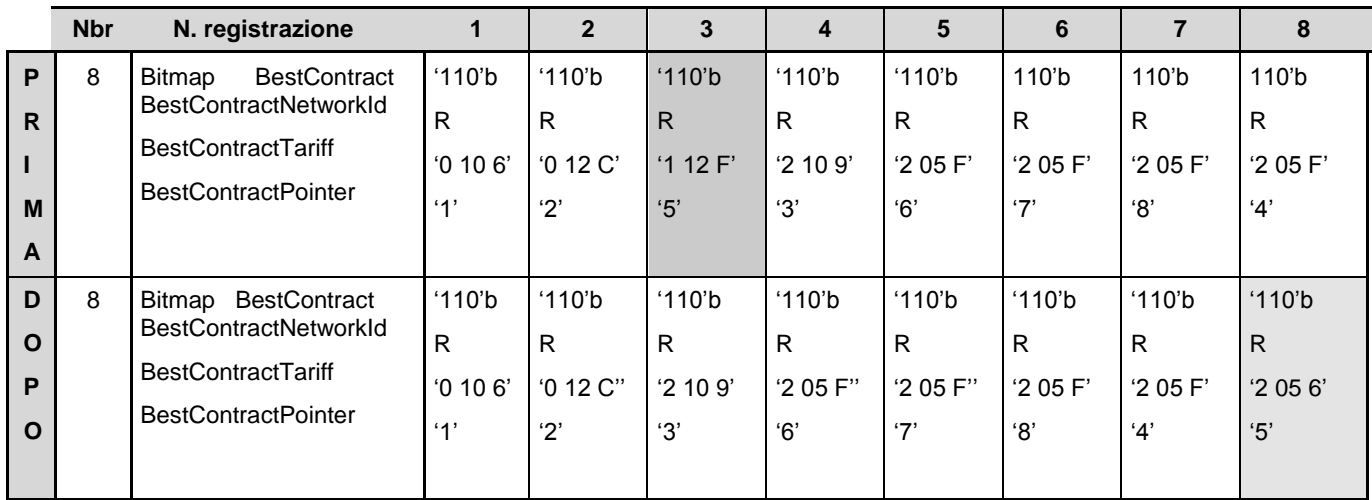

R : Referenziato

ESEMPIO 2 Con una carta limitata a 4 contratti con contatore:

Elenco contratti non completo

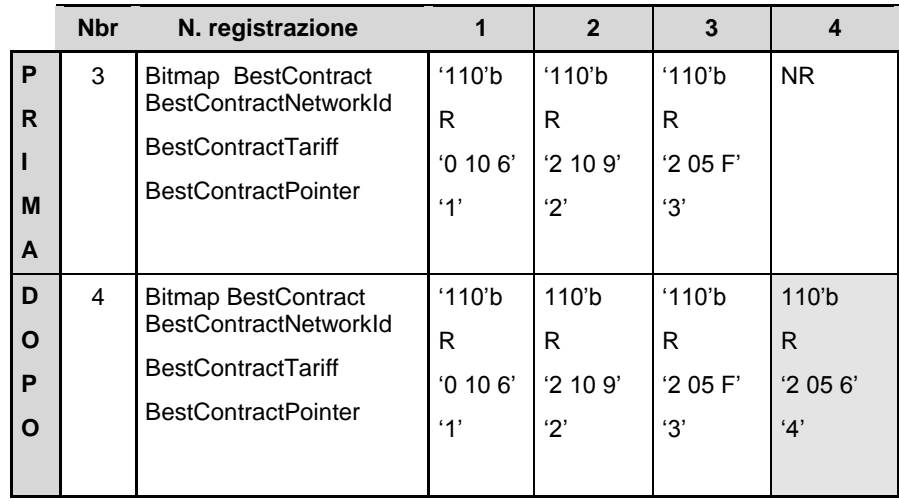

### R : Referenziato

### NR: non aggiornato

Questo meccanismo permette di garantire che il rinnovo di un contratto si trovi inserito nell'elenco Contratti dopo il contratto rinnovato. Poichè Il validatore legge il primo contratto della lista a parità di priorità, viene ottimizzato il tempo di validazione.

La posizione 1 corrisponde quindi al contratto più anziano e la 8 o 4 a seconda della carta corrispondono al più recente.

# **7.8. Ricerca di spazio per inserire un contratto**

Ora verrà mostrato come cercare una posizione con o senza contatore a seconda del tipo di contratto. (vedere 7.7)

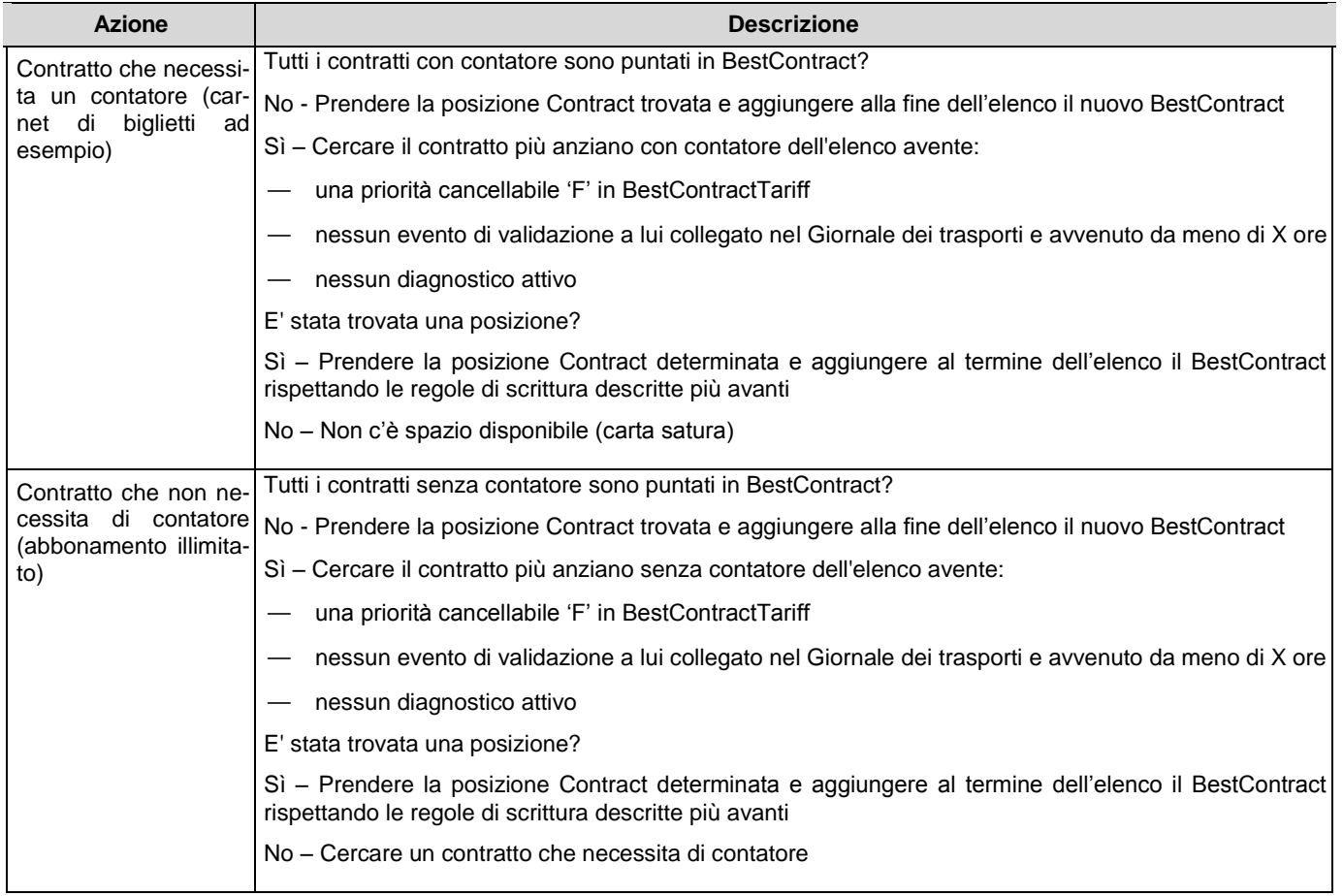

ESEMPIO Con una carta limitata a 8 contratti (4 contratti con contatore e altri 4 contratti senza contatore):

1) Elenco contratti completo e ricerca di una posizione senza contatore:

Il nuovo contratto deve inserirsi nel contratto '5' e in posizione '8' del file BestContract

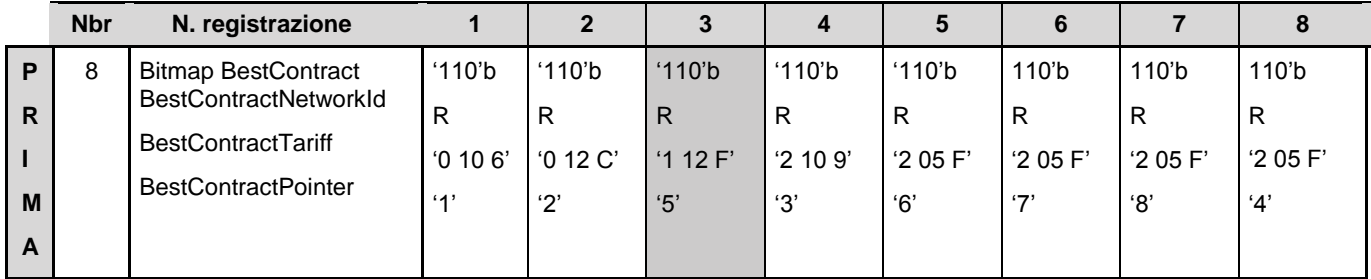

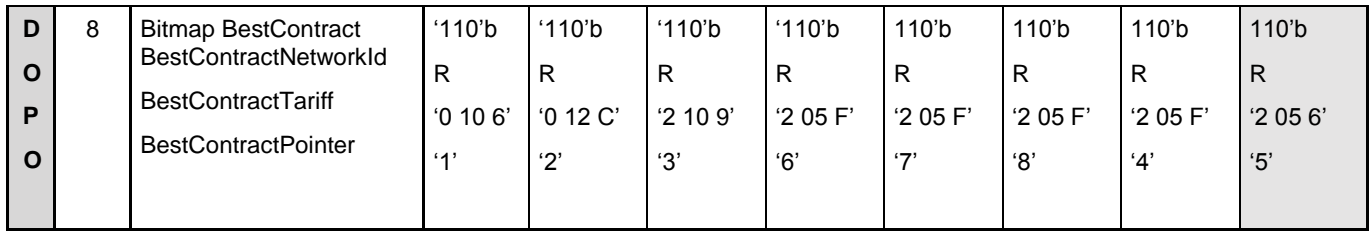

R : Referenziato

2) Elenco contratti non completo e ricerca di una posizione senza contatore:

Il nuovo contratto deve inserirsi nel contratto '6' e in posizione '7' del file BestContract

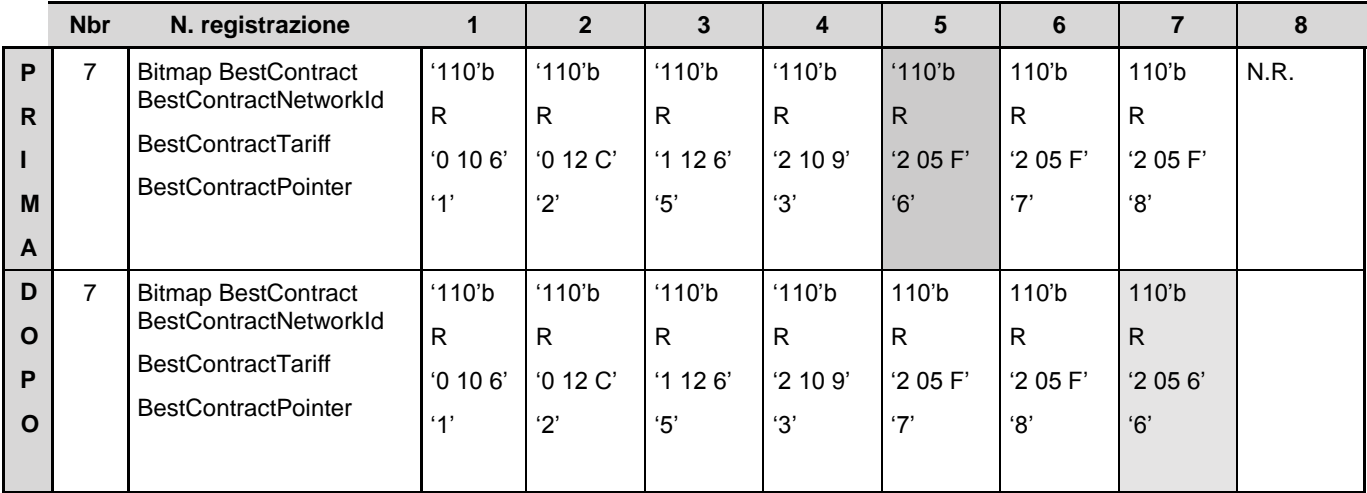

R : Referenziato

### NR: non aggiornato

3) Elenco contratti non completo e ricerca di una posizione senza contatore:

Il nuovo contratto si inserisce nel contratto '4' (che può contenere normalmente un contatore ma che non verrà utilizzato) nella posizione '8' del file BestContract

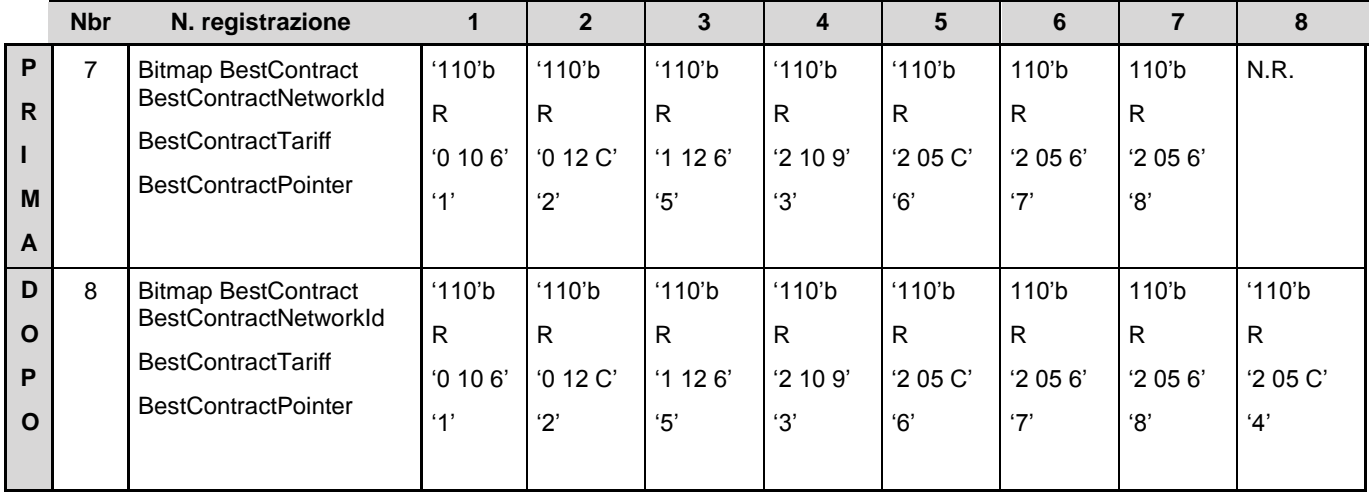

# **7.9. Ricerca di una posizione per inserire un diagnostico**

Il livello di severità del diagnostico è indicato nel campo SpecialEventSeriousness della struttura SpecialEvents ListeEvenementsSpeciaux. Un diagnostico (o evento speciale) si dice "attivo" se la sua SpecialEventSeriousness è diversa da zero. Si dice "estinto" in caso contrario. Si dice "bloccante" se la sua SpecialEventSeriousness è maggiore di 1.

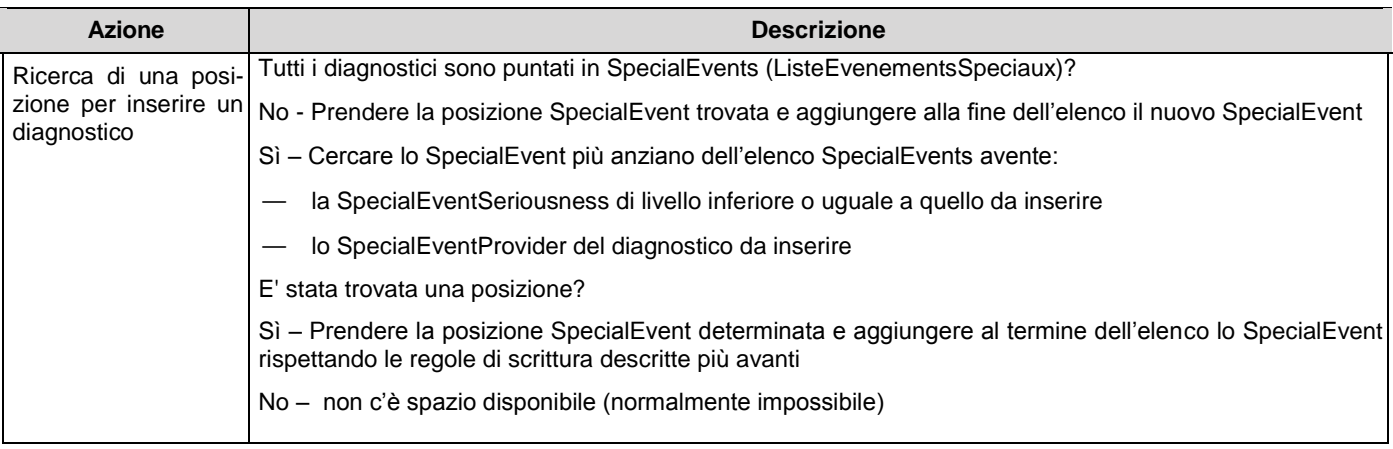

### Regole di scrittura del file ListeEvenementSpeciaux (SpecialEvents)

Il meccanismo è identico a quello utilizzato nella gestione di BestContracts.

Gli Eventi Speciali devono essere posizionati consecutivamente all'interno dell'Elenco degli Eventi Speciali. Se il bitmap corrispondente a un Evento Speciale (Bitmap SpecialEvent) indica l'assenza di Eventi Speciali di questo rango, si considera che non ci sono più Eventi Speciali descritti nell'Elenco degli Eventi Speciali dopo quello, e ciò qualsiasi sia la posizione di questo Evento Speciale. D'altra parte, il campo SpecialEventNumber dell'elenco degli Eventi Speciali indica il numero effettivo di Eventi Speciali sulla carta: deve dunque essere aggiornato in contemporanea con l'elenco degli Eventi Speciali.

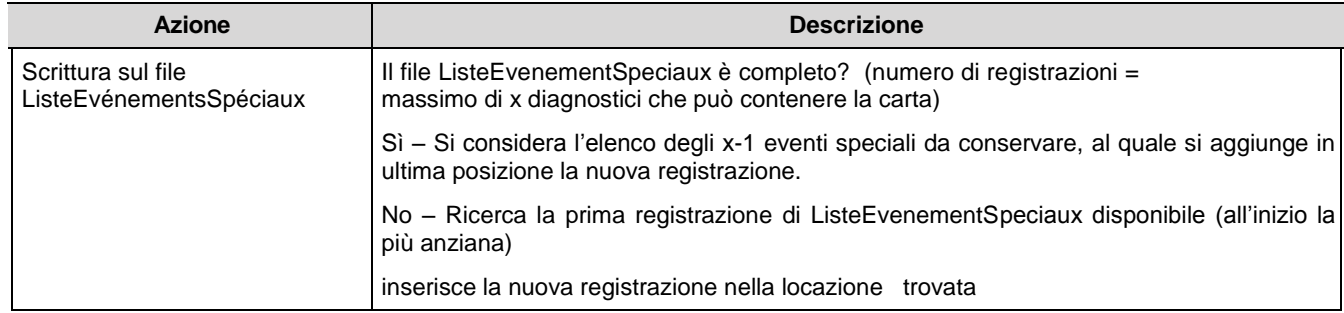

ESEMPIO Con una carta che puà gestire 3 eventi:

1) ListeEvenementSpeciaux completa: Il nuovo diagnostico si inserisce nell'evento '2' in posizione '3' del file ListeEvenementSpeciaux

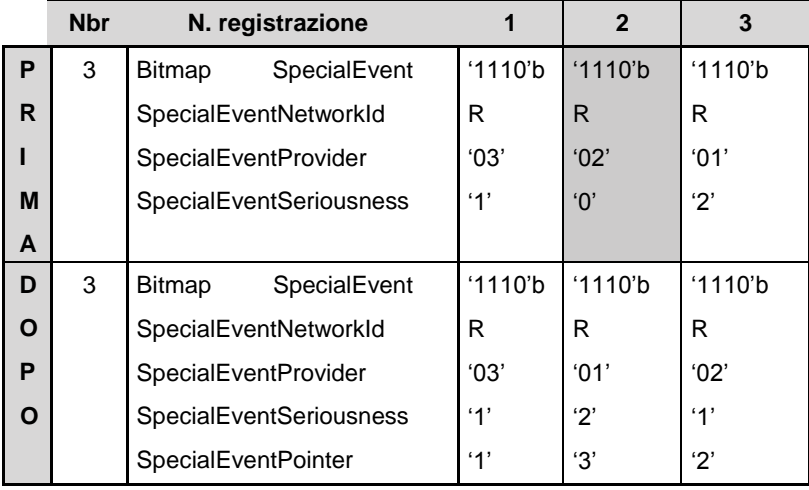

NU: Non utilizzato per l'interoperabilità

### NR: non aggiornato

2) ListeEvenementSpeciaux non è interamente aggiornata: il nuovo dagnostico deve inserirsi nell'evento '2' in posizione '3' del file ListeEvenementSpeciaux

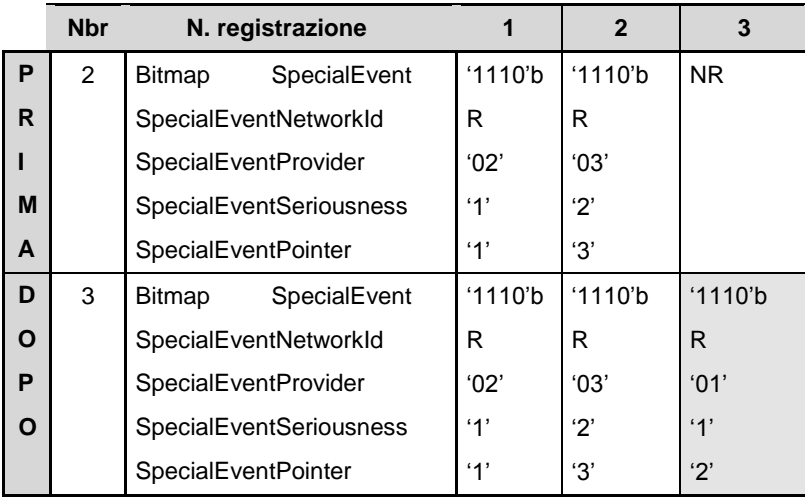

#### R : Referenziato

NR: non aggiornato

# **8. Mappa delle carte esistenti utilizzate da ATM e TRENORD**

Caratteristica delle carte della gamma Calypso:

Fichier

- la dimensione fisica delle registrazioni è di 29 byte, il che rende necessario in alcuni casi il raggruppamento di più strutture in un'unica registrazione fisica allo scopo di limitare il numeto di letture e di scritture (es: file fisico "ambiente/trasportatore");
- essendo l'accesso ai dati in modifica soggetto all'utilizzo delle chiavi, conviene ugualmente raggruppare per file i dati che necessitano lo stesso livello di sicurezza e quindi lo stesso tipo di chiavi.
- ci sono meccanismi (gestione delle priorità, vedere 7.2) che permettono di ottimizzare i tempi di trattamento durante le fasi critiche di gestione della carta (validazione)

#### logique  $\overline{2}$ Application DOFOCO (DF)  $\mathsf{N}$ Liste  $\overline{\phantom{a}}$ Environ-Journal Evénements Evéne- $\vee$  $\mathbf{3}$ Porteur Contrats Liste contrats nement Transport ments spéciaux spéciaux Fichier physique  $\overline{2}$ **AD**  $\mathsf{N}$ "2001" "2010" "2020" "202A" "2030" "2040" "2050"  $\overline{\phantom{a}}$ Compteur Linéaire Cyclique Linéaire Linéaire Linéaire Linéaire V  $\overline{\mathbf{3}}$ 6  $\overline{4}$ 4 3  $\mathbf 1$ 1 "202B" Enregistr. Enregistr. Enregistr. Enregistr. Enregistr. Enregistr. Compteur "202C" Compteur "202D" Compteur

# **8.1. La Carta di Trasporto 97 Struttura 2**

La descrizione fisica di questa carta differisce leggermente dalla sua descrizione logica:

- Le strutture **Environment** e **Porteur (Titolare)** sono raggruppate su di un unico file fisico ('\$2001') che contiene una struttura Enviromnent seguita da una struttura Holder:
	- $\circ$  la somma delle dimensioni di queste due strutture non deve superare quella di una registrazione del file (1 registrazione di 29 byte equivale a 232 bit);
	- $\circ$  al momento della modifica di una di queste due strutture, si deve riscrivere una registrazione completa nel file, dove vengono riportati i valori della struttura che non è cambiata.
- Le strutture **Journaltransport** e **ListeEvenementSpeciaux** sono raggruppate in un unico file ciclico ('\$2010') di 6 registrazioni (6 registrazioni di 29 byte sono 6 volte 232 bit). Ogni registrazione di questo file ciclico contiene una struttura Event seguita da una struttura

SpecialEvents:

- o la somma delle dimensioni di queste due strutture non deve superare quella di una registrazione del file (1 registrazione di 29 byte equivale a 232 bit);
- o al momento della modifica di una di queste due strutture, si deve riscrivere una registrazione completa nel file, dove vengono riportati i valori della struttura che non è cambiata. Se le due strutture sono state modificate, le si registra entrambe in una volta sola.
- La struttura **EventiSpeciali** è memorizzata in un file lineare ('\$2040') di 3 registrazioni di dimensione fissa (3 registrazioni di 29 byte corrispondenti a 3 volte 232 bit) che permettono di memorizzare **3 eventi speciali**.
- La struttura **ListeContrats** si trova nel file fisico ('\$2050') che contiene una struttura Best-Contracts (1 registrazione di 29 byte corrisponde a 232 bit)
- La struttura Contratti è memorizzata in:
	- o un file lineare di 4 registrazioni di dimensione fissa 'Contratti' (\$2020'): esso permette di memorizzare fino a 4 contratti (4 registrazioni di 29 byte corrispondenti a 4 volte 232 bit) dotate di un campo
	- o ContractValidityJourneys o ContractDataValidityJourneys o ContractDataSoldX ;
	- o quattro file 'Contatore (da '\$202A' a '\$202D') che memorizzano i valori dei campi ContractValidityJourneys ou ContractDataValidityJourneys ou ContractDataSoldX legati ai contratti a contatore;
	- o un file lineare di 4 registrazioni di dimensione fissa 'Contratti 2' (\$2030'); esso permette di memorizzare fino a 4 contratti (4 registrazioni di 29 byte corrispondenti a 4 volte 232 bit). Questi contratti non possono possedere il campo ContractValidityJourneys o ContractDataValidityJourneys o ContractDataSoldX.

# **8.2. La Carta Trasporto 97 Struttura 3**

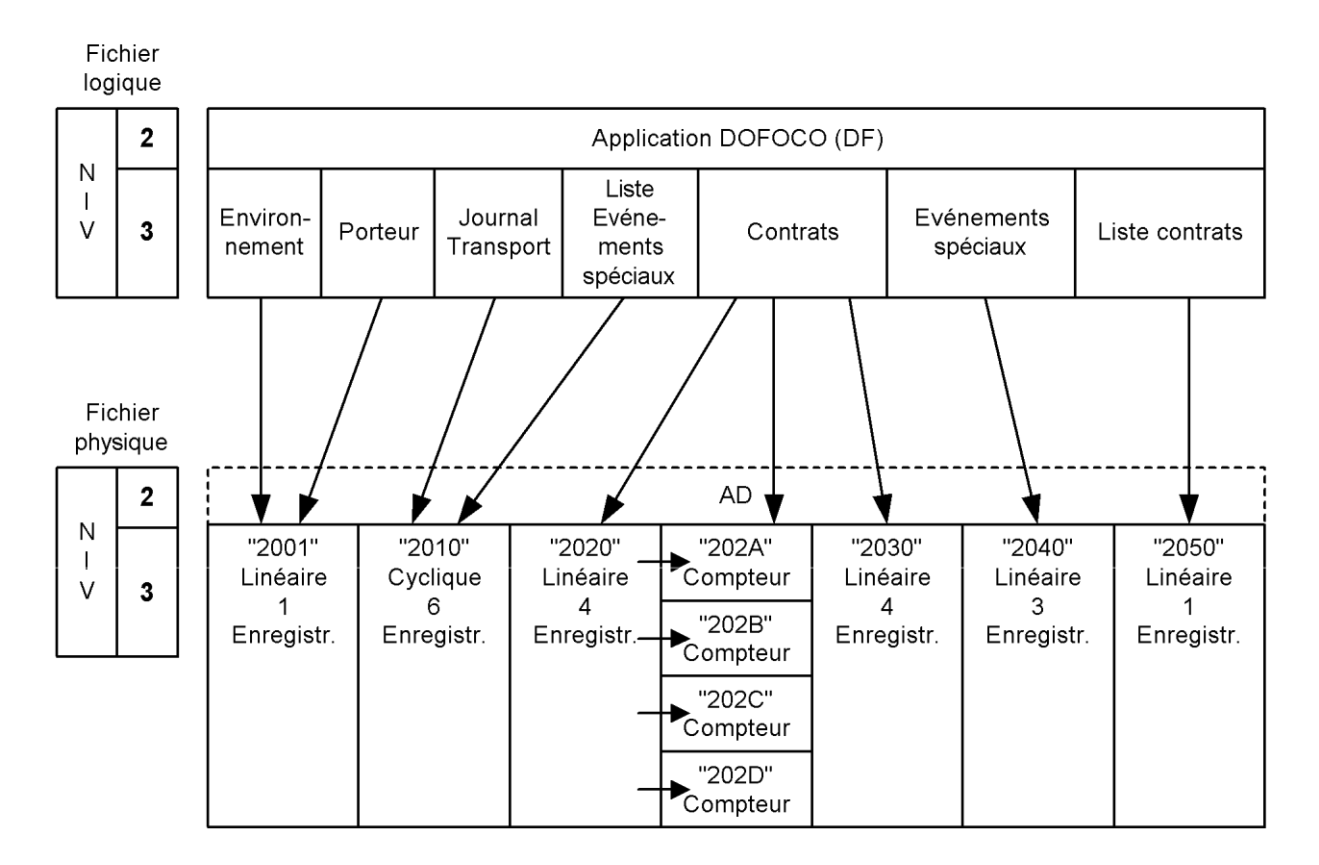

L'organizzazione fisica di questa carta differisce leggermente dalla sua descrizione logica:

- Le strutture **Environnement** e **Porteur (Titolare)** sono raggruppate su di un unico file fisico ('\$2001') che contiene una struttura Enviromnent seguita da una struttura Holder:
	- o la somma delle dimensioni di queste due strutture non deve superare quella di una registrazione del file (1 registrazione di 29 byte equivale a 232 bit);
	- $\circ$  al momento della modifica di una di queste due strutture, si deve riscrivere una registrazione completa nel file, dove vengono riportati i valori della struttura che non è cambiata.
- Le strutture **Journaltransport** e **ListeEvenementSpeciaux** sono raggruppate in un unico file ciclico ('\$2010') di **3 registrazioni** (3 registrazioni di 29 byte sono 3 volte 232 bit). Ogni registrazione di questo file ciclico contiene una struttura Event seguita da una struttura SpecialEvents:
	- o la somma delle dimensioni di queste due strutture non deve superare quella di una registrazione del file (1 registrazione di 29 byte equivale a 232 bit);
	- o al momento della modifica di una di queste due strutture, si deve riscrivere una registrazione completa nel file, dove vengono riportati i valori della struttura che non è cambiata. Se le due strutture sono state modificate, le si registra entrambe in una volta sola.
- La struttura **EventiSpeciali** è memorizzata in un file lineare ('\$2040') di una registrazione di dimensione fissa (cioè 232 bit) che permette di memorizzare **2 eventi speciali**.
- La struttura **ListeContrats** si trova nel file fisico ('\$2050') che contiene una struttura Best-Contracts (1 registrazione di 29 byte corrisponde a 232 bit)
- La struttura **Contratti** è memorizzata in:
	- o un file lineare di 4 registrazioni di dimensione fissa 'Contratti' (\$2020'): Esso permette di memorizzare fino a **4 contratti** (4 registrazioni di 29 byte corrispondono a

4 volte 232 bit) dotate di un campo ContractValidityJourneys o ContractDataValidityJourneys o ContractDataSoldX ;

- o quattro file 'Contatore (da '\$202A' a '\$202D') che memorizzano i valori dei campi ContractValidityJourneys o ContractDataValidityJourneys o ContractDataSoldX legati ai contratti a contatore;
- o un file lineare di una registrazione di dimensione fissa 'Contratti 2' (\$2030'): esso permette di memorizzare **1 contratto** (cioè 232 bit). Questo contratto non può possedere il campo ContractValidityJourneys o ContractDataValidityJourneys o ContractDataSoldX.

### **8.3. La Carta GTM Light**

Fichier logique

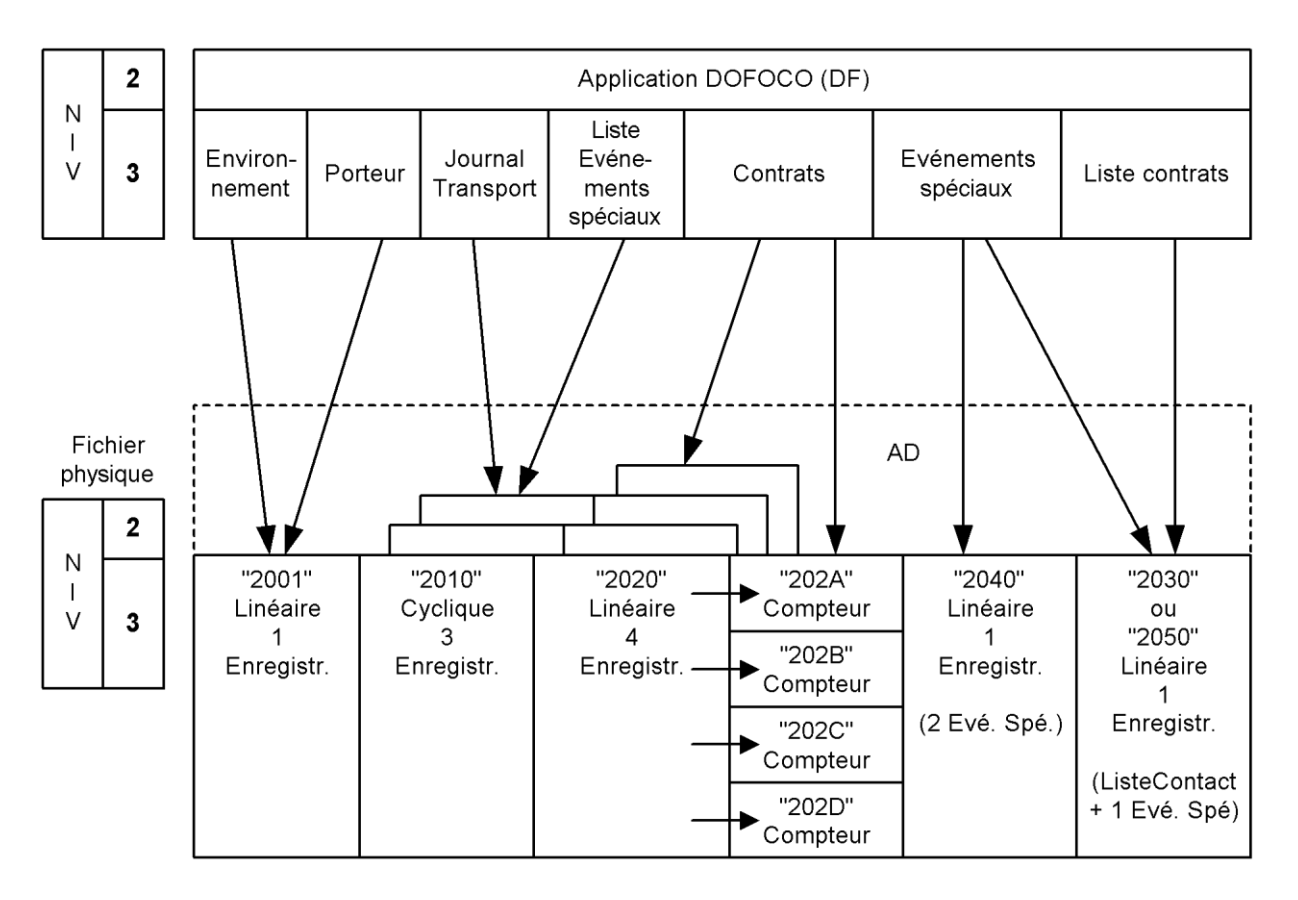

La descrizione fisica di questa carta differisce leggermente dalla sua descrizione logica:

- Le strutture **Environnement** e **Porteur** (Titolare) sono raggruppate su di un unico file fisico ('\$2001') che contiene una struttura Enviromnent seguita da una struttura Holder:
- la somma delle dimensioni di queste due strutture non deve superare quella di una registrazione del file (1 registrazione di 29 byte equivale a 232 bit);
- al momento della modifica di una di queste due strutture, si deve riscrivere una registrazione completa nel file, dove vengono riportati i valori della struttura che non è cambiata.
- Le strutture **Journaltransport** e **ListeEvenementSpeciaux** sono raggruppate in un unico file ciclico ('\$2010') di **3 registrazioni** (3 registrazioni di 29 byte sono 3 volte 232 bit). Ogni registrazione di questo file ciclico contiene una struttura Event seguita da una struttura SpecialEvents:
- $\circ$  la somma delle dimensioni di queste due strutture non deve superare quella di una registrazione del file (1 registrazione di 29 byte equivale a 232 bit);
- o al momento della modifica di una di queste due strutture, si deve riscrivere una registrazione completa nel file, dove vengono riportati i valori della struttura che non è cambiata. Se le due strutture sono state modificate, le si registra entrambe in una volta sola.
- La struttura **EventiSpeciali** è memorizzata in un file lineare ('\$2040') di una registrazione di dimensione fissa (cioè 232 bit) che permette di memorizzare **2 eventi speciali**.
	- $\circ$  la struttura inserita successivamente a ListeContrats corrisponde al primo evento speciale;
	- $\circ$  la prima struttura EvenementSpecial del file '2040' corrisponde al secondo evento speciale;
	- $\circ$  la seconda struttura EvenementSpecial del file '2040' corrisponde al terzo evento speciale;
	- o le strutture che codificano questi eventi speciali sono limitate a 116 bit.
- La struttura ListeContrats oltre a una struttura EvenementSpeciaux si trovano nel file fisico ('\$2050' (referenziato \$2030 o \$2050)) che contiene una struttura BestContracts (1 registrazione di 29 byte corrisponde a 232 bit) e una **strtuttura EvenementSpeciaux.**
- La struttura Contratti è memorizzata in:
	- o un file lineare 'Contrats' ('\$2020') di 4 registrazioni (4 registrazioni di dimensione fissa di 29 byte corrispondono a 4 volte 232 bit) che permettono di memorizzare fino a **4 contratti** dotati di un campo ContractValidityJourneys o ContractDataValidityJourneys o ContractDataSoldX ;
	- o quattro file 'Contatore (da '\$202A' a '\$202D') che memorizzano i valori dei campi ContractValidityJourneys o ContractDataValidityJourneys o ContractDataSoldX legati ai contratti a contatore;
	- o la GTML possiede 5 contatori supplementari (da \$202E a \$2062)

# **8.4. La CT2000 Transcarte**

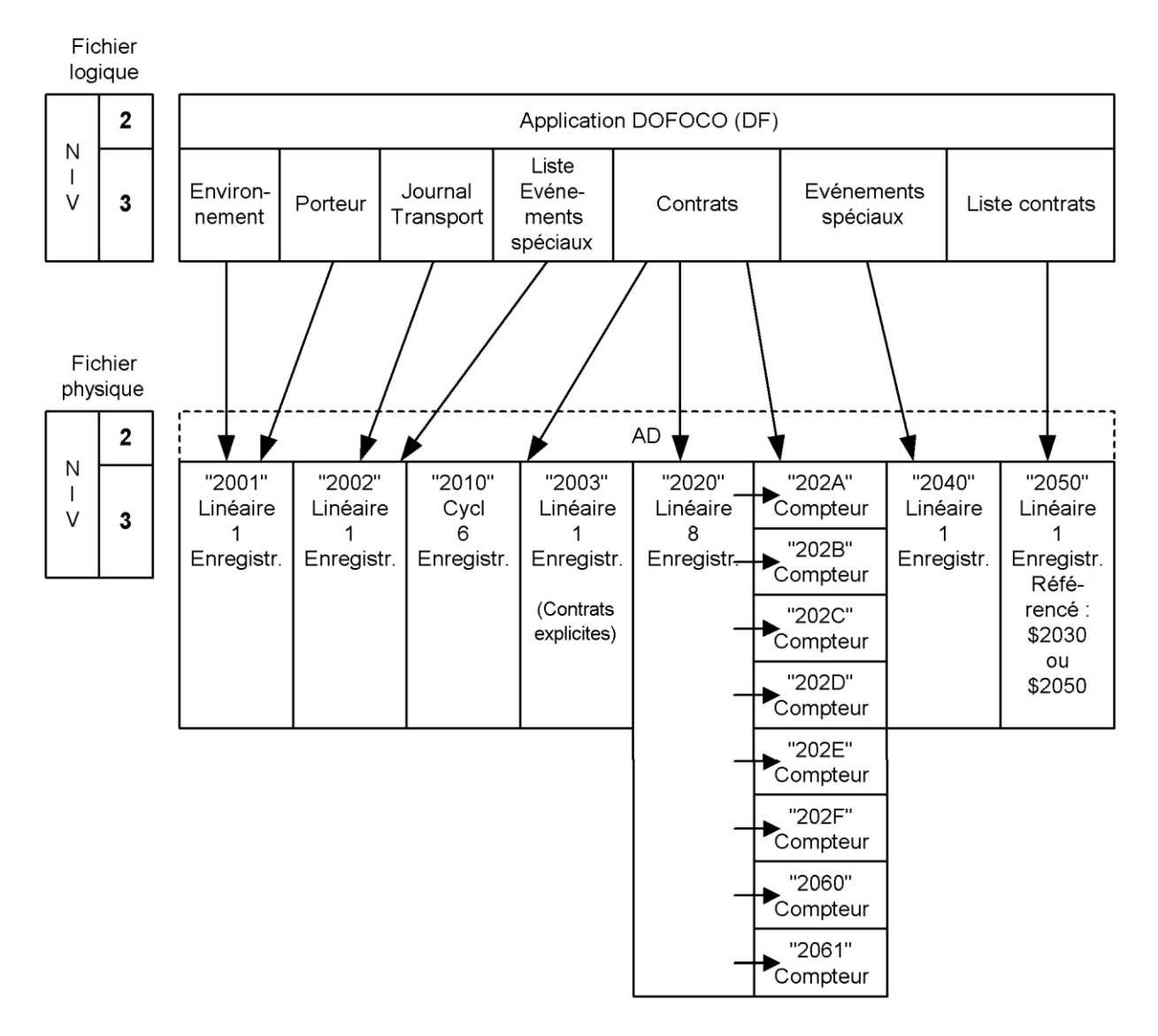

L'organizzazione fisica di questa carta è conforme alla sua descrizione logica. La GTML possiede 1 contatore supplementare (\$2062)

# **8.5. Caratteristiche relative ai supporti previsti**

I supporti previsti impongono di precisare alcuni elementi, che le applicazioni devono rispettare, contenuti su questi nuovi supporti a cui il presente documento può essere applicato. Il supporto può essere multiapplicativo, nel qual caso ciò riguarda solo la (le) applicazione(i) che cercano di essere compatibili. Si raccomanda che l'applicazione Intercode sia selezionata per default nel caso in cui l'applicazione presente non proceda a un SELECT APPLI-CATION come prima operazione.

**Sistema di comando, sicurezza, protocolli di comunicazione:** l'applicazione è conforme allo standard Calypso revisione 1 o 2. Essa può inoltre essere conforme allo standard Calypso 3. L'applicazione può essere conforme allo standard Calypso 2 anche se la struttura di riferimento è stata alloggiata su una carta Calypso 1.

**Struttura dei file:** l'applicazione ha una struttura di file totalmente identica a una delle quattro strutture di riferimento descritte nei paragrafi da 8.1 a 8.4 del presente documento per gli aspetti identificativi dei file (Long Identifier LID e Short Identifier SID), dimensione dei file (numero di registrazioni e dimensione delle registrazioni) e condizioni di accesso dei file (comandi Calypso autorizzati e chiavi necessarie per questi comandi). Sono tuttavia tollerate le seguenti differenze:

- la presenza di file supplementari è autorizzata per file senza significato funzionale (esempio: file che contengono l'identificativo dell'applicazione (AID), file che contengono le chiavi (Keys) ecc). Questi eventuali file supplementari non potranno tuttavia in alcun caso essere utilizzati per memorizzare elementi di dati applicativi (trasporto o altro);
- se uno solo degli EF di identificazione (LID/SID) 2030/06 o 2050/1E è presente nella struttura di riferimento, è permesso di accedere a questo stesso EF anche per l'altro identificativo, anche se non è il caso nella struttura di riferimento;
- e la struttura di riferimento integra soltanto 4 contatori individuali (caso della CD97-2 e CD97-3, i contatori che hanno gli identificativi da 202A/0A a 202D/0D), è permesso sostituirli con un file comune di 9 contatori (2069/19) e un'emulazione dei contatori individuali. Questa emulazione può portare solo ai 4 primi contatori (identificativi da 202A/0A a 202D/0D) o sui 9 contatori (identificativi da 202A/0A a 202F/0F e da 2060/10 a 2062/12). L'utilizzo dei contatori non presenti nella struttura di riferimento per memorizzarvi elementi di dati applicativi (trasporto o altro) è pertanto proibito;
- le condizioni di accesso al file comune dei contatori possono autorizzare i comandi di incremento e di decremento, anche se nella struttura di riferimento questa gestione non è possibile che sui file individuali dei contatori (reali o emulati);
- il comando WRITE RECORD sotto controllo della chiave 3 è autorizzato sull'EF 2010/08 (Giornale dei Trasporti) anche se esso non si trova nella struttura di riferimento.

**Crittografia utilizzata:** l'applicazione può utilizzare tutta la crittografia autorizzata da Calypso, ad eccezione del caso particolare in cui essa è alloggiata su un supporto che non può essere distinto, in materia di protocollo di comunicazione e di ATR, da uno dei supporti di riferimento descritti ai paragrafi da 8.1 a 8.4 (in altri termini: ad eccezione del caso di un supporto che dialoga con protocollo Innovatron e che ha una risposta alla messa in tensione (ATR) identica a quella di uno dei supporti di riferimento). In quest'ultimo caso, la crittografia deve essere la stessa di quella del supporto di riferimento (e, di conseguenza, il tipo di chiavi deve essere ugualmente lo stesso di quello del supporto di riferimento: DES per le applicazioni di tipo CD97 e GTML, DES-X per le applicazioni di tipo DOFOCO).

**Informazioni di Startup:** l'applicazione è dotata di una "informazione di startup" conforme sotto tutti i punti alle esigenze Calypso (nota tecnica Calypso n.1) ad eccezione, in deroga, del caso particolare di un supporto che emula fortemente uno dei quattro supporti di riferimento descritti nei paragrafi da 8.1 a 8.4 (si veda qui di seguito la definizione di "emulazione forte"). In questo caso particolare, le "informazioni di startup" dell'applicazione e del supporto devono essere totalmente identiche alle informazioni di startup del supporto di riferimento che viene emulato.

**Protocollo di comunicazione:** Il protocollo di comunicazione è legato alla versione di Calypso scelta per l'applicazione, indipendentemente dalla struttura dei file.

NOTA E' opportuno verificare che il protocollo di comunicazione scelto sia compatibile con le apparecchiature installate nell'insieme dei partner, o di fare evolvere queste apparecchiature.

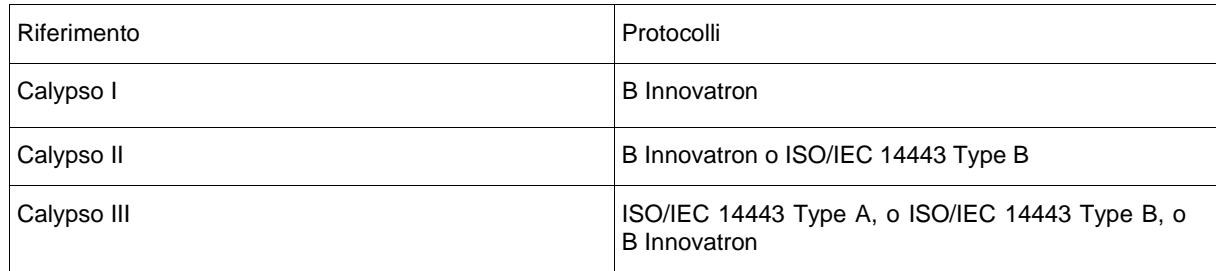

**Nomenclatura:** si definiscono i seguenti termini per identificare i supporti:

- Supporto storico: ciascuno dei quattro supporti definiti ai paragrafi da 8.1 a 8.4 del presente documento.
- Emulazione forte: tutti i nuovi supporti come definiti qui sotto, nei quali il protocollo è lo stesso di quello dei supporti storici (protocollo Innovatron),e nei quali la risposta alla messa sotto tensione (ATR) è totalmente identica a quella di un supporto storico di riferimento. In conformità alle esigenze del paragrafo 8.6, un tale supporto non deve allora ospitare che un'unica applicazione trasporto, avente una struttura di file identica a quella del supporto storico di riferimento (a meno delle tolleranze descritte precedentemente), chiavi dello stesso tipo di quelle del supporto storico di riferimento, e un insieme di comandi almeno identico all'insieme di comandi del supporto storico di riferimento (comandi supplementari che permettono di essere conformi a una revisione ulteriore di Calypso sono comunque autorizzati).

NOTA Un supporto in emulazione forte può, al di fuori delle esigenze esposte qui sopra, essere diverso dal supporto storico di riferimento, e in particolare può alloggiare applicazioni terze che non esistono sul supporto di riferimento, o al contrario non alloggiare applicazioni terze che esistono sul supporto storico di riferimento.

 Emulazione debole: tutti i nuovi supporti così come definiti qui sopra e che non sono in emulazione forte.

## **8.6. Nomenclatura delle applicazioni Intercode**

Tutte le applicazioni Intercode conformi al presente documento e a una versione 2 o successiva dello standard Calypso, devono essere dotate di un identificativo (AID). La funzione di questo identificativo (AID) è di determinare rapidamente se esiste, su un supporto dato, un'applicazione Intercode associata a un dominio bigliettario ben preciso, e in questo caso di selezionarla direttamente. Inoltre:

- quando un supporto non integra l'applicazione richiesta, tentare la sua selezione per mezzo dell'AID permette di sapere immediatamente che non è presente, e di conseguenza di non perdere tempo esaminando l'applicazione Intercode di un altro dominio bigliettario;
- quando un supporto integra svariate applicazioni Intercode, ciascuna associata a un dominio di bigliettazione particolare, effettuare la selezione dell'applicazione richiesta tramite il suo AID permette di selezionare immediatamente l'applicazione Intercode giusta, senza dover scorrere le varie applicazioni Intercode presenti per trovare quella pertinente.
- quando si esaminano supporti che integrano svariate applicazioni Intercode associate allo stesso dominio di bigliettazione, è possibile definire, all'interno di questo dominio di bigliettazione, valori differenti che permettono di distinguere tra queste applicazioni.

Un AID è composto di un RID di 5 bytes o (registrati ufficialmente secondo una procedura e un piano di numerazione definiti nella normativa ISO 7816-5) e di un PIX libero di 11 byte al massimo. La CN03 ha richiesto un RID che serva (fra l'altro) di base agli AID delle applicazioni che utilizzano Intercode, e ha definito per il PIX la struttura seguente:

- 5 bytes definiti dalla CN03;
- 6 bytes a disposizione di ciascun richiedente per le sue proprie necessità, in particolare per identificare applicazioni differenti nello stesso bacino di interoperabilità.

Ciascun utente del presente documento dovrà richiedere il RID e la prima parte del PIX alla CN03.

**Distinzione tra i supporti conformi alla presente versione del documento e i supporti già distribuiti, conformi alle versioni precedenti:** Allo scopo di permettere un trattamento ottimale dei supporti nel periodo di convivenza tra i supporti conformi alla presente versione del documento e quelli conformi alle versioni precedenti (vedere Appendice B per una descrizione di questo trattamento) è proibito rilasciare supporti che non possano essere distinti dai supporti di riferimento descritti ai paragrafi da 8.1 a 8.4 in termini di protocollo di comunicazione e di ATR (Answer To Reset = risposta alla messa sotto tensione), in quanto l'applicazione di bigliettazione Intercode in essi contenuta deve essere gestita diversamente da quella del supporto di riferimento corrispondente.

In altri termini: se un supporto dialoga con protocollo Innovatron e ha una risposta alla messa in tensione (ATR) identica a quella di uno dei supporti di riferimento descritti ai paragrafi da 8.1 a 8.4, allora questo supporto può contenere una sola applicazione Intercode, che deve poter essere gestita nello stesso modo che sul supporto di riferimento, in termini di insieme di comandi (versione applicabile dello standard Calypso), di struttura dei file e di tipo di chiavi utilizzate.

# **9. Smartcard a microprocessore previste per il sistema BELL**

### **9.1.1. Introduzione**

Nel seguente paragrafo vengono trattate le tipologie di smart card dotate di microprocessore o dispositivi equivalenti quali telefonini NFC, token o tag RFID compatibili. Le smartcard gestite saranno di tipo 3 (Calypso rev. 3.1) e seguiranno le indicazioni di struttura e sicurezza presentate nei precedenti capitoli.

Per motivi tecnici è opportuno che sia un soggetto unico a gestire tutti gli aspetti di dettaglio relativi alle smart card non esplicitamente trattati in questo documento (distribuzione smart card e SAM, gestione della firma per l'interoperabilità, valori attribuiti ai campi).

### **9.1.2. Protocolli di comunicazione delle carte a microprocessore**

Il protocollo contactless dovrà essere conforme a quanto indicato dalla specifica ISO 14443 parte 3, le carte dovranno rispondere inviando il loro ATQB a tutti i comandi di REQB o WUPB inviati da un accoppiatore aventi il seguente valore del parametro AFI:

- AFI=00hex nessuna preferenza, tutte le carte in campo devono rispondere. La risposta ATQB che la carta dovrà inviare alla ricezione del comando di REQB o WUPB dovrà contenere i seguenti parametri relativi al protocollo (Protocol Info):
	- o **Protocol Type e TR2**, indica la tipologia di protocollo, il valori ammessi sono 1, 3, 5 e 7 che indica che il protocollo è pienamente conforme alle normative ISO 14443 compresa la parte 4;
	- o **Max\_Frame\_Size**, indica la lunghezza massima ammissibile di ogni pacchetto dati in trasmissione, saranno ammessi valori 07hex (frame di lunghezza 128byte) oppure 08hex (frame di lunghezza 256 byte);
	- o **Bit\_Rate\_Capability**, indica le velocità di protocollo ammesse dalla carta. L'accoppiatore ha facoltà di scegliere, in base ai valori dichiarati, velocità di bit rate superiori a quella di default, circa 106Kbps. Le velocità di trasferimento (bit rate) ammesse sono indicate nella tabella riportata di seguito (tabella 7.9.4.6 delle ISO14443-3). I valori massimi ammissibili del parametro Bit\_Rate\_Capability saranno:

Bit Rate Capability=B3hex, fino a 424Kbps in entrambe le direzioni

#### $7.9.4.6$ **Bit\_Rate\_capability**

| b8                                     | b7 | b6 | b5 | b4 | b3       | b2 | b1 | <b>Meaning</b>                                                 |
|----------------------------------------|----|----|----|----|----------|----|----|----------------------------------------------------------------|
| 0                                      | o  |    |    | 0  | $\Omega$ |    | 0  | PICC supports only 106 kbit/s in both directions               |
|                                        | ×  | x  | x  | 0  | x        | x  | x  | Same bit rate from PCD to PICC and from PICC to PCD compulsory |
| x                                      | x  | x  |    | 0  | x        | x  | x  | PICC to PCD, 1etu = 64 / fc, bit rate supported is 212 kbit/s  |
| x                                      | ×  |    | ×  | 0  | ×        | x  | x  | PICC to PCD, 1etu = 32 / fc, bit rate supported is 424 kbit/s  |
| ×                                      |    | x  | ×  | 0  | x        | x  | x  | PICC to PCD, 1etu = 16 / fc, bit rate supported is 847 kbit/s  |
| x                                      |    | ×  | x  | 0  | x        | x  |    | PCD to PICC, 1etu = 64 / fc, bit rate supported is 212 kbit/s  |
| x                                      | x  | x  | x  | 0  | x        |    | x  | PCD to PICC, 1etu = 32 / fc, bit rate supported is 424 kbit/s  |
| ×                                      |    |    |    |    |          |    | x  | PCD to PICC, 1etu = 16 / fc, bit rate supported is 847 kbit/s  |
| Other values (with $b4 = 1$ ) are RFU. |    |    |    |    |          |    |    |                                                                |

Table 19 - Bit rates supported by the PICC

### **9.1.3. Definizione dei requisiti fisici e meccanici delle carte a microprocessore**

Le dimensioni fisiche delle carte dovranno essere conformi alle specifiche ISO 7816<br>Parte 1 in particolare il formato indicato con la sigla ID1 di dimensioni LxHxP 1 in particolare il formato indicato con la sigla ID1 di dimensioni LxHxP 85,60mmvx53,98mmx0,76mm.

Il materiale costruttivo della carta dovrà essere di tipo plastico (PVC, PET o equivalenti), nel caso venga utilizzato un differente supporto fisico dovrà essere fornita opportuna garanzia sulla qualità e sulla sua durata temporale. La rigidità meccanica dovrà essere conforme a quanto indicato nella stessa normativa.

Le carte dovranno essere conformi alle normative di resistenza allo stress meccanico (torsione, flessione) indicate dalle ISO 10373.

### **9.1.4. Definizione dei requisiti elettrici delle carte a microprocessore**

Si utilizzeranno smart card "c-less only".

Per quanto riguarda le caratteristiche in radiofrequenza si fa riferimento alle normative ISO 14443 parte 1 e 2.

Le carte dovranno essere conformi per quanto concerne il protocollo RFID alla normativa ISO 10373 – parte 6.

# **10. Carte a memoria (Chip on Paper)**

### **10.1. Requisiti tecnici carta a memoria (CoP)**

### **10.1.1. Introduzione**

Il progetto BELL prevede, oltre l'utilizzo di una di smart card, anche la possibilità di utilizzare delle card a basso costo (CoP: chip on paper).

Questo documento fornisce le specifiche tecniche dei supporti leggeri (chip-on-paper) nell'ambito del progetto BELL, in particolare il supporto "leggero" scelto è Mifare UL.

Per motivi tecnici è opportuno che sia un soggetto unico a gestire i seguenti aspetti:

- Definizione e distribuzione delle carte a memoria
- Definizione e distibuzione delle SAM e metodologia di interoperabilità
- Definizione dei valori utilizzati per ogni campo della struttura adottata nelle carte a memoria

### **10.1.2. Funzionamento delle carte Mifare Ultra Light**

Nel sistema di bigliettazione BELL verranno utilizzate delle carte a memoria a basso costo per la vendita di Titoli di Viaggio.

Saranno utilizzate carte a memoria, impropriamente chiamate "Chip on Paper" per il fatto che sono costruite utilizzando un supporto cartaceo di spessore 0,4mm.

I Chip on Paper hanno una capacita di memoria di almeno 512 bit organizzata in 16 pagine di 4 byte ciascuna. Nella seguente figura è riportato il layout della memoria della carta.

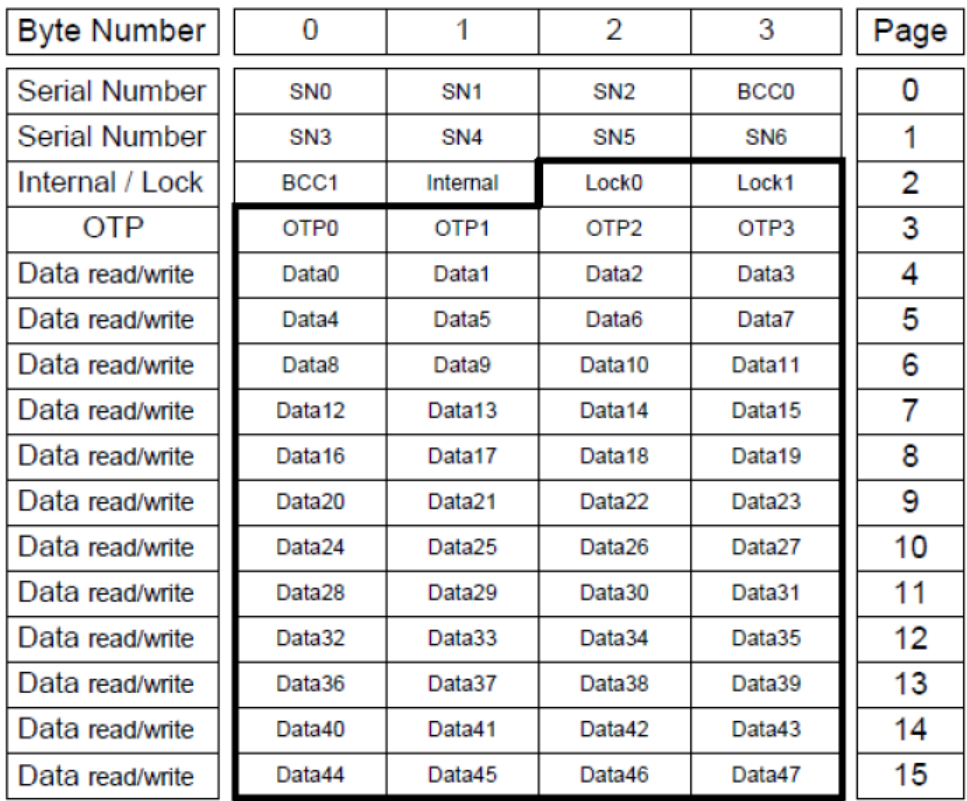

### **10.1.3. Codice seriale carta (serial number)**

La pagina 0 contiene la prima parte del serial number e il relativo byte di controllo, la pagina 1 contiene la seconda e ultima parte del serial number, la pagina 2 contiene il byte di controllo relativo alla seconda parte del serial number. Il codice del produttore si trova nel byte SN0 che è anche il byte più significativo del serial number.

Il codice seriale della carta è formato da 7 byte. Esso identifica univocamente la carta a livello di bacino progetto BELL. L'attribuzione dei range di codici alle diverse forniture dovrà essere definita con il committente in sede di stipula del contratto).

Di seguito viene riportata la figura relativa alla gestione del serial number all'interno della memoria della carta.

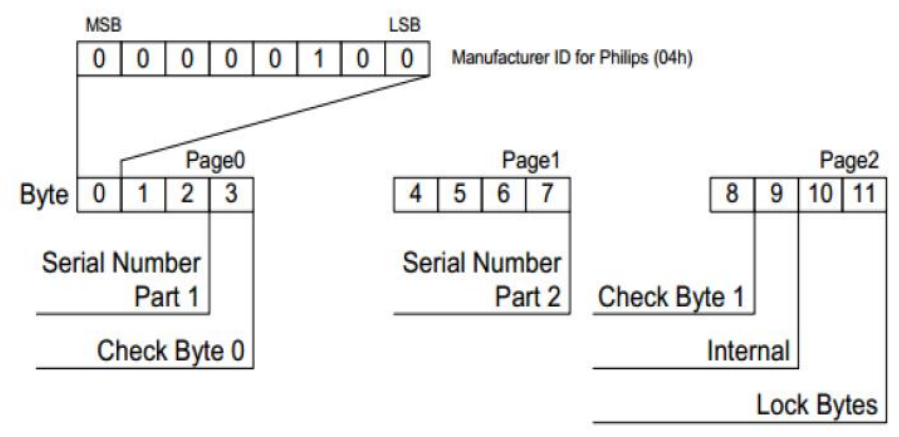

### **10.1.4. Lock byte**

La pagina 2 contiene anche due byte di lock suddivisi:

- un bit di lock per ogni pagina dalla 3 alla 15, se tale bit viene posto a 1 la relativa pagina di memoria diventa read-only (totale 12 bit)
- block-locking bit uno per la pagina 3, uno per le pagine da 4 a 9 e uno per le pagine da 10 a 15. Una volta posti ad 1 tali bit impediscono di cambiare lo stato dei lock bit delle relative pagine di memoria (freeze della configurazione read/write delle zone di memoria).

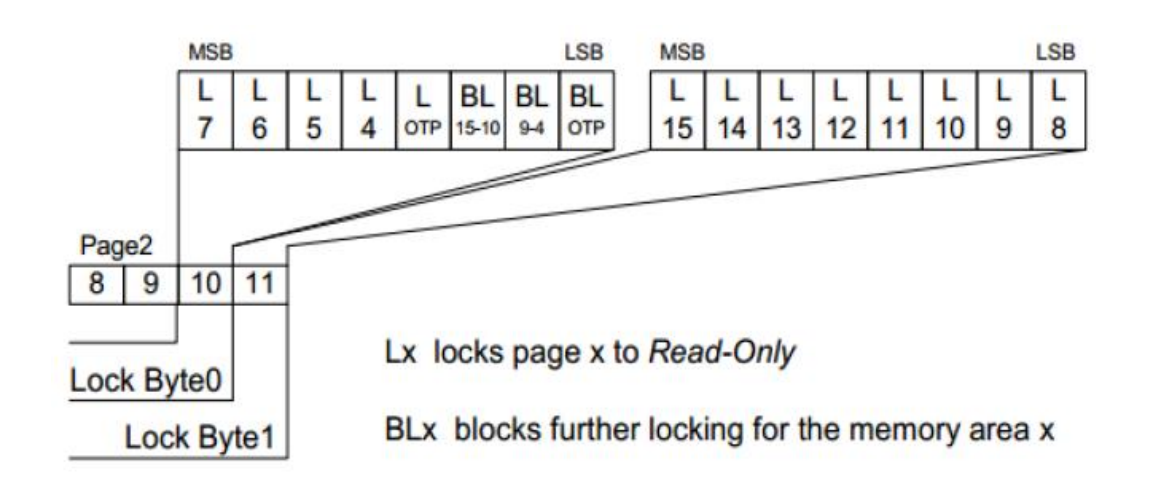

Questi due byte sono di tipo OTP, l'unica azione possibile e irreversibile è quella di porre i bit da 0 a 1.

### **10.1.5. OTP byte**

La pagina 3 contiene 32 OTP bit. In fase di produzione tali bit sono disposti a 0 e una volta settati a 1 non possono piu essere cambiati (funzione utile come contatore per i carnet e per incrementare la sicurezza).

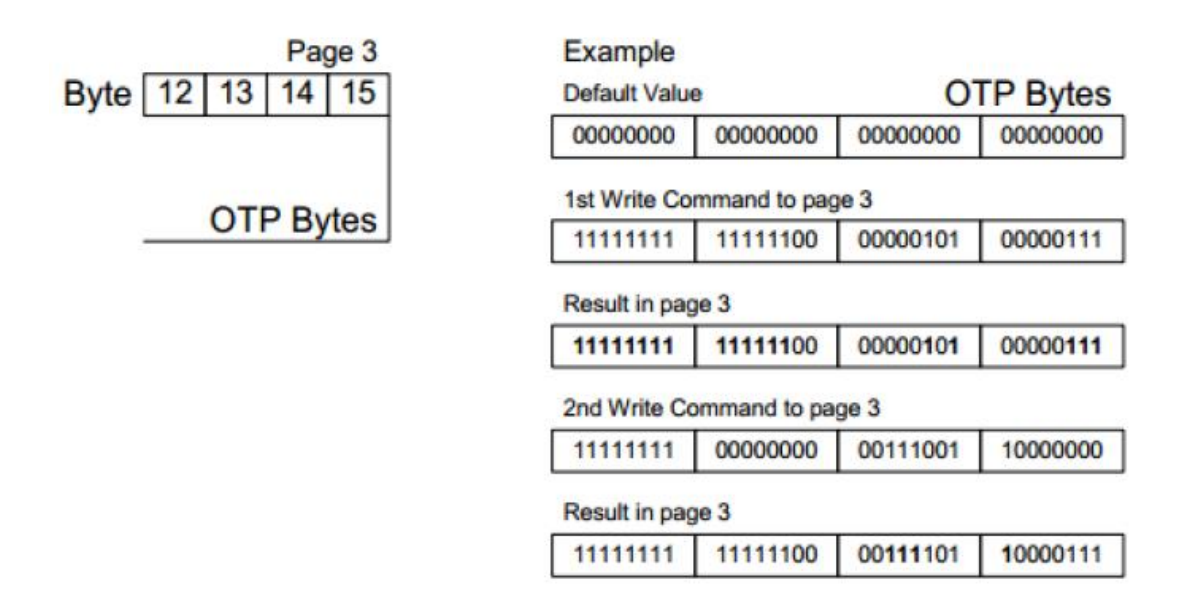

### **10.1.6. Requisiti fisici e meccanici**

Lo standard che definisce il ticket è l'EN753-2. Lo standard di comunicazione utilizzato dalle carte Mifare UL e ISO 14443-A e 2641permette una trasmissione dati fino a 106 kBit/s.

Caratteristiche fisiche:

- dimensioni: 85,6x54mm (ISO standard), con angoli arrotondati
- spessore: minimo 0,180 gr/m2, massimo 0,250 gr/m2
- finitura: carta adatta per personalizzazione con stampanti a trasferimento termico
- fan-fold da 10 unita , piega ogni unita ;
- forza di separazione compresa tra 40 e gli 80 N.

### **10.1.7. Durata della smart card**

I processi produttivi delle carte devono garantire una durata di almeno 4 anni e pertanto devono essere particolarmente curate le seguenti attivita :

• l'embedding, soprattutto in relazione al collegamento dell'antenna al microprocessore,

la stampa in laser engraving e tutte le attivita produttive che possono causare stress meccanici ed elettrici.

A tale proposito si rammenta la conformita alle norme citate nel paragrafo 2.1.3 per quanto riguarda le caratteristiche fisiche ed in particolare ISO/IEC 14443 -1 paragrafo 4 e le relative norme collegate (ISO/IEC 10373).

# **11. Appendice A**

#### (informativa)

Le seguenti precisazioni vengono fornite allo scopo di chiarire gli aspetti volontariamente non trattati dal testo normativo:

- Si noti che attraverso la struttura definita in questo documento l'applicazione di trasporto può essere alloggiata su qualsiasi tipo di supporto per permettere una migrazione graduale tra le carte attualmente utilizzate e la carta Calypso rev. 3.1. Inoltre lo stesso supporto può alloggiare più applicazioni descritte nel presente documento. Può ugualmente alloggiare altre applicazioni totalmente indipendenti.
- L'applicazione conforme al paragrafo 8.5 può autorizzare la gestione gerarchica delle chiavi (in conformità con Calypso 2) anche se la struttura di riferimento si trova su un supporto (CD97 paragrafi 8.1 e 8.2) che non supportano questa gerarchia.

Il riferimento al presente documento, in conformità con le regole di AFNOR, può essere effettuato in due modi:

- non datato: XP P 99-405, nel qual caso, nei documenti, contratto o accordi che si riferiscono ad esso si applica l'ultima normativa pubblicata al momento della firma o della data di riferimento indicata nel contratto.
- datato: XP P 99-405:2002, nel qual caso si applica il documento che ha la corrispondente data di pubblicazione.

Si ricorda che Intercode è stato pubblicato per la prima volta nell'agosto 2002 (XP P 99- 405:2002), nel dicembre 2003 (XP P 99-405:2003) e nel 2009 utilizzato per la presente edizione del doocumento (NF P 99-405:2008).

# **12. Appendice B**

### (informativa)

### **Selezione dell'applicazione di bigliettazione su un supporto**

Al momento della pubblicazione della presente versione del documento, sono in circolazione numerose applicazioni Intercode che non rispettano il nuovo requisito di nomenclatura dell'AID, che dovranno coesistere per molti anni con i nuovi supporti che invece rispetteranno questo requisito.

Quella proposta qui sopra è una modalità di gestione che permette di trarre profitto dai vantaggi apportati da questo obbligo di nomenclatura, pur gestendo il parco già distribuito. Questo comporta due elementi:

- da una parte una restrizione sui nuovi supporti distribuiti. Essa ha come scopo di evitare l'emissione di supporti che necessitano una selezione dell'applicazione tramite AID senza d'altro canto che un'apparecchiatura possa distinguerli dai supporti già distribuiti;
- d'altra parte un trattamento che tragga profitto dalle caratteristiche particolari dei supporti già distribuiti per riconoscerli, e inoltre metta in opera la selezione tramite AID soltanto sui supporti per i quali è applicabile.

### **Restrizione nell'emissione di nuovi supporti**

La restrizione che deve essere messa in opera consiste nel non emettere applicazioni di bigliettazione Intercode su un supporto che dialoga con il protocollo Innovatron e che ha una risposta alla messa in tensione (Answer To Reset, o ATR) identica a quella di uno dei quattro supporti di riferimento descritti nei paragrafi da 8.1 a 8.4, in quanto questa applicazione necessiterà una selezione tramite il nuovo AID e un trattamento differente da quello effettuato sull'applicazione di uno dei quattro supporti di riferimento.

ESEMPIO Messa in opera di questa restrizione: divieto di emettere una carta che dialoga con protocollo Innovatron, che ha lo stesso ATR della CD97-2 descritta al paragrafo 8.1 e contenente una seconda applicazione di bigliettazione Intercode oltre a quella già presente inizialmente. Peraltro una carta del genere, avente una seconda applicazione bigliettaria Intercode, ma con un ATR differente, o dialogante con il protocollo ISO/CEI 14443 al posto del protocollo Innovatron, è senz'altro possibile.

#### **Trattamento suggerito di un supporto presentato a un'apparecchiatura**

Nel momento in cui viene applicata la restrizione precedente, il trattamento suggerito per selezionare la giusta applicazione Intercode su un supporto presentato a un'apparecchiatura (che sia precedente alla versione attuale del documento o che sia conforme a questa versione) è il seguente:

- se il supporto risponde al protocollo Innovatron con una risposta alla messa in tensione (ATR) identica a quella di uno dei quattro supporti di riferimento descritti nei paragrafi da 8.1 a 8.4, allora l'apparecchiatura deve considerare che il supporto non contenga che un'unica applicazione Intercode, totalmente identica a quella del supporto di riferimento corrispondente. Il trattamento da applicare è pertanto lo stesso che si utilizza sul supporto di riferimento, e in particolare non si ricorre alla selezione per AID (che può essere assente o indefinito come sul supporto di riferimento) ma si privilegia una selezione implicita;
- in tutti gli altri casi (supporto che dialoga con un protocollo diverso dal protocollo Innovatron, o che dialoga con il protocollo Innovatron ma inviando un ATR diversa da quella dei quattro supporto di riferimento descritti ai paragrafi da 8.1 a 8.4), allora il supporto è considerato conforme alla presente versione del documento, e l'applicazione Intercode da utilizzare deve essere selezionata tramite il comando dedicato (SELECT APPLICA-TION).